# **ESCUELA POLITÉCNICA NACIONAL**

# FACULTAD DE CIENCIAS

# TARIFICACIÓN DE UN SEGURO DE INVALIDEZ: UNA APLICACIÓN AL CASO ECUATORIANO

### TRABAJO DE TITULACIÓN PREVIO A LA OBTENCIÓN DEL TÍTULO DE INGENIERO MATEMÁTICO

### PROYECTO DE INVESTIGACIÓN

#### MATEO SEBASTIAN PAVÓN VALENCIA <mateo.pavon@epn.edu.ec>

### Director: MSC. DIEGO PAÚL HUARACA SHAGÑAY <diego.huaracas@epn.edu.ec>

### Codirector: MSC. MENTHOR OWALDO URVINA MAYORGA <menthor.urvina@epn.edu.ec>

#### QUITO, NOVIEMBRE 2021

### **DECLARACIÓN**

Yo MATEO SEBASTIAN PAVÓN VALENCIA, declaro bajo juramento que el trabajo aquí escrito es de mi autoría; que no ha sido previamente presentado para ningún grado o calificación profesional; y que he consultado las referencias bibliográficas que se incluyen en este documento.

A través de la presente declaración cedo mis derechos de propiedad intelectual, correspondientes a este trabajo, a la Escuela Politécnica Nacional, según lo establecido por la Ley de Propiedad Intelectual, por su reglamento y por la normatividad institucional vigente.

Mateo Sebastian Pavón Valencia

### **CERTIFICACIÓN**

Certificamos que el presente trabajo fue desarrollado por MATEO SEBASTIAN PA-VÓN VALENCIA, bajo nuestra supervisión.

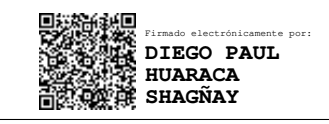

MSc. Diego Paúl Huaraca Shagñay Director del Proyecto

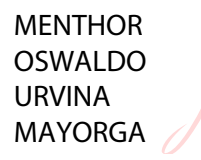

Firmado digitalmente por MENTHOR OSWALDO URVINA MAYORGA Fecha: 2021.11.25 09:44:12 -05'00'

MSc. Menthor Owaldo Urvina Mayorga Codirector del Proyecto

#### **AGRADECIMIENTOS**

A mi hermana, que con sus locuras supo sacarme una sonrisa durante la ardua elaboración de este trabajo.

A MSc. Diego Huaraca, quien estuvo presto a desarrollar el tema presentado y ha sido de gran influencia en mi formación profesional.

### **DEDICATORIA**

*A mis padres, que me han amparado económica y moralmente durante mi formación académica.*

# **Índice general**

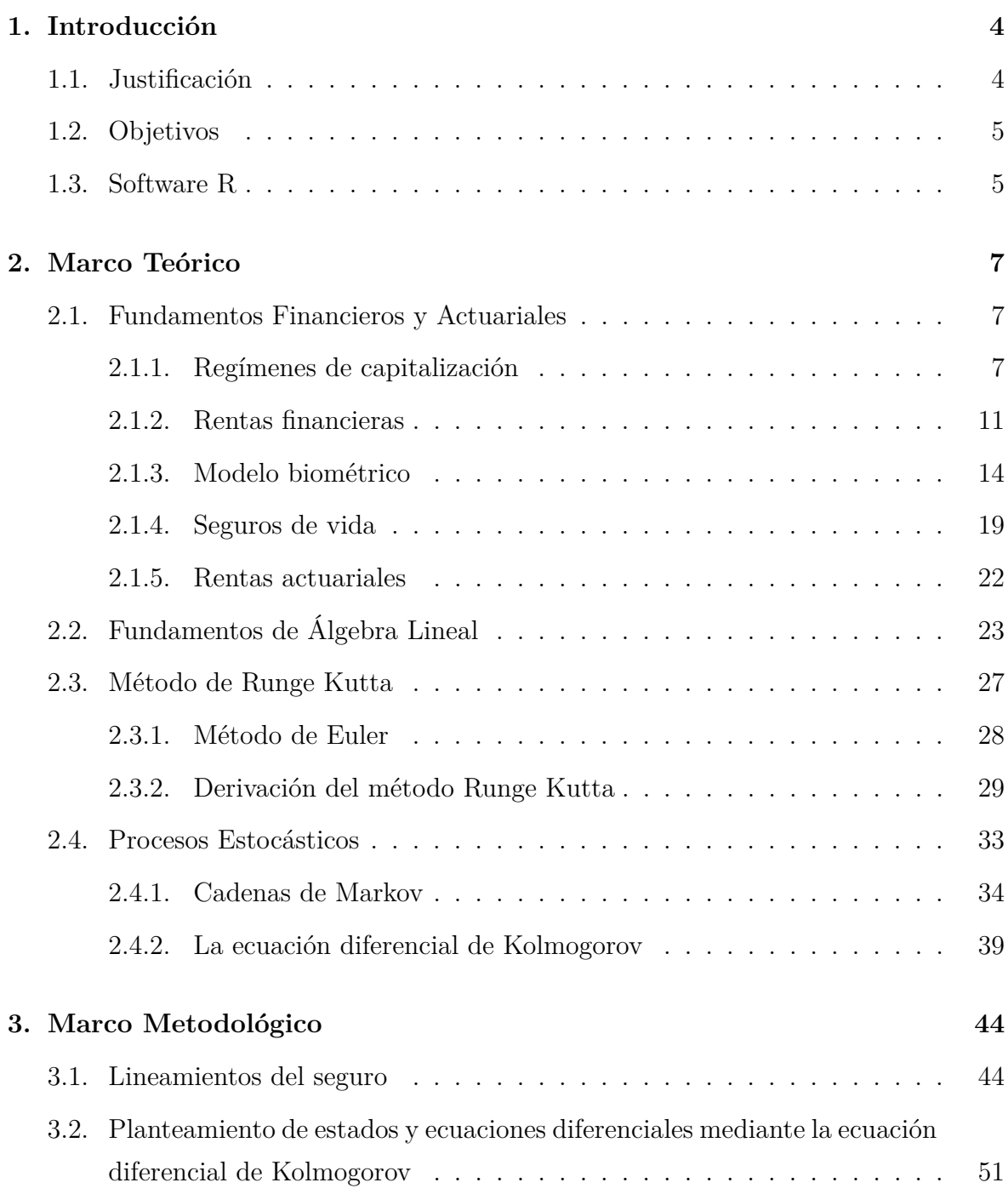

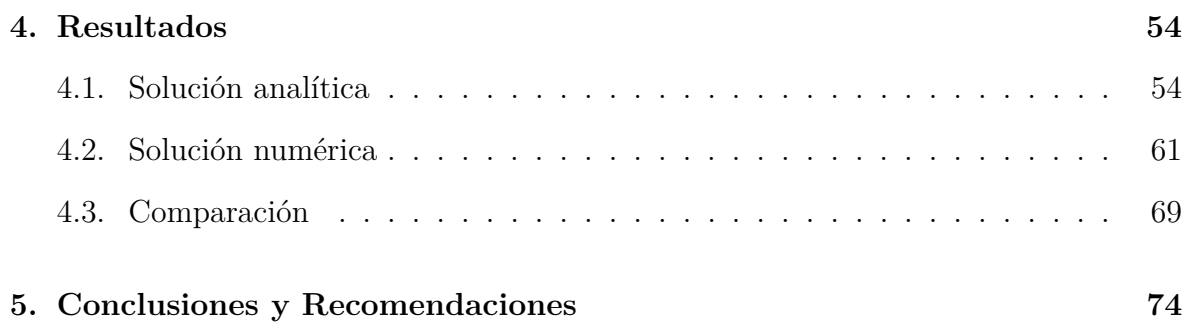

# **Índice de figuras**

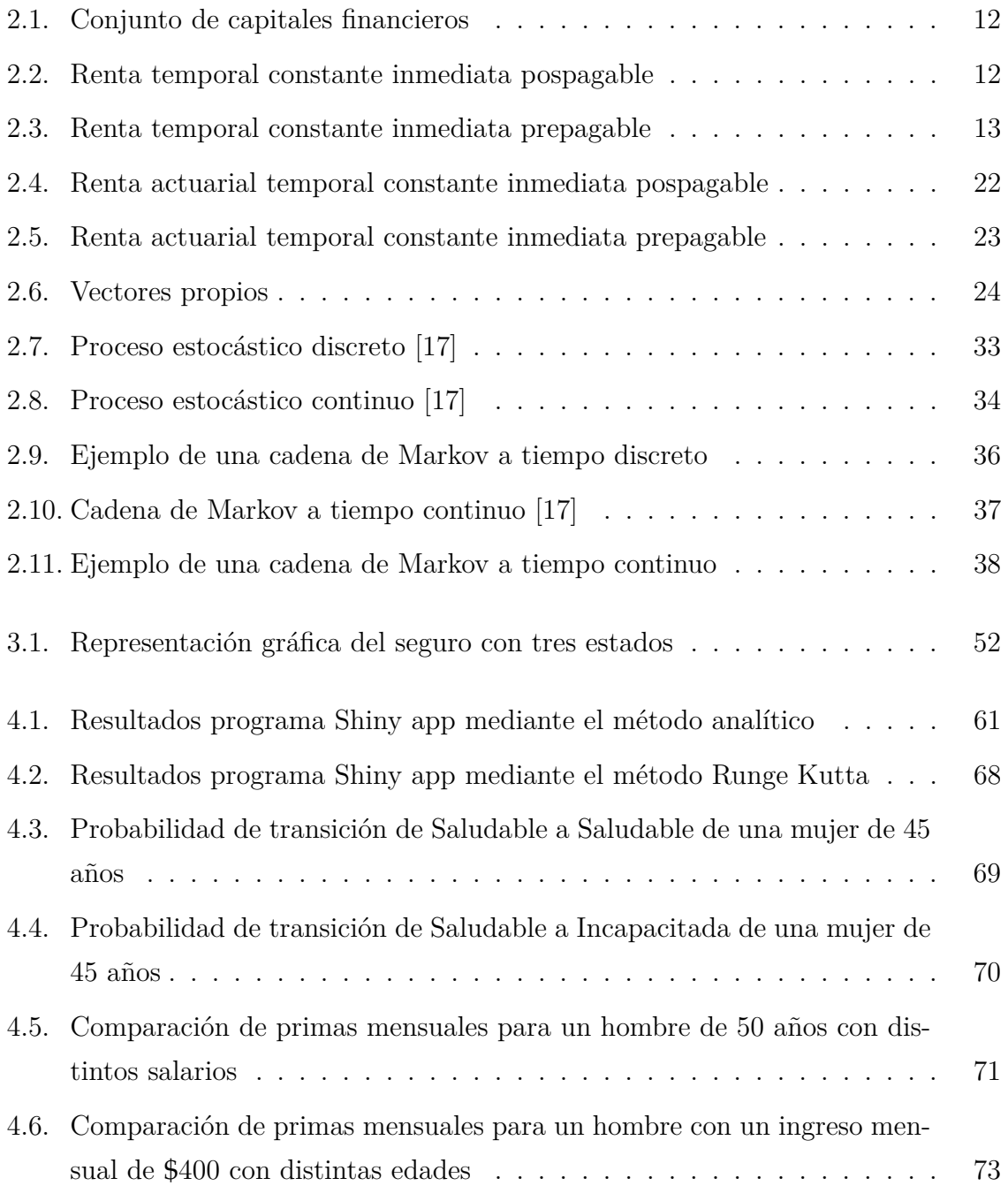

# **Índice de cuadros**

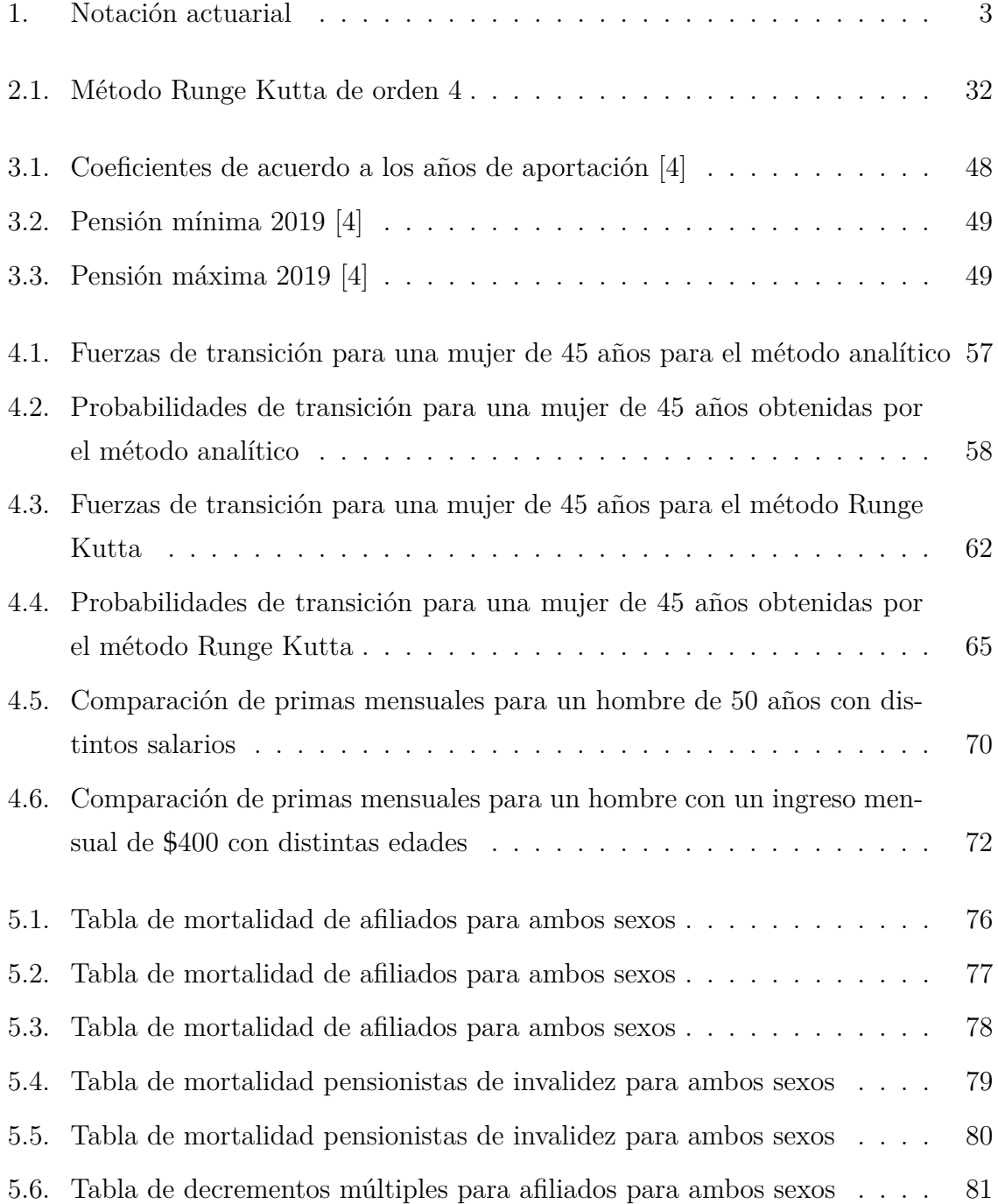

[5.7. Tabla de decrementos múltiples para afiliados para ambos sexos](#page-91-0) . . . . 82

# **Resumen**

En este trabajo presentamos las nociones básicas de la matemática actuarial, el álgebra lineal y los procesos estocásticos; además de un breve resumen del método numérico Runge Kutta de orden 4. Posteriormente, teniendo en cuenta la normativa de la seguridad social ecuatoriana, propondremos un seguro de invalidez congruente con las condiciones económicas y demográficas actuales de la Ecuador. Dicho seguro lo veremos como una cadena de Markov de tres estados, por lo que plantearemos un sistema de ecuaciones diferenciales ordinarias usando la ecuación diferencial de Kolmogorov. Este sistema lo resolveremos analíticamente mediante el uso del álgebra lineal, y numéricamente a través de la aplicación del método Runge Kutta de orden 4. Una vez resuelto el sistema, dispondremos de las probabilidades de transición del asegurado; necesarias para cuantificar la prima del producto formulado, como una renta actuarial temporal. Finalmente, comparamos las soluciones obtenidas con ambos métodos.

# **Abstract**

In this work we present the basic notions of actuarial mathematics, linear algebra and stochastic processes; in addition to a brief summary of the Runge Kutta numerical method of order 4. Subsequently, considering the Ecuadorian social security regulations, we will propose a disability insurance congruent with the current economic and demographic conditions of Ecuador. We will see this insurance as a three-state Markov chain, so we will propose a system of ordinary differential equations using the Kolmogorov differential equation. We will solve this system analytically through the use of linear algebra, and numerically through the application of the Runge Kutta method of order 4. Once the system is solved, we will have the transition probabilities of the insured; necessary to quantify the premium of the formulated product, as a term immediate annuity. Finally, we compare the obtained solutions with both methods.

# **Notación Actuarial**

Antes de proceder con los conceptos y la metodología, es necesario consolidar la notación que utilizaremos a lo largo del documento. Varios símbolos presentados, son parte de la notación actuarial aceptada a nivel internacional.

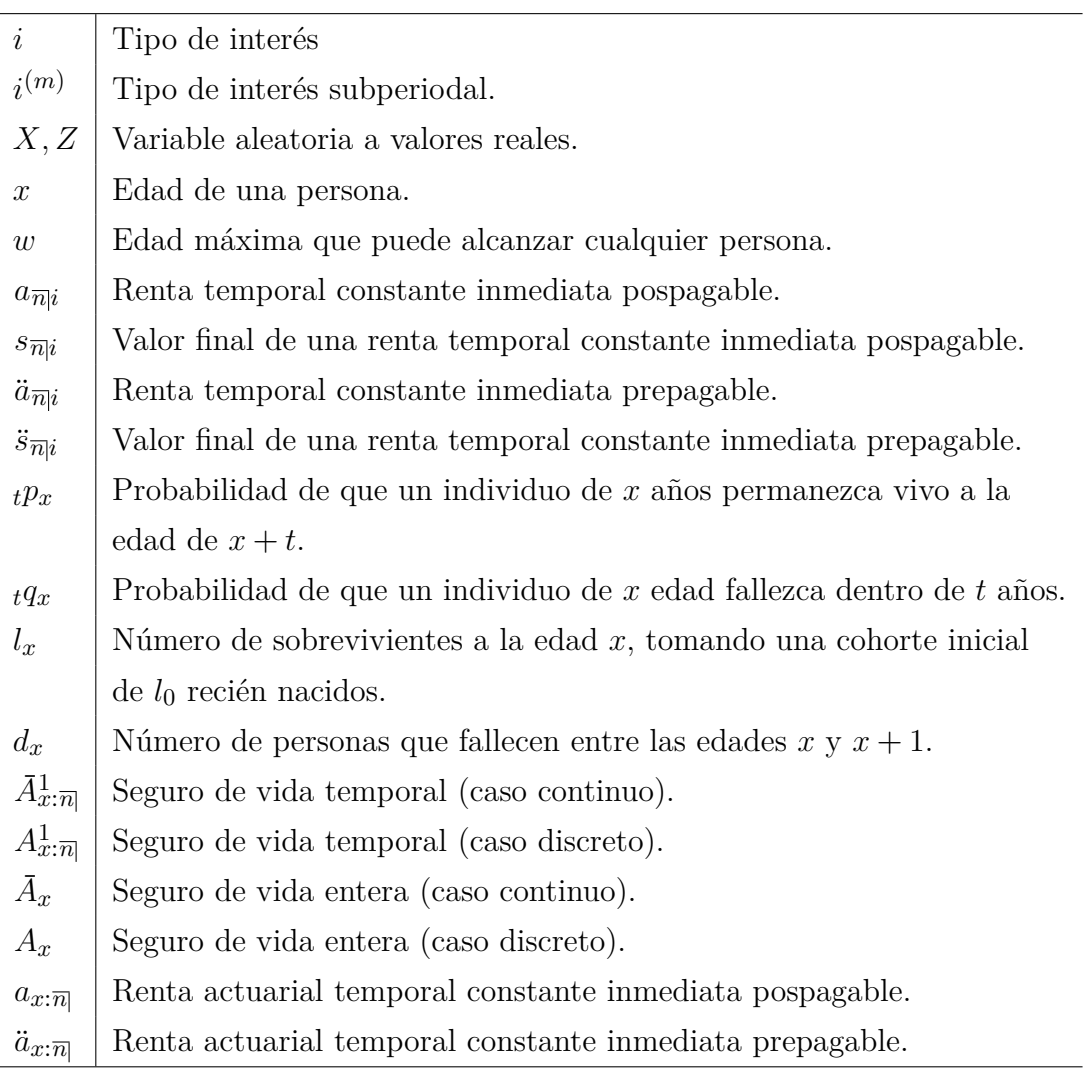

#### <span id="page-12-0"></span>Cuadro 1: Notación actuarial

# <span id="page-13-0"></span>**Capítulo 1**

# **Introducción**

### <span id="page-13-1"></span>**1.1. Justificación**

La seguridad social ecuatoriana es un sistema público que busca asegurar a la población una serie de prestaciones mínimas que sirvan de protección en caso de suscitarse una necesidad, producto de un accidente, una enfermedad, situación de desempleo o jubilación. El Instituto Ecuatoriano de Seguridad Social (IESS), organismo perteneciente a dicho sistema, otorga prestaciones y beneficios como: pensión por vejez, invalidez y montepío, auxilios funerarios, riesgos de trabajo, asistencia por enfermedad y maternidad, cobertura de salud para hijos menores de 18 años, ampliación de cobertura de salud para cónyuge o conviviente de hecho [[12\]](#page-112-0).

Según el artículo 7 de la Ley Orgánica de Discapacidades: "Se entiende por persona con deficiencia o condición discapacitante a toda aquella que, presente disminución o supresión temporal de alguna de sus capacidades físicas, sensoriales o intelectuales (...)" [[1\]](#page-111-0). Cuando la incapacidad de un individuo afiliado al IESS persiste por más de 26 semanas, el mismo puede solicitar a través de un trámite la calificación o negación de su incapacidad [[3\]](#page-111-1). Es preciso aclarar que el tiempo que demora dicho trámite para confirmar la incapacidad del afiliado no es fijo, y puede durar un plazo máximo de hasta 2 años. La disponibilidad y eficiencia del médico calificador, médicos especialistas y la Sala del Comité Nacional Valuador son factores que influyen en la culminación de esta diligencia. Culminadas las 26 semanas posteriores a la incapacidad, el asegurado se halla imposibilitado de recibir un ingreso económico mínimo que lo ayude con sus gastos, pues para hacerlo es necesario obtener la resolución definitiva otorgada por la Sala del Comité Nacional Valuador.

Antedicho este contratiempo por el que tiene que pasar un afiliado al incapacitarse de

realizar actividades laborales, propondremos un seguro de invalidez que salvaguarde la situación económica del afiliado durante los dos años que dure la calificación de su incapacidad (ocasionada por enfermedad o accidente no laboral), a través de un ingreso económico mínimo que le ayude con sus gastos hospitalarios y de hogar. En el caso de suscitarse el fallecimiento del individuo, también ofreceremos una ayuda económica a sus beneficiarios.

El cálculo de la prima de nuestro seguro de invalidez va a depender del estado en el que se encuentre la persona en el momento de contratación y finalización del mismo. El individuo, al inicio del contrato se puede encontrar en diferentes condiciones, y es por esta razón que es necesario apoyarse en fenómenos basados en la aleatoriedad, que cambian conforme el paso del tiempo.

La matemática actuarial hace uso de los procesos estocásticos, específicamente de las cadenas de Markov, a tiempo discreto o continuo para calcular la probabilidad de que un individuo se encuentre en algún estado de salud en cierto tiempo. A través del cálculo de estas probabilidades se logra establecer la equivalencia financiero-actuarial entre primas (aportaciones) y prestaciones (reembolsos) de un colectivo en un horizonte temporal determinado [[10](#page-111-2)].

## <span id="page-14-0"></span>**1.2. Objetivos**

- Relacionar la ecuación diferencial de Kolmogorov con el cálculo de un modelo de tarificación basado en tres estados (Saludable, Incapacitado y Fallece).
- Emplear técnicas de la matemática actuarial y financiera para calcular la prima del seguro propuesto y garantizar el equilibrio entre las aportaciones y prestaciones que otorgará el mismo.
- Desarrollar un aplicativo web, empleando Shiny, que permita ejemplificar el cálculo de la prima del seguro de invalidez planteado.

## <span id="page-14-1"></span>**1.3. Software R**

R es un ambiente de programación gratuito y de código abierto formado por un conjunto de herramientas diseñadas para el análisis estadístico que pueden ampliarse fácilmente mediante paquetes, librerías o definiendo nuestras propias funciones. En la cúspide de este estudio, usaremos ciertos paquetes para dar lectura a nuestras bases de datos,

modificarlas y depurarlas de ser el caso. Luego, una vez que tengamos planteado nuestro modelo, crearemos funciones que nos permitan simplificar y automatizar el cálculo de las probabilidades de transición por el método analítico y numérico; así como cuantificar la prima de nuestro seguro para ambos casos. Finalmente, usaremos el paquete *Shiny* para crear una aplicacion web que interactúe gráficamente con las variables y los datos.

# <span id="page-16-0"></span>**Capítulo 2**

# **Marco Teórico**

En este apartado expondremos fundamentos de la matemática actuarial y financiera, y conceptos básicos de procesos estocásticos; que nos impulsarán a configurar de manera adecuada nuestro seguro. Además, incluiremos formulaciones del álgebra lineal y del método Runge Kutta; que nos asistirán en la solución de nuestro sistema de ecuaciones.

## <span id="page-16-1"></span>**2.1. Fundamentos Financieros y Actuariales**

El dinero es el instrumento de las economías monetarias, que cumple la función de ser medio de cambio, depósito de valor y unidad de cuenta. También es un activo financiero líquido; activo porque permite mantener el valor de la riqueza y líquido porque su poder de compra se lo realiza en cualquier momento.

El concepto de interés surge del comportamiento de los sujetos económicos, al preferir \$100 el día de hoy a \$100 el año que viene. Este comportamiento sigue la Ley de subestimación de las necesidades futuras que nos dice que la apreciación de los bienes económicos disminuye a medida que el momento de su disponibilidad se aleja en el tiempo. Por ello, el dinero tiene una doble dimensión: su cuantía y el momento al que va referido, lo que lleva a hablar de *capital financiero*, es decir, de la medida de un bien económico situado en un determinado momento del tiempo.

#### <span id="page-16-2"></span>**2.1.1. Regímenes de capitalización**

Vamos a suponer un ambiente de certidumbre, es decir, que los agentes económicos conocen con total certeza el valor que en el futuro van a tomar las variables económicas. Pues bien, en este contexto, entendemos por interés el precio o recompensa a pagar por la disposición de capitales ajenos durante un determinado período de tiempo. Evidentemente, este precio va a depender de la cuantía del capital dispuesto y la amplitud del intervalo de tiempo durante el cual se va a disponer de este capital .

En la práctica, nos encontramos fundamentalmente con dos procedimientos o regímenes para la determinación del interés. El más elemental consiste en aplicar el régimen de capitalización simple que, a su vez, conduce de forma natural al segundo procedimiento, el régimen de capitalización compuesta.

#### **Régimen de capitalización simple**

Bajo este régimen, el interés *I* a pagar por la disposición de un capital de cuantía *C* se determina de forma proporcional al capital dispuesto y al perído de disposición. De esta forma, el interés de la operación elemental se determina según la siguiente expresión:

$$
I = C \cdot i \cdot n \tag{2.1}
$$

donde,

*C* : la cuantía del capital dispuesto en unidades monetarias (u.m.).

*n* : el perído de tiempo de la operación expresado en unidades de tiempo (se supondrá que la unidad de tiempo es el año siempre y cuando no se diga lo contrario).

*i* : el tipo de interés pactado, es decir, el precio a pagar al final de la operación por unidad de capital prestado y por unidad de tiempo.

**Ejemplo 2.1** Un individuo toma prestado de una entidad financiera un capital de \$4000 durante un perído de 30 días. La operación ha sido pactada bajo el régimen de capitalización simple y con un tipo de interés del 6 % anual. La cuantía de los intereses a pagar por dicho individuo se la obtiene de la siguiente manera:

$$
I = C \cdot i \cdot n = 4000 \cdot 0,06 \cdot \frac{30}{365} = $19,73
$$

Por consiguiente, la cuantía final acumulada en dicha cuenta al cabo de 30 días si se realiza un depósito inicial de 4000 dólares es:

$$
C_f = C_0 + I = C_0(1 + i \cdot n) = 4000 \left(1 + 0.06 \cdot \frac{30}{365}\right) = $4019,73
$$

Observemos que al estar expresado el tipo de interés en tanto por ciento anual, el período de tiempo que dura la operación ha de venir expresado en esa misma unidad de tiempo, es decir, en años.

En este sentido, es práctica habitual del mercado determinar *n* (la duración de la operación) mediante dos procedimientos: con el año natural o trabajar con el año comercial.

• Si se trabaja con el año natural (o base 5),

$$
n = \frac{\text{múmero de días de la operación}}{365} \tag{2.2}
$$

• Si se trabaja con el año comercial (o base 0),

$$
n = \frac{\text{múmero de días de la operación}}{360} \tag{2.3}
$$

Hay que poner en manifiesto que el tipo de interés bajo el régimen de capitalización simple es una magnitud que depende inversamente de la unidad de tiempo con la que se está trabajando. Así, si la unidad de tiempo escogida es equivalente a 1/*m* años, el tipo de interés *i* (*m*) expresado en la nueva unidad de tiempo equivalente a un tipo de interés anual *i* deberá verificar que:

$$
I = C \cdot i^{(m)} \cdot n^* = C \cdot i \cdot n \tag{2.4}
$$

siendo *n* <sup>∗</sup> = *n* · *m*, el número de nuevas unidades de tiempo incluidas en *n* años. Por tanto,

$$
i^{(m)} = \frac{i}{n} \tag{2.5}
$$

siendo *i* (*m*) el tipo de interés subperiodal bajo el régimen de capitalización simple.

De esta forma, y continuando con el ejemplo anterior, tenemos el tipo de interés semestral, que bajo el régimen de capitalización simple es equivalente a un tipo de interés anual del 6 %, será:

$$
i^{(2)} = \frac{i}{2} = \frac{0.06}{2} = 0.03
$$

#### **Régimen de capitalización compuesta**

Supongamos una operación financiera por la cual un individuo deposita en una entidad financiera un capital de cuantía *C*<sup>0</sup> durante un período de dos años. Si dicha operación se liquida bajo el régimen de capitalización simple, el interés que se genera será:

$$
I = C_0 \cdot i \cdot n \tag{2.6}
$$

y la cuenta de depósito al cabo de dos años será:

$$
C_2 = C_0(1 + i \cdot 2) \tag{2.7}
$$

siendo *i* el tipo de interés pactado.

Ahora bien, una posible alternativa a esta inversión sería proceder a cancelar el depósito una vez transcurra un año, reinvirtiendo la cuantía resultando de la primera operación (*C*<sup>0</sup> más los intereses generado en la primera operación) en la misma o en otra entidad financiera. De esta forma, la cuantía resultante al cabo de un año sería:

$$
C_1^* = C_0(1 + i \cdot 1) \tag{2.8}
$$

Si este capital es de nuevo reinvertido durante un año adicional al mismo tiempo de interés anual *i* al cabo de dos años de iniciada la operación, la cuantía acumulada será:

$$
C_2^* = C_1^*(1 + i \cdot 1) = C_0(1 + i)(1 + i) = C_0(1 + i \cdot 2) + C_0 \cdot i^2 = C_0(1 + i)^2 \quad (2.9)
$$

En concreto, la diferencia con respecto al anterior régimen es igual al término  $C_0 \cdot i^2$ , correspondiente a los intereses que durante el segundo año han generado los intereses que se liquidan al final del primer año.

La idea fundamental de la capitalización compuesta es que los intereses generen, a su vez, intereses.

Sea *C<sup>n</sup>* la cuantía que recibirá un inversor al cabo de *n* años tras la segunda operación descrita anteriormente. Esa cuantía sería igual a la que tuviese disponible un año antes, *Cn*−1, más los intereses que durante ese año hubiese generado dicha operación, es decir:

$$
C_n = C_{n-1} + C_{n-1} \cdot i \cdot 1 = C_{n-1}(1+i)
$$
\n(2.10)

Como *C*<sup>1</sup> (Cuantía que recibirá el inversor si al cabo de un año cierra la cuenta) es igual a:

$$
C_1 = C_0(1+i)
$$
\n(2.11)

Lo que implica que en un período de *n* años, el capital final será igual a:

$$
C_n = C_0 (1 + i)^n \tag{2.12}
$$

Esta última expresión es la que se utiliza para liquidar las operaciones financieras bajo el régimen de capitalización compuesta.

**Ejemplo 2.2** Supongamos que el tipo de interés al que una entidad financiera remunera una cuenta de depósito es del 7 % anual bajo el régimen de capitalización compuesta. La cuantía acumulada en dicha cuenta al cabo de 5 años si se realiza un depósito inicial de 2500 dólares es:

$$
C_5 = C_0(1+i)^5 = 2500(1+0.07)^5 = $3506,38
$$

Al igual que el tipo de interés bajo el régimen de capitalización simple, *i* es una magnitud que depende de la unidad de tiempo con la que se esté trabajando. De esta forma, si se escoge una unidad de tiempo equivalente a 1/*m* años, el tipo de interés *i* (*m*) expresado en la nueva unidad de tiempo equivalente a un tipo de interés anual *i* deberá verificar:

$$
I = C\left[\left(1 + i^{(m)}\right)^{n^*} - 1\right] = C\left[(1+i)^n - 1\right] \tag{2.13}
$$

donde *n* <sup>∗</sup> = *n* · *m* es el número de nuevas unidades de tiempo incluidas en *n* años. Por tanto,

$$
i^{(m)} = (1+i)^{\frac{1}{m}} - 1
$$
\n(2.14)

siendo *i* (*m*) el tipo de interés subperiodal bajo el régimen de capitalización compuesta. De esta forma, y continuando con el ejercicio anterior, un tipo de interés anual del 7 % bajo el régimen de capitalización compuesta es equivalente a un tipo de interés semestral  $i^{(2)} = (1 + 0.07)^{\frac{1}{2}} - 1 = 0.034408$  o, equivalentemente, a un tipo de interés trimestral de  $i^{(4)} = (1 + 0.07)^{\frac{1}{4}} - 1 = 0.017059.$ 

#### <span id="page-20-0"></span>**2.1.2. Rentas financieras**

Una renta financiera es una serie de pagos realizados en intervalos de tiempo regulares, durante un tiempo determinado.

Recordemos que un capital financiero posee dos dimensiones, la medida de un bien económico (cuantía) y el tiempo; por ende, puede ser identificado como (*C*,*t*).

Según Navarro y Nave [\[15\]](#page-112-1), las rentas podemos expresarlas como un conjunto de capitales financieros con vencimientos regulares, es decir, un conjunto de capitales,

$$
A = \{ (C_1, t_1), (C_2, t_2), \dots, (C_n, t_n) \}
$$
\n
$$
(2.15)
$$

con  $t_{j+1} - t_j = t$  constante, para  $j \in 1, 2, ..., n - 1$ . donde,

 $[C_j, t_j]$ : Término de la renta.

 $\left[t_j,t_{j+1}\right]$ : Períodos de maduración de la renta.

*t* : Amplitud de los períodos de maduración (constante).

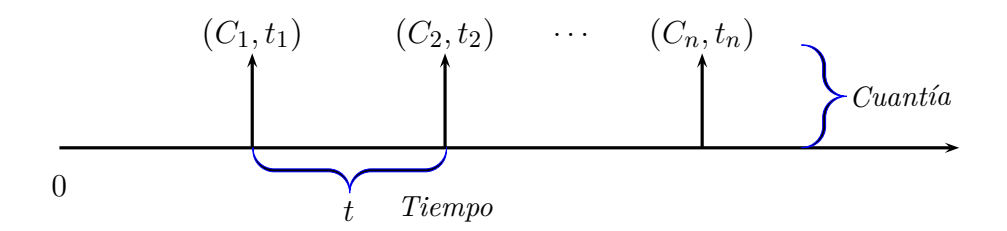

<span id="page-21-0"></span>Figura 2.1: Conjunto de capitales financieros

Explicaremos <sup>a</sup> continuación las *rentas temporales, constantes <sup>e</sup> inmediatas*; las mismas que son una serie de pagos con cuantías constantes, en donde su vencimiento corre <sup>a</sup> partir del primer período <sup>y</sup> el número de períodos es finito. En función de este vencimiento, dicha renta se puede dividir, <sup>a</sup> su vez, en prepagable <sup>o</sup> pospagable. Si el origen de la renta se sitúa en *<sup>t</sup>*1, hablamos de una renta prepagable; mientras que si se sitúa en  $t_0 = t_1 - t$ , hablamos de una renta pospagable.

#### **Renta temporal constante inmediata pospagable**

Una renta temporal constante inmediata pospagable puede describirse gráficamente como sigue:

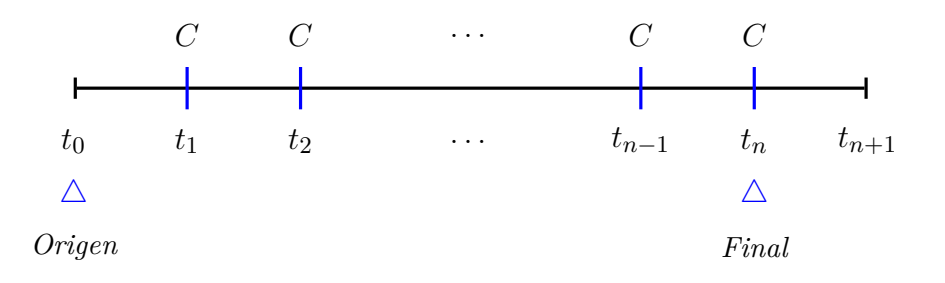

<span id="page-21-1"></span>Figura 2.2: Renta temporal constante inmediata pospagable

Sin pérdida de generalidad, consideramos a la cuantía  $C = 1$ . El valor actual de la renta es el valor de las cuantías descontadas al momento  $t_0$  con un tipo de interés efectivo  $i$ . A este valor actual se lo denota como  $a_{\overline{n}|i}$ .

$$
a_{\overline{n}|i} = \frac{1}{1+i} + \frac{1}{(1+i)^2} + \dots + \frac{1}{(1+i)^{n-1}} + \frac{1}{(1+i)^n} = \frac{1 - (1+i)^{-n}}{i} \tag{2.16}
$$

Se realiza un proceso similar para determinar el valor final de la renta, el cual es el valor de las cuantías capitalizadas al momento *t<sup>n</sup>* con un tipo de interés efectivo *i*.

$$
s_{\overline{n}|i} = 1 \cdot (1+i)^{n-1} + 1 \cdot (1+i)^{n-2} + \dots + 1 \cdot (1+i) + 1 = \frac{(1+i)^n - 1}{i} \tag{2.17}
$$

#### **Renta temporal constante inmediata prepagable**

Una renta temporal constante inmediata prepagable puede describirse gráficamente como sigue:

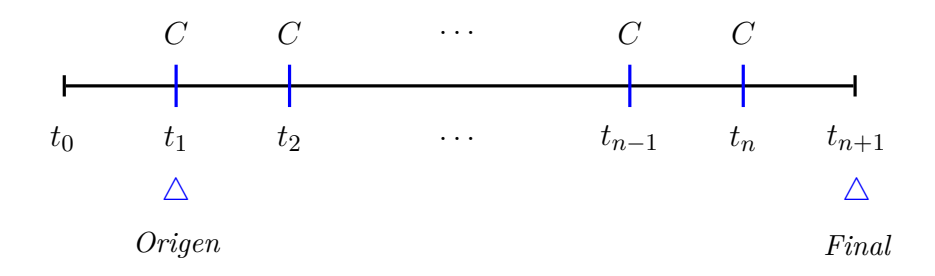

<span id="page-22-1"></span>Figura 2.3: Renta temporal constante inmediata prepagable

Sin pérdida de generalidad, consideramos a la cuantía  $C = 1$ . El valor actual de la renta es el valor de las cuantías descontadas al momento *t*<sup>1</sup> con un tipo de interés efectivo *i*. A este valor actual se lo denota como  $\ddot{a}_{\overline{n}|i}$ .

$$
\ddot{a}_{\overline{n}|i} = 1 + \frac{1}{1+i} + \frac{1}{(1+i)^2} + \dots + \frac{1}{(1+i)^{n-1}} = (1+i)\frac{1 - (1+i)^{-n}}{i} \tag{2.18}
$$

Se realiza un proceso similar para determinar el valor final de la renta, el cual es el valor de las cuantías capitalizadas al momento *tn*+<sup>1</sup> con un tipo de interés efectivo *i*.

<span id="page-22-0"></span>
$$
\ddot{s}_{\overline{n}|i} = 1 \cdot (1+i)^n + 1 \cdot (1+i)^{n-1} + \dots + 1 \cdot (1+i)^2 + (1+i) = (1+i) \frac{(1+i)^n - 1}{i}
$$
\n(2.19)

#### **2.1.3. Modelo biométrico**

Según Dickson y Hardy, los modelos biométricos nos permiten representar el tiempo de vida futura de un individuo como una variable aleatoria y mostrar como las probabilidades de muerte o supervivencia pueden ser calculadas bajo esta estructura .

#### **Función de fallecimiento**

Sea *X* una variable aleatoria llamada edad de fallecimiento. La función de distribución  $F(x)$  de esta variable aleatoria se define de la siguiente manera:

$$
F(x) = P(X < x), \quad \text{para} \quad x \ge 0 \tag{2.20}
$$

Esta función representa la probabilidad de que un individuo fallezca antes de cumplir la edad *x* y se la denomina función de fallecimiento.

#### *Propiedades*

- $\bullet$   $F(x)$  es una función monótona no decreciente y continua por la derecha.
- $F(0) = 0$ .
- $F(\infty) = 1$  o  $F(w) = 1$ .

#### **Función de supervivencia**

La función  $S(x)$  se la denomina de supervivencia y representa la probabilidad de que un inviduo sobreviva hasta cumplir la edad *x*.

$$
S(x) = 1 - F(x) = P(X > x)
$$
\n(2.21)

#### *Propiedades*

- *S*(*x*) es una función monótona decreciente y continua por la derecha.
- $S(0) = 1$ .
- $S(\infty) = 0$  o  $S(w) = 0$ .

#### **Vida residual**

 $T(x)$  es una variable aleatoria denominada vida residual y representa los años que le restan por vivir a una persona que alcanza la edad *x*. Esta variable se expresa de la siguiente forma:

$$
T(x) = X - x, \text{ con } X > x \tag{2.22}
$$

y toma valores en el intervalo  $[0, w − x]$ .

 $F_x(t)$  es la función de distribución de la variable  $T(x)$  y representa la probabilidad de que un indivuo fallezca dentro de *t* años, dado que sobrevivió a la edad *x*.

$$
F_x(t) = P(T(x) \le t)
$$
  
=  $P(X - x \le t | X > x)$   
=  $\frac{P(x < X \le x + t)}{P(X > x)}$   
=  $\frac{F_0(x + t) - F_0(x)}{1 - F_0(x)}$  (2.23)

En este sentido, *S*(*x*) representa la probabilidad de que un individuo sobreviva *t* años, dado que sobrevivió a la edad *x*.

$$
S_x(t) = 1 - F(x)
$$
  
=  $1 - \frac{F_0(x+t) - F_0(x)}{1 - F_0(x)}$   
=  $\frac{1 - F_0(x+t)}{1 - F_0(x)}$  (2.24)  
=  $\frac{S_0(x+t)}{S_0(x)}$ 

#### **Notación Actuarial**

Para expresar las probabilidades sobre *T* (*x*) a partir del *International Actuarial Congress* en 1898, usamos la siguiente notación:

- $t q_x = P(T(x) \le t) = F_x(t), t \ge 0.$
- $tp_x = 1 tq_x = P(T(x) > t) = S_x(t), t \ge 0.$

Si el individuo es recién nacido  $(x = 0)$ , tenemos que:

- $\bullet$  *tq*<sub>0</sub> = *P*(*X* − 0 ≤ *t*) = *P*(*X* ≤ *t*) = *F*<sub>0</sub>(*t*), *t* ≥ 0.
- $\bullet$  *tp*<sub>0</sub> = *P*(*X* − 0 > *t*) = *P*(*X* > *t*) = *S*<sub>0</sub>(*t*), *t* > 0.

Por facilidad, si  $t = 1$  se omite el prefijo en las penúltimas expresiones:  $_1p_x = p_x$  y  $1q_x = q_x$ .

Además, podemos expresar la probabilidad de que un inviduo de *x* años fallezca dentro de las edades  $x + t$  y  $x + t + u$ , denotada por  $t | u q_x$ .

$$
t|uq_x = t p_x - t u p_x = t p_x \cdot uq_{x+t} \tag{2.25}
$$

#### **Fuerza de mortalidad**

Consideramos la probabilidad que una persona fallezca entre las edades  $x \, y \, x + \Delta_x$ , dado que sobrevive a la edad *x*:

$$
P(x < X \le x + \Delta_x | X > x) = \frac{F(x + \Delta_x) - F(x)}{1 - F(x)}
$$
\n(2.26)

Y si  $\Delta_x \to 0$ ,

$$
P(x < X \le x + \Delta_x | X > x) \approx \frac{F'(x)\Delta_x}{1 - F(x)} = \frac{f(x)\Delta_x}{1 - F(x)}\tag{2.27}
$$

La fuerza de mortalidad, denotada por *ux*, es en definitiva una medida de la intensidad de la mortalidad a la edad *x* y constituye un coeficiente de proporcionalidad entre la probabilidad que una persona fallezca entre las edades *x* y *x* + ∆*x*, y la duración de ese instante ∆*x*.

<span id="page-25-0"></span>
$$
u_x = \frac{f(x)}{1 - F(x)} = \frac{-S'(x)}{S(x)}
$$
  
=  $-\frac{d}{dx}(\ln S(x))$   
=  $-\frac{d}{dx}(\ln l(x))$  (2.28)

Con *l<sup>x</sup>* representando el número de personas sobrevivientes a la edad *x*.

Ahora, escribamos la función de densidad de la variable aleatoria  $T(x)$  de la siguiente manera:

$$
f_x(t) = F'_x(t)
$$
  
=  $\frac{d}{dt}[1 - S_x(t)]$   
=  $\frac{d}{dt}\left[1 - \frac{S(x+t)}{S(x)}\right]$ 

$$
= -\frac{S'(x+t)}{S(x)}
$$
  
\n
$$
= -\frac{S'(x+t)}{S(x)} \cdot \frac{S(x+t)}{S(x+t)}
$$
  
\n
$$
= \frac{S(x+t)}{S(x)} \left[ -\frac{S'(x+t)}{S(x+t)} \right]
$$
  
\n
$$
= \iota p_x u_{x+t}.
$$
\n(2.29)

<span id="page-26-0"></span>**Teorema 2.3** La fuerza de mortalidad *u<sup>x</sup>* satisface la propiedad:

$$
n p_x = e^{-\int_x^{x+n} u_x dx} = e^{-\int_0^n u_{x+t} dt}
$$
\n(2.30)

*Demostración.* De [\(2.28](#page-25-0)) sabemos que,

$$
u_x = -\frac{d}{dx}(\ln S(x))\tag{2.31}
$$

Integrando esta expresión de  $x$  a  $x + n$  obtenemos,

$$
-\int_{x}^{x+n} u_x dx = \int_{x}^{x+n} d(ln S(x))
$$

$$
= ln \left( \frac{S(x+n)}{S(x)} \right)
$$

$$
= ln \Big|_{n \infty} p_x \Big|
$$
(2.32)

Entonces,

$$
n p_x = e^{-\int_x^{x+n} u_x dx}
$$
\n(2.33)

 $\Box$ 

#### **Hipótesis para edades no enteras**

Ahora, analizaremos las funciones de distribución de la mortalidad y la supervivencia asociadas a edades fraccionarias; es decir, analizaremos lo que sucede entre dos edades enteras consecutivas  $x \, y \, x + 1$ .

#### **Distribución uniforme de la mortalidad**

En esta hipótesis se supone que las defunciones se distribuyen uniformemente a lo largo

del año; es decir,  $l_{x+t}$  es una medida ponderada de  $l_x$  y  $l_{x+1}$ .

$$
l_{x+t} = (1-t)l_x + tl_{x+1}
$$
\n(2.34)

De esta manera la hipótesis de distribución uniforme implica que *lx*+*<sup>t</sup>* se calcula por medio de interpolación lineal entre los valores *l<sup>x</sup>* y *lx*+1.

**Teorema 2.4** Bajo la hipótesis de distribución uniforme de las defunciones se cumple que:

- *i*)  $_tq_x = tq_x$
- ii)  $l_{x+t} = l_x td_x$ , con  $d_x$  representando el número de personas que fallecen entre las edades  $x \nvert y \nvert x + 1$ .
- iii)  $u_{x+t} = \frac{qx}{1-t}$ 1−*tqx*

*Demostración.* i)  $_tq_x = tq_x$ 

$$
tq_x = 1 - \frac{l_{x+t}}{l_x}
$$
  
=  $1 - \frac{(1-t)l_x + tl_{x+1}}{l_x}$   
=  $1 - 1 + t - t \frac{l_{x+1}}{l_x}$   
=  $t \left(1 - \frac{l_{x+1}}{l_x}\right)$   
=  $tq_x$  (2.35)

ii)  $l_{x+t} = l_x - td_x$ , con  $d_x$  representando el número de personas que fallecen entre las edades  $x \, y \, x + 1$ .

$$
l_{x+t} = l_x - t(l_x - l_{x+1})
$$
  
=  $l_x - td_x$  (2.36)

iii)  $u_{x+t} = \frac{qx}{1-t}$ 1−*tqx*

$$
u_{x+t} = \frac{-\frac{d}{dt}l_{x+t}}{l_{x+t}}
$$
  
= 
$$
\frac{-\frac{d}{dt}(l_x - td_x)}{l_x - td_x}
$$
 (2.37)

$$
=\frac{-\frac{d}{dt}(l_x - tl_x q_x)}{l_x - tl_x q_x}
$$

$$
=\frac{l_x q_x}{l_x (1 - tq_x)}
$$

$$
=\frac{q_x}{1 - tq_x}
$$

Este último literal lo usaremos en la aplicación del seguro como proceso estocástico con el método Runge Kutta.

 $\Box$ 

#### **Fuerza de mortalidad constante**

Bajo esta hipótesis se supone que la fuerza de mortalidad es constante a lo largo del año entre las edades enteras *x* y *x* + 1; es decir que *ux*+*<sup>t</sup>* = *u<sup>x</sup>* para todo 0 *< t <* 1.

**Teorema 2.5** Bajo la hipótesis de fuerza de mortalidad constante se cumple que:

$$
tq_x = 1 - e^{-u_x t} \tag{2.38}
$$

*Demostración.* Del teorema [2.3](#page-26-0) tenemos que:

$$
p_x = e^{-\int_0^1 u_{x+tdt}} \tag{2.39}
$$

Pero como  $u_{x+t} = u_x$ ,

$$
p_x = e^{-\int_0^1 u_x dt}
$$
  
=  $e^{-u_x}$  o  $u_x = -\ln(p_x)$  (2.40)

Por tanto,

$$
q_x = 1 - e^{-u_x} \tag{2.41}
$$

Finalmente, para  $t \in [0, 1]$ ,

$$
tq_x = 1 - e^{-u_x t} \tag{2.42}
$$

 $\Box$ 

#### <span id="page-28-0"></span>**2.1.4. Seguros de vida**

Un seguro de vida es un contrato cuya función es proteger a los individuos frente al riesgo de fallecimiento.

Los modelos para la tarificación de los seguros dependen únicamente del momento del fallecimiento, es decir, el modelo considerado dependerá de la variable aleatotia *vida residual*  $T(x) = T_x$ .

Utilizaremos las siguientes notaciones, provenientes de las matemáticas financieras:

- *i* : tipo de interés efectivo anual.
- $\delta = \ln(1+i) = \text{tipo de interés instantáneo.}$
- $v = \frac{1}{1+i}$  = factor de descuento financiero. Es claro que,  $v = e^{-\delta}$ .

#### **Seguro de vida temporal**

En este caso, la asguradora garantiza el pago de un capital sólo si el asegurado fallece dentro de los *n* años de vigencia del contrato.

Primero, consideraremos el caso continuo, donde el pago de la indemnización se realiza inmediatamete luego del fallecimiento del asegurado. El capital asegurado será igual a una unidad monetaria para facilitar la formulación. Definamos la variable aleatoria "valor actual de la prestación", denotada por *Z*, como sigue:

$$
Z = \begin{cases} v^{T_x} & T_x \le n, \\ 0 & T_x > n \end{cases} \tag{2.43}
$$

La prima pura de la operación, denotada por  $\bar{A}_{x:\overline{n}|}^1$ , constituye la esperanza matemática de la variable aleatoria *Z* para el caso continuo.

$$
\begin{aligned}\n\bar{A}_{x:\overline{n}|}^1 &= E[Z] \\
&= \int_0^n v^{Tx} f_x \, dt \\
&= \int_0^n e^{-\delta T_x} f_x \, dt \\
&= \int_0^n e^{-\delta t} t p_x \, u_{x+t} \, dt\n\end{aligned} \tag{2.44}
$$

Por otro lado, consideramos el caso discreto, donde el pago de la indemnización no se realiza inmediatamete luego del fallecimiento del asegurado, sino luego del año de fallecimiento. Usaremos la variable aleatoria *vida residual entera*,  $K(x) = K_x$ , en lugar de *Tx*. La variable aleatoria *Z* se define ahora como sigue:

$$
Z = \begin{cases} v^{K_x+1} & K_x \in \{0, 1, \cdots, n-1\}, \\ 0 & \text{caso contrario} \end{cases} \tag{2.45}
$$

La prima pura de la operación, denotada por  $A^1_{x:\overline{n}|}$ , constituye la esperanza matemática de la variable aleatoria *Z* para el caso discreto.

$$
A_{x:\overline{n}|}^{1} = E[Z]
$$
  
= 
$$
\sum_{k=0}^{n-1} v^{K_x+1} P(K_x = k)
$$
  
= 
$$
\sum_{k=0}^{n-1} v^{k+1} k p_x q_{x+k}
$$
 (2.46)

#### **Seguro de vida entera**

En este caso, la aseguradora garantiza el pago de un capital con independencia del momento de fallecimiento del asegurado.

De igual manera que en el seguro de vida temporal, consideremos el caso continuo; donde el pago de la indemnización se lo realiza inmediatamente luego del fallecimiento del asegurado. El capital asegurado será igual a una unidad monetaria para facilitar la formulación. Así, definimos la variable aleatoria *Z* como sigue:

$$
Z = v^{T_x}, \ T_x \ge 0 \tag{2.47}
$$

La prima pura de la operación, denotada por  $\bar{A}_x$ , constituye la esperanza matemática de la variable aleatoria *Z* para el caso continuo.

$$
\bar{A}_x = E[Z] = \int_0^\infty e^{\delta t} t p_x u_{x+t} dt \qquad (2.48)
$$

Por otro lado, consideramos el caso discreto, donde el pago de la indemnización no se realiza inmediatamente luego del fallecimiento del asegurado, sino luego del año de fallecimiento. La variable aleatoria *Z* se define ahora como sigue:

$$
Z = v^{K_x + 1}, \ K_x \in \{0, 1, \cdots, w\}
$$
\n
$$
(2.49)
$$

<span id="page-30-0"></span>La prima pura de la operación, denotada por *Ax*, constituye la esperanza matemática de la variable aleatoria *Z* para el caso discreto.

$$
A_x = E[Z] = \sum_{k=0}^{w-(x+1)} v^{k+1} k p_x q_{x+k}
$$
 (2.50)

#### **2.1.5. Rentas actuariales**

Las rentas actuariales son un tipo de seguro que garantiza una serie de pagos periódicos al asegurado mientras permanezca vivo.

Explicaremos a continuación las *rentas actuariales temporales, constantes e inmediatas*; las mismas que son una serie de pagos con cuantías constantes *C*, en donde el vencimiento de las cuantías correrá a partir del primer período y cada período será de un año hasta la muerte del asegurado.

#### **Renta actuarial temporal constante inmediata pospagable**

El pago de la cuantía unitaria se lo realiza al final de cada uno de los siguientes *n* años, mientras viva el asegurado.

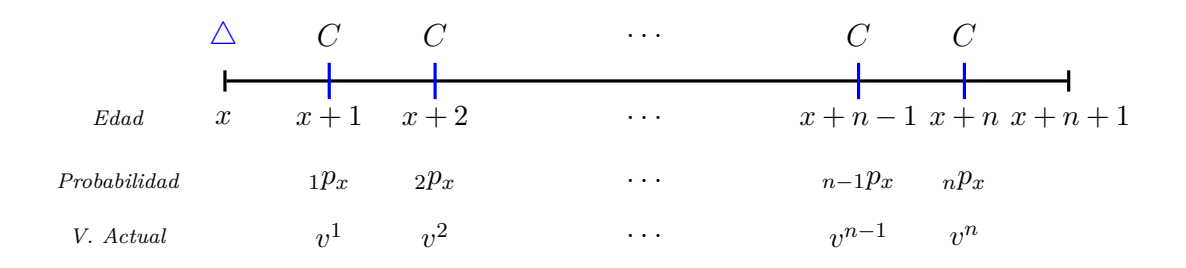

Figura 2.4: Renta actuarial temporal constante inmediata pospagable

La prima pura de esta operación se denota por  $a_{x:\overline{n}}$  y la expresamos como sigue:

<span id="page-31-0"></span>
$$
a_{x:\overline{n}|} = \sum_{k=0}^{n-1} v^{k+1} \, k+1} p_x = \sum_{k=1}^{n} v^k \, k p_x \tag{2.51}
$$

#### **Renta actuarial temporal constante inmediata prepagable**

El pago de la cuantía unitaria se lo realiza al inicio de cada uno de los siguientes *n* años, mientras viva el asegurado.

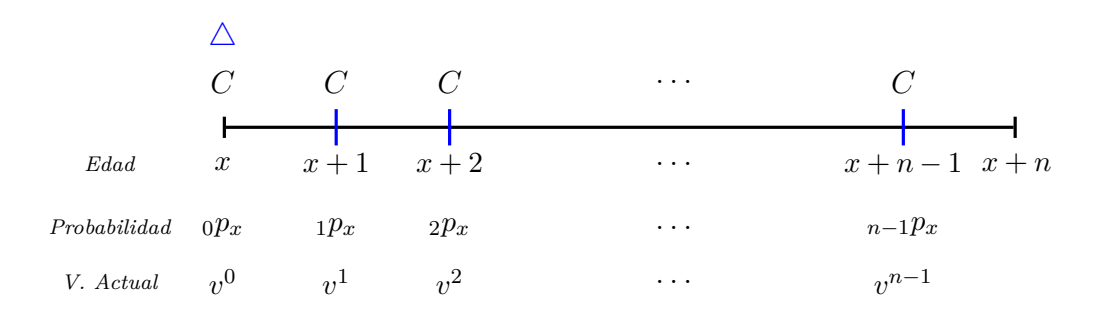

Figura 2.5: Renta actuarial temporal constante inmediata prepagable

La prima pura de esta operación se denota por  $\ddot{a}_{x:\overline{n}}$  y la expresamos como sigue:

<span id="page-32-1"></span>
$$
\ddot{a}_{x:\overline{n}|} = \sum_{k=0}^{n-1} v^k \, k p_x \tag{2.52}
$$

# <span id="page-32-0"></span>**2.2. Fundamentos de Álgebra Lineal**

#### **Valores y vectores propios**

Los valores y vectores propios son usados en un sin número de aplicaciones relacionadas con: aerodinámica, física nuclear, reconocimiento facial, biología, ecuaciones diferenciales, etc. En esta sección explicaremos ciertos conceptos básicos relacionados a este tópico y la manera en cómo calcularlos.

**Definición 2.6** Sea *A* una matriz de  $n \times n$ . El número real  $\lambda$  es un valor propio (también conocidos como valores característicos, autovalores o incluso eigenvalores) de *A* si existe un vector distinto de cero en  $\mathbb{R}^n$  tal que:

$$
Ax = \lambda x \tag{2.53}
$$

Todo vector *x* distinto de cero que satisfaga la ecuación anterior es un vector propio de *A*, asociado con el valor propio *λ*.

**Observación:** Notemos que el problema consiste en encontrar vectores *x*, tales que *x* y *Ax* sean paralelos.

**Ejemplo 2.7** Sea

$$
A = \begin{pmatrix} 0 & 1/2 \\ 1/2 & 0 \end{pmatrix}
$$

Entonces,

$$
A\begin{pmatrix}1\\1\end{pmatrix} = \begin{pmatrix}0 & 1/2\\1/2 & 0\end{pmatrix}\begin{pmatrix}1\\1\end{pmatrix} = \frac{1}{2}\begin{pmatrix}1\\1\end{pmatrix}
$$

De modo que,

$$
x_1 = \begin{pmatrix} 1 \\ 1 \end{pmatrix}
$$

es un vector propio de A asociado al valor propio  $\lambda_1 = \frac{1}{2}$ . Por otro lado,

$$
A\begin{pmatrix} 1\\-1 \end{pmatrix} = \begin{pmatrix} 0 & 1/2\\1/2 & 0 \end{pmatrix} \begin{pmatrix} 1\\-1 \end{pmatrix} = \frac{1}{2} \begin{pmatrix} 1\\-1 \end{pmatrix}
$$

Así,

$$
x_2 = \begin{pmatrix} 1 \\ -1 \end{pmatrix}
$$

es un vector propio de A asociado al valor propio  $\lambda_2 = -\frac{1}{2}$  $\frac{1}{2}$ . La figura [2.6](#page-33-0) muestra el hecho de que *x* es un vector propio de *A* y, por lo tanto, *x* y *Ax* son paralelos.

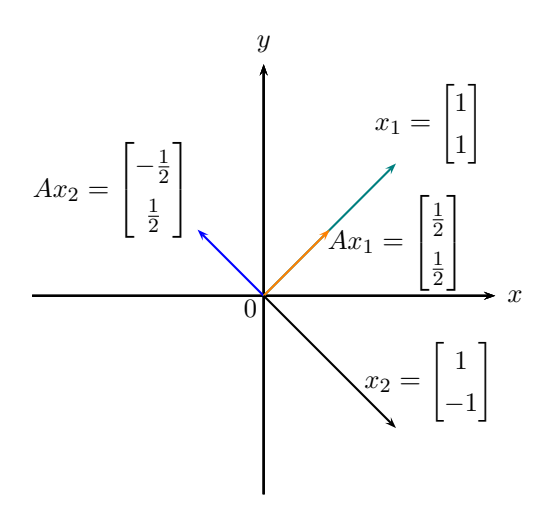

<span id="page-33-0"></span>Figura 2.6: Vectores propios

Anteriormente encontramos los valores y los vectores propios asociados a una matriz por medio de simple inspección y maniobras algebraicas muy sencillas. Ahora, detallaremos el método sistemático que se usa para cuantificarlos; sin antes, especificar un corolario que nos ayudará en esta tarea.

**Corolario 2.8** Si *A* es una matriz de  $n \times n$ , el sistema homogéneo  $Ax = 0$  tiene una solución no trivial si y sólo si  $det(A) = 0$ .

Notemos que la ecuación  $Ax = \lambda x$  puede verse como  $(A - \lambda I)x = 0$ . Por tanto, tomando en cuenta el corolario anterior, podemos afirmar que el sistema homogéneo  $(A − \lambda I)x = 0$  tiene una solución no trivial si y sólo si  $det(A − \lambda I) = 0$ . Así, podemos encontrar las soluciones asociadas a este sistema, que en definitiva es lo que intentamos hallar.

#### **Método sistemático para el cálculo de valores y vectores propios**

- 1. Encontrar el polinomio característico  $p(\lambda) = det(A \lambda I)$ .
- 2. Se encuentran las raíces  $\lambda_1, ..., \lambda_m$  de  $p(\lambda) = 0$ .
- 3. Para cada valor propio  $\lambda_i$  con  $i = 1, \ldots, m$  se resuelve el sistema homogéneo  $(A - \lambda_i I)v = 0.$

**Ejemplo 2.9** Sea

$$
\begin{pmatrix} 1 & 1 \\ -2 & 4 \end{pmatrix}
$$

Buscamos encontrar los valores propios de A y sus vectores propios asociados. Por consiguiente, vamos a determinar todos los números reales *λ* y todos los vectores no nulos *x*:

$$
x = \begin{pmatrix} x_1 \\ x_2 \end{pmatrix}
$$

Tales que,

$$
\begin{pmatrix} 1 & 1 \ -2 & 4 \end{pmatrix} \begin{pmatrix} x_1 \ x_2 \end{pmatrix} = \lambda \begin{pmatrix} x_1 \ x_2 \end{pmatrix}
$$

Procedemos a encontrar el polinomio característico  $p(\lambda)$  y sus raíces:

$$
p(\lambda) = det\left(\begin{pmatrix} 1 & 1 \\ -2 & 4 \end{pmatrix} - \lambda \begin{pmatrix} 1 & 0 \\ 0 & 1 \end{pmatrix}\right) = \begin{vmatrix} 1 - \lambda & 1 \\ -2 & 4 - \lambda \end{vmatrix}
$$

$$
= (\lambda - 1)(\lambda - 4) + 2 = 0
$$

o,

$$
\lambda^2 - 5\lambda + 6 = (\lambda - 3)(\lambda - 2) = 0
$$

Por ende,

$$
\lambda_1 = 2 \ y \ \lambda_2 = 3 \tag{2.54}
$$

son los valores propios de A.

Finalmente, debemos encontrar los vectores propios asociados a cada valor propio formando el sistema  $(A - \lambda_i I)v = 0$  para  $i = 1, 2$  y  $v \in \mathbb{R}^2$ , no nulo.

Con  $\lambda_1 = 2$ ,

$$
(A - \lambda_1 I)v = \left( \begin{pmatrix} 1 & 1 \\ -2 & 4 \end{pmatrix} - 2 \begin{pmatrix} 1 & 0 \\ 0 & 1 \end{pmatrix} \right) \begin{pmatrix} x_1 \\ x_2 \end{pmatrix} = \begin{pmatrix} 0 \\ 0 \end{pmatrix}
$$

$$
= \begin{pmatrix} -1 & 1 \\ -2 & 2 \end{pmatrix} \begin{pmatrix} x_1 \\ x_2 \end{pmatrix} = \begin{pmatrix} 0 \\ 0 \end{pmatrix}
$$

o,

$$
\begin{cases}\n-x_1 + x_2 = 0 \\
-2x_1 + 2x_2 = 0\n\end{cases}
$$

Todas las soluciones de este sistema están dadas por:

$$
x_1 = x_2
$$

$$
x_2 = r, \text{ con } r \in \mathbb{R}
$$

Por tanto, todo los vectores asociados con *λ*<sup>1</sup> = 2 están dados por  $\sqrt{ }$  $\overline{1}$ *r r*  $\setminus$  $\left| , \right|$ , con *r* es cualquier número real distinto de cero. En particular,
$$
x_1 = \begin{pmatrix} 1 \\ 1 \end{pmatrix}
$$

es un vector propio asociado a  $\lambda_1 = 2$ .

Análogamente, con  $\lambda_2 = 3$ ,

$$
(A - \lambda_2 I)v = \left( \begin{pmatrix} 1 & 1 \\ -2 & 4 \end{pmatrix} - 3 \begin{pmatrix} 1 & 0 \\ 0 & 1 \end{pmatrix} \right) \begin{pmatrix} x_1 \\ x_2 \end{pmatrix} = \begin{pmatrix} 0 \\ 0 \end{pmatrix}
$$

$$
= \begin{pmatrix} -2 & 1 \\ -2 & 1 \end{pmatrix} \begin{pmatrix} x_1 \\ x_2 \end{pmatrix} = \begin{pmatrix} 0 \\ 0 \end{pmatrix}
$$

o,

$$
\begin{cases}\n-2x_1 + x_2 = 0 \\
-2x_1 + x_2 = 0\n\end{cases}
$$

Todas las soluciones de este sistema están dadas por:

$$
x_1 = \frac{1}{2}x_2
$$

$$
x_2 = r, \text{ con } r \in \mathbb{R}
$$

Por tanto, todo los vectores asociados con *λ*<sup>1</sup> = 2 están dados por  $\sqrt{ }$  $\mathcal{L}$ 1  $rac{1}{2}r$ *r*  $\setminus$  $\Big\}, \text{con } r \text{ es}$ cualquier número real distinto de cero. En particular,

$$
x_1 = \begin{pmatrix} 1 \\ 2 \end{pmatrix}
$$

es un vector propio asociado a  $\lambda_2 = 3$ .

# **2.3. Método de Runge Kutta**

En nuestro estudio, nos será de mucha ayuda resolver una ecuación diferencial ordinaria que satisface una condición inicial dada. Las ecuaciones diferenciales ordinarias nos permiten modelar fenómenos que involucran el cambio de una variable respecto de otra.

En varias ocasiones, es muy complicado resolver estas ecuaciones de manera exacta. Los métodos analíticos están sujetos a particularidades y formas que deben adoptar las ecuaciones para ser resueltas. Es por ello que se recurre a los métodos numéricos, pues no presentan estas limitaciones.

Los métodos de Runge Kutta son un conjunto de métodos iterativos que se usan par aproximar la solución de ecuaciones diferenciales ordinarias.

## **2.3.1. Método de Euler**

El más simple de los métodos Runge Kutta es el método de Euler; el cual es poco usado en la práctica, pero se lo usa para ejemplificar las técnicas que utilizan métodos más avanzados.

<span id="page-37-0"></span>Dado un problema de valor inicial,

$$
\begin{cases}\n\frac{dy}{dx} = f(x, y) \\
y(x_0) = y_0, \quad x_0 \le x \le x_f\n\end{cases}
$$
\n(2.55)

se obtienen aproximaciones de la solución *y*(*x*) en varios valores (no de manera continua) del intervalo  $[x_0, x_f]$ .

### **Procedimiento**

1. Se divide el intervalo  $[x_0, x_f]$  en *N* subintervalos de ancho *h*. A *h* se lo denomina tamaño de paso.

$$
h = \frac{x_f - x_0}{N} \tag{2.56}
$$

2. Se obtiene un conjunto discreto de  $N+1$  puntos:  $x_0, x_1, ..., x_N$ .

$$
x_i = x_0 + ih, \text{ para cada } i = 0, 1, ..., N
$$
 (2.57)

$$
h = x_{i+1} - x_i \tag{2.58}
$$

3. Mediante el polinomio de Taylor se aproxima polinómicamente la función *y*(*x*), suponiendo que tiene una derivada continua en [*x*0, *x<sup>f</sup>* ], de modo que para cada  $i = 0, ..., N - 1.$ 

$$
y(t_{i+1}) = y(x_i) + (x_{i+1} - x_i)y'(x_i)
$$
\n(2.59)

4. Construir  $u_i \approx y(x_i)$  para cada  $i = 1, ..., N$ . Así,

$$
u_0 = y_0
$$
  

$$
u_{i+1} = u_i + h f(x_i, u_i)
$$
 para cada  $i = 0, ..., N - 1$  (2.60)

## **2.3.2. Derivación del método Runge Kutta**

Mostraremos la obtención del método de Runge Kutta de segundo orden simple. En este caso, el incremento en *y* es un promedio ponderado de las estimaciones *k*<sup>1</sup> y *k*<sup>2</sup> del incremento. Así, para el problema a valor incial [\(2.55](#page-37-0)).

<span id="page-38-0"></span>
$$
y_{n+1} = y_n + b_1 k_1 + b_2 k_2,
$$
  
\n
$$
k_1 = h f(x_n, y_n),
$$
  
\n
$$
k_2 = h f(x_n + c_2 h, y_n + c_2 k_1)
$$
\n(2.61)

Notemos que el método de Runge Kutta siempre usa la estimación de Euler simple como la primera estimación de ∆*y*, *k*1.

El problema principal consiste en en establecer un esquema para elegir los parámetros *b*1, *b*2, *c*2; y para ello haremos que la ecuación [\(2.61\)](#page-38-0) coincida lo mejor posible con el desarrollo de Taylor.

$$
y_{n+1} = y_n + hy'(x_n) + \frac{h^2}{2}y''(x_n) + \dots
$$
  

$$
y_{n+1} = y_n + hf(x_n, y_n) + \frac{h^2}{2}f(x_n, y_n) + \dots
$$
 (2.62)

Para los siguientes desarrollos tomemos en cuenta la siguiente notación:

$$
f = f(x, y)
$$
  $f_x = \frac{df(x, y)}{dx}$   $f_{xx} = \frac{d^2 f(x, y)}{dx^2}$   $f_{xy} = \frac{d^2 f(x, y)}{dx dy}$ 

<span id="page-38-1"></span>Como *df* /  $dx = f_x + f_y dy/dx = f_x + f_y f$ , la ecuación anterior puede expresarse como

$$
y_{n+1} = y_n + h f_n + h^2 \left(\frac{1}{2} f_x + \frac{1}{2} f_y f\right)_n \tag{2.63}
$$

Donde todas las derivadas de la ecuación [\(2.63\)](#page-38-1) se calculan en el punto (*xn*, *yn*). Ahora,

volvemos a escribir la ecuación [\(2.61\)](#page-38-0) sustituyendo las estimaciones *k*<sup>1</sup> y *k*2:

<span id="page-39-1"></span><span id="page-39-0"></span>
$$
y_{n+1} = y_n + b_1 h f(x_n, y_n) + b_2 h f(x_n + c_2 h, y_n + c_2 h f(x_n, y_n))
$$
 (2.64)

Para que el último término de la ecuación ([2.64](#page-39-0)) sea comparable con el de la ecuación ([2.63](#page-38-1)), se desarrolla en serie de Taylor en términos de *x<sup>n</sup>* y *yn*, reteniendo sólo los términos de la primera derivada:

$$
f(x_n + c_2h, y_n + c_2hf(x_n, y_n)) = f(x_n, y_n) + c_2h\left(\frac{df(x_n, y_n)}{dx} + \frac{df(x_n, y_n)}{dy}f(x_n, y_n)\right)
$$

$$
= (f + c_2hf_x + c_2hf_yf)_n
$$
(2.65)

Al sustituir la ecuación [\(2.65](#page-39-1)) en la ecuación [\(2.64](#page-39-0)), tenemos

$$
y_{n+1} = y_n + b_1 h f(x_n, y_n) + b_2 h (f + c_2 h f_x + c_2 h f_y f)_n
$$
  
= 
$$
y_n + (b_1 + b_2) h f_n + h^2 (c_2 b_2 f_x + c_2 b_2 f f_y)_n
$$
 (2.66)

La ecuación anterior se asemeja a la ecuación [\(2.63\)](#page-38-1) si

$$
b_1 + b_2 = 1, \quad c_2 b_2 = \frac{1}{2} \tag{2.67}
$$

Formando así un sistema de dos ecuaciones con tres incógnitas, que pueden elegirse de manera arbitraria. Por ejemplo, tomando  $b_1 = \frac{2}{3}$ , las otras variables son  $b_2 = \frac{1}{3}$ ,  $c_2 = \frac{3}{2}$ . Con otras opciones se tienen otros conjuntos de parámetros que coinciden con el desarrollo en serie de Taylor.

#### **Runge Kutta de cuarto orden**

Los métodos de Runge Kutta de cuarto orden se deducen de una manera similar a la expuesta para el caso de segundo orden y está determinado por las fórmulas siguientes.

$$
y_{n+1} = y_n + \frac{1}{6}(k_1 + 2k_2 + 2k_3 + k_4),
$$
  
\n
$$
k_1 = hf(x_n, y_n),
$$
  
\n
$$
k_2 = hf(x_n + \frac{h}{2}, y_n + \frac{k_1}{2}),
$$
  
\n
$$
k_3 = hf(x_n + \frac{h}{2}, y_n + \frac{k_2}{2}),
$$
  
\n
$$
k_4 = hf(x_n + h, y_n + k_3)
$$
  
\n(2.68)

**Ejemplo 2.10** [[9](#page-111-0)] Resolver por un método de Runge Kutta de cuarto orden el problema de valor inicial:

$$
\begin{cases} \frac{dy}{dx} = x^2 - 3y \\ y(0) = 1 \end{cases}, 0 \le x \le 0, 4, h = 0, 1.
$$

y comparar las aproximaciones con los valores exactos dados por

$$
y(x) = \frac{25}{27} \exp(-3x) + \frac{1}{3} \left( x^2 - \frac{2}{3}x + \frac{2}{9} \right)
$$

Tenemos que  $x_0 = 0$ ,  $y_0 = 1$  y  $f(x, y) = x^2 - 3y$ .

Para *x*1, la ordenada correspondiente será:

$$
y_1 = 1 + \frac{0,1}{6}(k_1 + 2k_2 + 2k_3 + k_4)
$$

con,

$$
k_1 = f(x_0, y_0) = 0^2 - 3 \times 1 = -3
$$
  
\n
$$
k_2 = f(x_0 + \frac{h}{2}, y_0 + \frac{k_1}{2}) = (0 + \frac{0.1}{2})^2 - 3(1 + \frac{0.1}{2}(-3)) = -2{,}5475
$$
  
\n
$$
k_3 = f(x_0 + \frac{h}{2}, y_0 + \frac{k_2}{2}) = (0 + \frac{0.1}{2})^2 - 3(1 + \frac{0.1}{2}(-2{,}5475)) = -2{,}6154
$$
  
\n
$$
k_4 = f(x_0 + h, y_0 + k_3) = (0 + 0.1)^2 - 3(1 + 0.1(-2{,}61538)) = -2{,}2054
$$

Obteniendo  $y_1 = 0,741148$ .

De manera análoga se determinan los puntos:

$$
(x_2, y_2) = (0, 2; 0, 551151) \quad (x_3, y_3) = (0, 3; 0, 413894) \quad (x_4, y_4) = (0, 4; 0, 317435)
$$

| $x_i$            | $y_i$    | $y(x_i)$ | $ y(x_i) - y_i $ |
|------------------|----------|----------|------------------|
| $\left( \right)$ |          |          | 0.000000         |
| 0.1              | 0.741148 | 0.741127 | 0.000021         |
| 0.2              | 0.551151 | 0.551121 | 0.00003          |
| 0.3              | 0.413894 | 0.413860 | 0.000034         |
| (1.4)            | 0.317435 | 0.317402 | 0.000033         |

Cuadro 2.1: Método Runge Kutta de orden 4

Para nuestra investigación, usaremos el método de Runge Kutta de cuarto orden aplicado a un sistema de dos ecuaciones diferenciales ordinarias.

# **Runge Kutta de cuarto orden para un sistema de dos ecuaciones diferenciales ordinarias de primer orden**

Dado el sistema de ecuaciones diferenciales,

$$
\begin{cases}\n\frac{dx}{dt} = f(t, x, y) \\
x(t_0) = x_0\n\end{cases}\n\qquad\n\begin{cases}\n\frac{dy}{dt} = g(t, x, y) \\
y(t_0) = y_0\n\end{cases}\n\tag{2.69}
$$

La solución del mismo está dada por:

$$
\frac{dx}{dt} = f(t, x, y)
$$
\n
$$
k_1 = hf(t, x, y)
$$
\n
$$
k_2 = hf\left(t + \frac{h}{2}, x + \frac{k_1}{2}, y + \frac{l_1}{2}\right)
$$
\n
$$
k_3 = hf\left(t + \frac{h}{2}, x + \frac{k_2}{2}, y + \frac{l_2}{2}\right)
$$
\n
$$
k_4 = hf(t + h, x + k_3, y + l_3)
$$
\n
$$
x(t + h) = x(t) + \frac{1}{6}(k_1 + 2k_2 + 2k_3 + k_4)
$$
\n(2.71)

<span id="page-41-0"></span>
$$
\frac{dy}{dt} = g(t, x, y) \n l_1 = hg(t, x, y) \n l_2 = hg \left( t + \frac{h}{2}, x + \frac{k_1}{2}, y + \frac{l_1}{2} \right) \n l_3 = hg \left( t + \frac{h}{2}, x + \frac{k_2}{2}, y + \frac{l_2}{2} \right) \n l_4 = hg(t + h, x + k_3, y + l_3)
$$
\n(2.72)

<span id="page-42-0"></span>
$$
y(t+h) = y(t) + \frac{1}{6} (k_1 + 2k_2 + 2k_3 + k_4)
$$
 (2.73)

**Observación:** A partir del valor de *x* en el instante *t*, se determina el valor de *x* en el instante *t* + *h*, y a partir del valor de *y* en el instante *t* se determina el valor de *y* en el instante  $t + h$  mediante las fórmulas [\(2.71](#page-41-0)) y [\(2.73](#page-42-0)).

# **2.4. Procesos Estocásticos**

Los procesos estocásticos son fenómenos aleatorios que no se pueden predecir; es decir, que se mueven a través del azar. En este sentido, nos será de mucha importancia para este trabajo conocer ciertos detalles de este tema para abordar, sin ningún inconveniente, su enfoque en las ciencias actuariales.

**Definición 2.11** Un proceso estocástico es una colección de variables aleatorias  $\{X_t, t \in T\}$  indexadas por *T*, llamado espacio parametral, en donde las variables aleatorias toman valores en un conjunto *S* llamado espacio de estados.

#### **Observación**

• Si  $T = \mathbb{N}$ , se dice que el proceso es discreto.

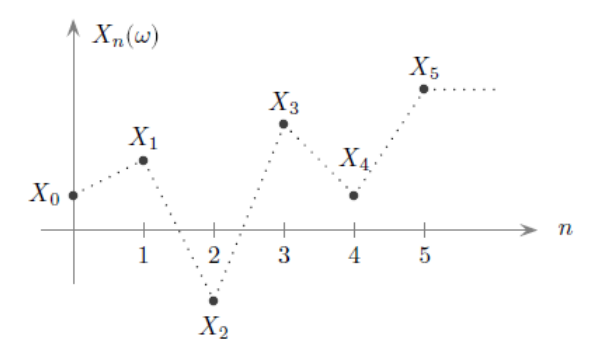

Figura 2.7: Proceso estocástico discreto [[17](#page-112-0)]

• Si  $T = [0, \infty)$ , se dice que el proceso es continuo.

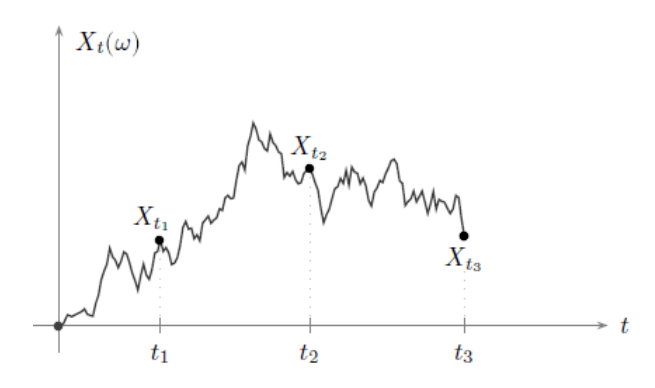

Figura 2.8: Proceso estocástico continuo [[17](#page-112-0)]

• Considerando que S es un subconjunto de **R**, tomaremos la *σ*-álgebra de Borel de  $\mathbb R$  restringida a *S* ( $S \cap B$ ).

### **Procesos de Markov**

Son procesos donde suponiendo conocido el estado presente del sistema, los estados anteriores no tienen influencia en los estados futuros del sistema. Esta propiedad es conocida como propiedad de Markov y se expresa de la siguiente manera:

Para cualesquiera estados  $x_0, x_1, ..., x_{n-1}$  (pasado),  $x_n$  (presente),  $x_{n+1}$  (futuro):

$$
P(X_{n+1} = x_{n+1} / X_0 = x_0, X_1 = x_1, ..., X_n = x_n) = P(X_{n+1} = x_{n+1} / X_n = x_n)
$$
\n(2.74)

**Observación:** De esta forma la probabilidad del evento futuro  $(X_{n+1} = x_{n+1})$  sólo depende del evento  $(X_n = x_n)$ , mientras que la información correspondiente al evento pasado ( $X_0 = x_0, X_1 = x_1, ..., X_{n-1} = x_{n-1}$ ) es irrelevante.

### **2.4.1. Cadenas de Markov**

La cadenas de Markov fueron introducidas por el matemático ruso Andrey Markov alrededor de 1905. El éxito del modelo propuesto por Markov radica en su complejidad y simplicidad. Complejidad debido a que es lo suficientemente complicado para describir ciertas características no triviales de ciertos sistemas; y simplicidad por su maniobrabilidad y sencillez en el análisis matemático. [\[17\]](#page-112-0)

### **Cadena de Markov a tiempo discreto**

Es un proceso estocástico a tiempo discreto  $\{X_n : n = 0, 1, ...\}$ , con espacio de estados discreto y que cumple con la propiedad de Markov. Es decir que, para cualquier entero <span id="page-44-0"></span> $n \geq 0$ , y que para cualesquiera estados  $x_0, ..., x_{n+1}$  se cumple que:

$$
p(x_{n+1}/x_0, ..., x_n) = p(x_{n+1}/x_n)
$$
\n(2.75)

Dado que,

- $P(X_n = x_n)$  se lo escribe como  $p(x_n)$ .
- $P(X_{n+1} = x_{n+1}/X_n = x_n)$ se lo escribe como  $p(x_{n+1}/x_n)$ , análogamente como en el literal anterior.

Si al tiempo *n* + 1 se le considera como un tiempo futuro, al tiempo *n* como el presente y a los tiempos 0, 1, ..., *n* − 1 como el pasado, entonces la condición [\(2.75\)](#page-44-0) establece que la distribución de probabilidad del estado del proceso al tiempo futuro *n* + 1 depende únicamente del estado del proceso al tiempo *n*, y no depende de los estados en los tiempos pasados  $0, 1, ..., n-1$ .

### **Probabilidades de transición**

Sean *i* y *j* dos estados de una Cadena de Markov. A la probabilidad:

$$
P(X_{n+1} = j / X_n = i)
$$
\n(2.76)

se la denota por *pij* (*n*, *n* + 1) y representa la probabilidad de transición del estado *i* en el tiempo *n* al estado *j* en el tiempo  $n + 1$ . A estas probabilidades se las conoce como probabilidades de transición a un paso.

**Observación:** Cuando los números  $p_{ij}(n, n+1)$  no dependen de *n* se dice que la cadena es estacionaria u homogénea en el tiempo. Por simplicidad se asume tal situación, de modo que las probabilidades de transición a un paso se escriben como *pij* .

#### **Matriz de probabilidades de transición**

Variando los índices *i* y *j*, por ejemplo, sobre el conjunto de estados {0, 1, 2, ...} se obtiene la matriz de probabilidades de transición a 1 paso:

$$
P = \begin{pmatrix} p_{00} & p_{01} & p_{02} & \dots \\ p_{10} & p_{11} & p_{12} & \dots \\ p_{20} & p_{21} & p_{22} & \dots \\ \vdots & \vdots & \vdots \end{pmatrix}
$$
 (2.77)

La entrada  $(i, j)$  de la matriz  $P$  es la probabilidad de transición  $p_{ij}$ , es decir, la pro-

babilidad de pasar del estado *i* al estado *j* en una unidad de tiempo.

La matriz  $P = (p_{ij})$  cumple con las siguientes propiedades:

a) 
$$
p_{ij} \geq 0
$$
.

b) 
$$
\sum_{j=0}^{\infty} p_{ij} = 1.
$$

**Ejemplo 2.12** (Cadena de racha de éxitos)

Sea *ξ*1, *ξ*2, *. . .* una sucesión de ensayos independientes Bernoulli con probabilidad de éxito *p*, y probabilidad de fracaso *q* = 1 − *p*. Definamos,

*X<sup>n</sup>* : el número de éxitos consecutivos anteriores al tiempo *n*, incluyendo el tiempo *n*. Se dice que una racha de éxitos de longitud *r* ocurre al tiempo *n* si en el ensayo *n* − *r* se obtiene un fracaso y los resultados de los ensayos *n* − *r* + 1 al *n* son todos éxitos. Gráficamente, esta situación se ilustra de la siguiente manera:

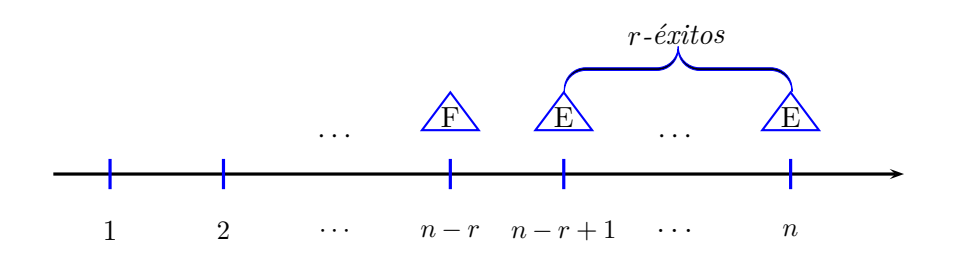

Figura 2.9: Ejemplo de una cadena de Markov <sup>a</sup> tiempo discreto

La colección de variables aleatorias  $\{X_n : n = 1, 2, \ldots\}$  es una cadena de Markov a tiempo discreto con espacio de estados {0, 1, *. . .* }. Las probabilidades de transición <sup>y</sup> la matriz correspondiente se muestran <sup>a</sup> continuación:

$$
p_{ij} = \begin{cases} p, & \text{si } j = i + 1 \\ q, & \text{si } j = 0 \\ 0, & \text{otro caso} \end{cases}, \quad P = \begin{pmatrix} q & p & 0 & 0 & \cdots \\ q & 0 & p & 0 & \cdots \\ q & 0 & 0 & p & \cdots \\ \vdots & \vdots & \vdots & \vdots \end{pmatrix}
$$

Ahora bien, cuando los números *<sup>p</sup>ij* (*<sup>n</sup>*, *<sup>n</sup>* <sup>+</sup> <sup>1</sup>) dependen de *<sup>n</sup>*; es decir que, las probabilidades de transición no son las mismas sobre intervalos sucesivos, se define  $p_k^{ij}$ , para  $k = 0, 1, \ldots$ , como la probabilidad de que un proceso en el estado *i* al tiempo *k*, esté en el estado *j* al tiempo *k* <sup>+</sup> <sup>1</sup>. En este caso de no homogeneidad del proceso, existirán diferentes matrices de transición *<sup>P</sup><sup>k</sup>* sobre el (*<sup>k</sup>* <sup>+</sup> <sup>1</sup>)-ésimo intervalo de tiempo.

Por tanto, el siguiente paso es introducir la probabilidad a múltiples pasos; la cual es la probabilidad condicional que el proceso esté en el estado *j* al tiempo *n* + *r*, dado que estuvo en *i* al tiempo *n*.

$$
_r p_n^{ij} = P(Y_{n+r} = j/Y_n = i)
$$
\n(2.78)

#### **Cadena de Markov a tiempo continuo**

Un proceso de Markov a tiempo continuo  $\{X_t : t \geq 0\}$  cumple con los siguientes postulados:

- a) El espacio de estados es el conjunto discreto  $S = \{i_1, i_2, i_3, ...\}$ .
- b) El tiempo de estancia asociado al estado *i* es la variable aleatoria *T<sup>i</sup>* .
- c) Los momentos en donde el proceso tiene saltos son los tiempos  $\omega_n = T_1 + T_2 +$ ... +  $T_n$  para todo  $n \geq 1$ .

De esta manera, el proceso  $\{X_t : t \geq 0\}$  puede escribirse de la siguiente manera:

$$
X_t = \begin{cases} i_1 & t \in [0, \omega_1], \\ i_2 & t \in [\omega_1, \omega_2], \\ i_3 & t \in [\omega_2, \omega_3], \\ \vdots \end{cases}
$$
 (2.79)

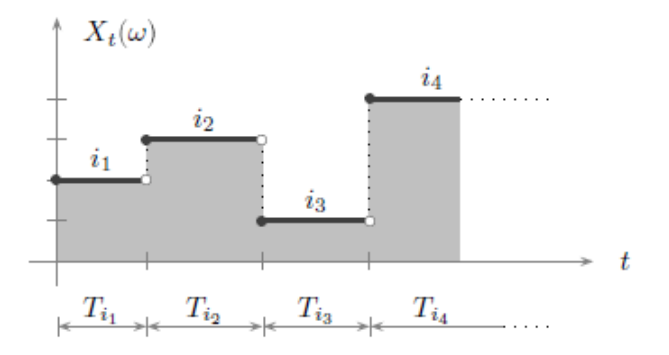

Figura 2.10: Cadena de Markov a tiempo continuo [\[17](#page-112-0)]

#### **Probabilidad de salto**

Se denota por *pij* a la probabilidad de que la cadena pase del estado *i* al estado *j* al efectuar un salto.

Las probabilidades de salto cumplen con las siguientes condiciones:

- a)  $p_{ij} \geq 0$ .
- b)  $p_{ii} = 0$ .

c) 
$$
\sum_{j}^{\infty} p_{ij} = 1.
$$

En forma de matriz, las probabilidades de salto constituyen una matriz estocástica de la siguiente forma:

$$
P = \begin{pmatrix} 0 & p_{01} & p_{02} & \dots \\ p_{10} & 0 & p_{12} & \dots \\ p_{20} & p_{21} & 0 & \dots \\ \vdots & \vdots & \vdots \end{pmatrix}
$$
 (2.80)

**Ejemplo 2.13** Un ejemplo de una cadena de Markov a tiempo continuo es el proceso de Poisson  $\{X_t, t \geq 0\}$  con parámetro  $\lambda$ , el cual cumple con las siguientes propiedades:

- Tiene incrementos independientes y estacionarios.
- Para todo *s*,*t* ≥ 0 y 0 ≤ *i* ≤ *j*, las probabilidades de transición son:

$$
P(X_{t+s} = j / X_s = i) = \frac{e^{-\lambda t} (\lambda t)^{(j-i)}}{(j-i)!}
$$

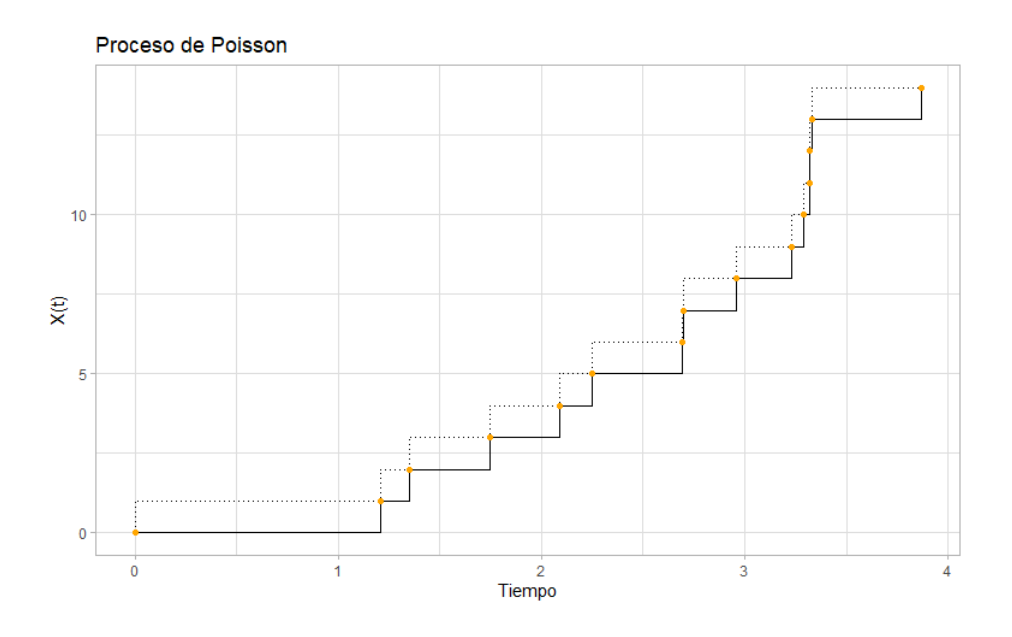

Figura 2.11: Ejemplo de una cadena de Markov a tiempo continuo

Análogamente como en el caso discreto, la probabilidad condicional de que el proceso no homogéneo esté en el estado *j* al tiempo *t* + *r*, dado que está en el estado *i* al tiempo *t* es

$$
_r p_t^{ij} = P(Y_{t+r} = j/Y_t = i)
$$
\n(2.81)

## **2.4.2. La ecuación diferencial de Kolmogorov**

La ecuación de Chapman-Kolmogorov para el caso discreto nos permite expresar la probabilidad de transición  $n^{pi}$  como una suma de probabilidades de las trayectorias que van de *i* a *j* y que atraviesan por un estado k cualquiera.

**Proposición 2.14** Para cualquier entero *r* y *n* tales que  $0 \le r \le n$  y para cualesquiera estados *i* y *j* se cumple:

$$
{}_{n}p^{ij} = \sum_{k} {}_{r}p^{ik}{}_{n-r}p^{kj}
$$
\n(2.82)

*Demostración.* Por el teorema de probabilidad total y la propiedad de Markov,

$$
{}_{n}p^{ij} = P(X_{n} = j/X_{0} = i)
$$
  
\n
$$
= \sum_{k} \frac{P(X_{n} = j, X_{r} = k, X_{0} = i)}{P(X_{0} = i)}
$$
  
\n
$$
= \sum_{k} \frac{P(X_{n} = j/X_{r} = k, X_{0} = i)P(X_{r} = k, X_{0} = i)}{P(X_{0} = i)}
$$
  
\n
$$
= \sum_{k} P(X_{n} = j/X_{r} = k) \frac{P(X_{r} = k, X_{0} = i)}{P(X_{0} = i)}
$$
  
\n
$$
= \sum_{k} P(X_{n} = j/X_{r} = k)P(X_{r} = k/X_{0} = i)
$$
  
\n
$$
= \sum_{k} n_{-r} p^{kj} {}_{r} p^{ik}
$$
  
\n(2.83)

 $\Box$ 

Luego, para el cálculo de las probabilidades de transición, es necesario plantear la ecuación diferencial de Kolmogorov; pero antes de ello es necesario conocer ciertas definiciones y suposiciones.

**Supuesto 2.1** Asumimos que para cualquier estado *i* y *j*, y cualesquiera tiempos *t* y *t* + *s* donde *s* ≥ 0 la probabilidad condicional  $P(X_{t+s} = j / X_t = i)$  está bien definida en el sentido de que su valor no depende de ninguna información antes del tiempo *t*.

Intuitivamente, esto significa que las probabilidades de eventos futuros son completamente determinadas por los actuales estados del proceso. Recordamos que esta propiedad de que las probabilidades de eventos futuros dependen del presente pero no del pasado, es conocida como la propiedad de Markov.

**Supuesto 2.2** Asumimos que para cualquier intervalo positivo de tiempo *h*,

*P*[Dos o más transiciones durante un período de tiempo de tamaño  $h$ ] =  $o(h)$ . (2.84)

Recordemos que para cualquier función de *h*, por ejemplo *f*(*h*), se dice que es *o*(*h*) si

$$
\lim_{h \to 0} \frac{f(h)}{h} = 0 \tag{2.85}
$$

Intuitivamente, la función converge a cero más rápido que *h*.

**Notación** Para estados *i* y *j* en un modelo de estados múltiples y para  $x, t \geq 0$ , definimos

$$
{}_{t}p_{x}^{ij} = P(Y_{x+t} = j/Y_x = i)
$$
\n(2.86)

$$
{}_{t}p_{x}^{\bar{i}i} = P(Y_{x+s} = i \text{ para toda } s \in [0, t]/Y_{x} = i)
$$
\n(2.87)

- $\bullet$   $\mu^{ij}_x$ *x* es la probabilidad de que una persona que está con vida a la edad *x* en el estado *i* este en el estado *j* a la edad *x* + *t*, donde *j* puede ser igual a *i*.
- $\bullet$   ${}_tp^{\tilde u \tilde x}$  es la probabilidad de que una persona de edad $x$ que está en el estado  $i$ continue en el estado *i* durante todo el período de tiempo de las edades *x* a la  $x + t$ .

**Definición 2.15** Para  $i \neq j$  definimos la fuerza de transición entre los estados  $i \, y \, j$ a la edad *x*.  $i \hat{q}$ 

$$
u_x^{ij} = \lim_{h \to 0^+} \frac{h_{x}^{ij}}{h}
$$
 (2.88)

<span id="page-49-0"></span>**Supuesto 2.3** Para todos los estados *i* y *j*, y para cualquier edad  $x \geq 0$ , nosotros asumimos que  $_{t}p_{x}^{ij}$ *x* es una función diferenciable de *t*.

El supuesto [2.3](#page-49-0) es una hipótesis necesaria que asegura que el proceso matemático posterior fluya.

Otra forma de expresar la fuerza de transición es

$$
{}_{h}p_{x}^{ij} = hu_{x}^{ij} + o(h)
$$
\n
$$
(2.89)
$$

De esta, podemos decir que para pequeños valores positivos de *h*

$$
{}_{h}p_{x}^{ij} \approx h u_{x}^{ij}.\tag{2.90}
$$

**Observación 2.16** Podemos ver que  ${}_tp_i^{\bar{i}i}$  es la probabilidad de que el individuo no deje el estado *i* entre las edades  $x$  y  $x + t$ , mientras que  ${}_tp_x^{ii}$  es la probabilidad de que el individuo esté en el estado *i* a la edad *x* + *t*, en ambos casos dado que está en el estado *i* a la edad *x*. La importante diferencia entre las mismas es que  ${}_tp_x^{ii}$  incluye la posibilidad de que el proceso deje el estado *i* entre las edades *x* y *x* + *t*, previsto que vuelva al estado *i* a la edad  $x + t$ .

$$
{}_{t}p_{x}^{ii} = {}_{t}p_{x}^{\bar{i}i} + o(t) \tag{2.91}
$$

Lo que da origen a nuestra siguiente desigualdad,

$$
t p_x^{\tilde{u}} \le t p_x^{ii} \tag{2.92}
$$

**Observación 2.17** Notemos también que  $1 - {}_h p_x^{\bar{i}i}$  es la probabilidad de que la persona deje el estado *i* en algún momento entre las edades *x* y *x* + *h*, con la posibilidad de regresar

$$
1 - {}_{h}p_{x}^{\bar{i}i} = \sum_{j=0,j\neq i}^{n} {}_{h}p_{x}^{ij}
$$
  
=  $h \sum_{j=0,j\neq i}^{n} u_{x}^{ij} + o(h)$  (2.93)  

$$
{}_{h}p_{x}^{\bar{i}i} = 1 - h \sum_{j=0,j\neq i}^{n} u_{x}^{ij} + o(h)
$$

La probabilidad  ${}_{t+h}p_x^{\bar{i}\bar{i}}$  la podemos expresar a través de una multiplicación como sigue:

$$
t + h p_x^{\tilde{u}} = t p_x^{\tilde{u}} \cdot h p_{x+t}^{\tilde{u}}
$$
  
=  $t p_x^{\tilde{u}} \left( 1 - h \sum_{j=0, j \neq i}^n u_{x+t}^{ij} + o(h) \right)$  (2.94)

$$
= {}_{t}p_{x}^{\bar{i}i} - h {}_{t}p_{x}^{\bar{i}i} \left( \sum_{j=0,j \neq i}^{n} u_{x+t}^{ij} + o(h) \right)
$$

Reordenando la ecuación previa obtenemos,

$$
\frac{t+h\overline{p_x^{ii}} - t\overline{p_x^{ii}}}{h} = -t\overline{p_x^{ii}} \sum_{j=0, j\neq i}^{n} u_{x+t}^{ij} + \frac{o(h)}{h},
$$
\n(2.95)

Y dejando que  $h \to 0$  tenemos,

$$
\frac{d}{dt}t^{p_x^{ij}} = -t^{p_x^{ij}} \sum_{j=0, j \neq i}^{n} u_{x+t}^{ij}
$$
\n(2.96)

Por tanto,

<span id="page-51-1"></span><span id="page-51-0"></span>
$$
\frac{d}{dt}log(\mu_x^{\bar{u}}) = -\sum_{j=0, j\neq i}^{n} u_{x+t}^{ij}
$$
\n(2.97)

Integrando la ecuación [\(2.97](#page-51-0)) sobre el intervalo (0,*t*) nos da,

$$
log(\mu_x^{\tilde{i}i}) - log(\mu_x^{\tilde{i}i}) = -\int_0^t \sum_{j=0, j\neq i}^n u_{x+r}^{ij} dr
$$
\n(2.98)

Entonces, al exponenciar ambos lados la ecuación [\(2.98](#page-51-1)), logramos la expresión deseada,

$$
{}_{t}p_{x}^{\bar{i}i} = {}_{\mathcal{P}}p_{x}^{\bar{i}i} \exp\left(-\int_{0}^{t} \sum_{j=0,j\neq i}^{n} u_{x+s}^{ij} ds\right)
$$

$$
{}_{t}p_{x}^{\bar{i}i} = \exp\left(-\int_{0}^{t} \sum_{j=0,j\neq i}^{n} u_{x+s}^{ij} ds\right).
$$
(2.99)

Con lo que conseguimos una expresión para la probabilidad de no dejar el estado *i* en términos de las fuerzas de transición entre los estados  $i \, y \, j$ , con $i \neq j$ .

**Teorema 2.18** Sean *i* y *j* dos estados no necesariamente distintos en un modelo multiestado con  $n + 1$  estados posibles. Para  $x, t \geq 0$ 

$$
\frac{d}{dt}t^{p_x^{ij}} = \sum_{k=0, k \neq j}^{n+1} ({}_{t}p_x^{ik}u_{x+t}^{kj}) - {}_{t}p_x^{ij} \sum_{k=0, k \neq j}^{n+1} u_{x+t}^{jk}.
$$
\n(2.100)

Donde,  $u_x^{ij} = \lim_{h \to 0^+} \frac{h_x^{ij}}{h}$  $\frac{\rho_x}{h}$  es la fuerza de transición de *i* a *j* en un pequeño instante de tiempo.

*Demostración.*

$$
t + h p_x^{ij} = t p_x^{ij} h p_{x+t}^{jj} + \sum_{k=0, k \neq j}^n t p_x^{ik} h p_{x+t}^{kj}
$$
  
\n
$$
= t p_x^{ij} \left( 1 - h \sum_{k=0, k \neq j}^n u_{x+t}^{jk} - O(h) \right) + h \sum_{k=0, k \neq j}^n t p_x^{ik} u_{x+t}^{kj} + O(h) \qquad (2.101)
$$
  
\n
$$
= t p_x^{ij} - h \sum_{k=0, k \neq j}^n \left( t p_x^{ij} u_{x+t}^{jk} - t p_x^{ik} u_{x+t}^{kj} \right) + O(h)
$$

Luego, ordenemos los términos de la ecuación anterior,

$$
\frac{1}{h}(t+h p_x^{ij} - t p_x^{ij}) = -\sum_{k=0, k \neq j}^{n} \left( t p_x^{ij} u_{x+t}^{jk} - t p_x^{ik} u_{x+t}^{kj} \right) + \frac{O(h)}{h}
$$
\n(2.102)

Cuando  $h \to 0$ ,

$$
\frac{d}{dt}t^{ji} = \sum_{k=0, k \neq j}^{n} \left( t^{jk}_{x} u_{x+t}^{kj} - t^{pj}_{x} u_{x+t}^{jk} \right)
$$
\n
$$
= \sum_{k=0, k \neq j}^{n+1} \left( t^{pk}_{x} u_{x+t}^{kj} \right) - t^{pj}_{x} \sum_{k=0, k \neq j}^{n+1} u_{x+t}^{jk} . \tag{2.103}
$$

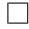

# **Capítulo 3**

# **Marco Metodológico**

En esta sección introduciremos la normativa legal de la seguridad social ecuatoriana para establecer los lineamientos que poseerá nuestro seguro. Finalmente, usaremos la ecuación diferencial de Kolmogorov para plantear un sistema de ecuaciones que representará nuestro modelo de tarificación basado en tres estados (Saludable, Incapacitado y Fallece).

# **3.1. Lineamientos del seguro**

"El sistema de salud de Ecuador está compuesto por dos sectores, público y privado. El sector público comprende al Ministerio de Salud Pública (MSP), el Ministerio de Inclusión Económica y Social (MIES), los servicios de salud de las municipalidades y las instituciones de seguridad social (IESS, ISSFA e ISSPOL). El MSP ofrece servicios de atención de salud a toda la población. El MIES y las municipalidades cuentan con programas y establecimientos de salud en los que también brindan atención a la población no asegurada. Las instituciones de seguridad social cubren a la población asalariada afiliada. El sector privado comprende entidades con fines de lucro (hospitales, clínicas, dispensarios, consultorios, farmacias y empresas de medicina prepagada) y organizaciones no lucrativas de la sociedad civil y de servicio social. Los seguros privados y empresas de medicina prepagada cubren aproximadamente a 3 % de la población perteneciente a estratos de ingresos medios y altos. Además, existen cerca de 10 000 consultorios médicos particulares, en general dotados de infraestructura y tecnología elementales, ubicados en las principales ciudades y en los que la población suele hacer pagos directos de bolsillo en el momento de recibir la atención." [\[19\]](#page-112-1)

Las instituciones mencionadas en el párrafo anterior son las encargadas de ofrecer a los

ciudadanos ecuatorianos coberturas en caso de darse alguna enfermedad o accidente que los imposibilite física o mentalmente; o en el caso más extremo, la muerte.

La razón fundamental por la cual queremos proponer un seguro accesible y complementario al ofrecido por el IESS es debido a que, como exhibió Ruth Lucio en su artículo, sólo una pequeña parte de la población tiene acceso a una cobertura otorgada por instituciones privadas.

Recordemos que según el artículo 7 de la Ley Orgánica de Discapacidades: "Se entiende por persona con deficiencia o condición discapacitante a toda aquella que, presente disminución o supresión temporal de alguna de sus capacidades físicas, sensoriales o intelectuales (...) limitando el desempeño de sus capacidades; (...)" [[1](#page-111-1)]. Esta Ley ampara a las personas con discapacidad ecuatorianas o extranjeras que se encuentren en el territorio ecuatoriano; así como, a las y los ecuatorianos en el exterior; sus parientes dentro del cuarto grado de consanguinidad y segundo de afinidad, su cónyuge, pareja en unión de hecho y/o representante legal y las personas jurídicas públicas, semipúblicas y privadas sin fines de lucro, dedicadas a la atención, protección y cuidado de las personas con discapacidad. La misma busca la prevención, detección oportuna, habilitación y rehabilitación de la discapacidad [\[1](#page-111-1)].

El artículo 17 de la Ley de Seguridad Social del 2018 dice que "El IESS tiene la misión de proteger a la población urbana y rural con relación de dependencia laboral o sin ella, contra las contingencias de enfermedad, maternidad, riesgos del trabajo, discapacidad, cesantía, invalidez, vejez y muerte (...)"[[5\]](#page-111-2).

De esta manera, si una persona se incapacita laboralmente; significa que, según la normativa C.D. IESS 553 del 2017, está en una situación de enfermedad común o general que le impide de manera transitoria o definitiva, realizar actividades profesionales u ocupacionales. Cuando una persona se incapacita por una enfermedad pasajera; puede solicitar un subsidio transitorio por enfermedad, cuya cobertura es de hasta 6 meses [\[3\]](#page-111-3).

**Subsidio transitorio por enfermedad** (según la Ley de Seguridad Social del 2018) **Requisitos**

- 1. Tener un certificado médico de reposo, (registrarlo en la Unidad Médica el IESS donde realice el trámite).
- 2. Tener 6 meses de aportación continua, anteriores al inicio de la enfermedad.

### **Beneficios**

- 1. Asistencia médica, quirúrgica, farmacéutica y de rehabilitación, con sujeción a los protocolos de diagnóstico y terapéutica elaborados por los especialistas médicos del IESS y aprobados por la administradora de este Seguro; y
- 2. Un subsidio monetario de duración transitoria (75 % promedio de tres últimos sueldos), cuando la enfermedad produzca incapacidad en el trabajo. Los familiares del afiliado no tendrán derecho al subsidio.

Además, se pagará desde el cuarto día de incapacidad producida por enfermedad no profesional hasta un máximo de 185 días (6 meses).

*Nota:* En el caso de que la enfermedad o incapacidad persista por más de 6 meses, el asegurado puede solicitar: el subsidio transitorio por incapacidad o la jubilación por invalidez.

En este sentido, la normativa C.D. IESS 553 del 2017 establece los requisitos y dictamina el subsidio transitorio por incapacidad y la jubilación por invalidez. El médico calificador de la incapacidad (MCI) y la Sala del Comité Nacional Valuador, a través de la historia clínica del solicitante, son los encargados de determinar una de las tres resoluciones, siempre y cuando el afiliado reúna los requisitos contemplados en la Ley de Seguridad Social, siguiendo el orden de prelación:

- a. Readaptación el puesto de trabajo.
- b. Concesión de subsidio transitorio por incapacidad.
- c. Determinación de la jubilación por invalidez.

**Caso a (Readaptación):** Se notifica al empleador para que realice su adaptación al puesto de trabajo.

## **Caso b (Subsidio transitorio por incapacidad)**

**Requisitos** (según la Ley de Seguridad Social del 2018)

- 1. El asegurado registre no menos de 60 imposiciones mensuales, de las cuales no menos de 6 deberán ser inmediatamente anteriores a la incapacidad.
- 2. La contingencia haya afectado a la actividad principal que priva al asegurado de la obtención de la mayor parte del ingreso necesario para el sustento.
- 3. Se haya verificado que el asegurado interrumpió el desempeño de su labor o debió concluir la relación laboral que cumplía.

4. La incapacidad no esté amparada por el Seguro General de Riesgos del Trabajo.

**Beneficios** (según la Ley de Seguridad Social del 2018 y la normativa C.D. 553 del 2017)

La cuantía del subsidio dependerá del grado de incapacidad laboral remanente, de la remuneración imponible y de la edad del afiliado. De exceder por 6 meses el período de incapacidad, El IESS cancelará al beneficiario el subsidio transitorio por incapacidad sobre el 100 % del valor de la pensión que reciba y el empleador cancelará el aporte correspondiente sobre el 100 % del último sueldo percibido durante el tiempo que se otorgue la prestación, el cual puede ser máximo de un año (contado desde la fecha de la incapacidad o desde el vencimiento de la cobertura del subsidio transitorio por enfermedad que otorgue el Seguro General de Salud del IESS). La duración y cuantía de la prestación la resuelve la Sala del Comité Valuador.

*Nota:* Si dentro del período de otorgación del subsidio por incapacidad, ésta deviniere en absoluta y permanente, se acreditará derecho a la pensión de jubilación por invalidez.

## **Caso c (Jubilación por invalidez)**

**Requisitos** (según la Ley de Seguridad Social del 2018)

- 1. La incapacidad absoluta y permanente del asegurado para todo trabajo, sobrevenida en la actividad o en período de inactividad compensada, cualquiera sea la causa que la haya originado.
- 2. El asegurado registre no menos de 60 imposiciones mensuales, de las cuales no menos de 6 deberán ser inmediatamente anteriores a la incapacidad.
- 3. Si el asegurado se encuentra cesante, su incapacidad debe estar sobrevenida dentro de los 2 años siguientes al cese, y siempre que cuente con un mínimo de 120 imposiciones mensuales; y no fuere beneficiario de otra pensión jubilar, salvo la de invalidez que proviene de la misma contingencia.

**Beneficios** (según la Ley de Seguridad Social del 2018 y la normativa C.D. IESS 554 y C.D.100 del 2017)

Para obtener la pensión que la persona jubilada se haría acreedora se debe proceder con el siguiente cálculo:

1. Calculamos el promedio anual de las remuneraciones de todos los años.

- 2. Una vez obtenidos los promedios anuales de las remuneraciones históricas, tomamos los cinco (5) años con promedios más altos.
- 3. Calculamos el promedio de las 60 remuneraciones de los cinco (5) años con promedios más altos seleccionados en el paso 2. Este valor constituye la base de cálculo.

Base de cálculo = 
$$
\frac{\text{Remuneración } 1 + \cdots + \text{Remuneración } 60}{60}
$$

- Años de imposiciones | Coeficiente | Años de imposiciones | Coeficiente 5 0.4375 23 0.6625 6 0.4500 24 0.6750 7 0.4625 25 0.6875 8 0.4750 26 0.7000 9 0.4875 27 0.7125 10 0.5000 28 0.7250 11 0.5125 29 0.7375 12 0.5250 30 0.7500 13 0.5375 31 0.7625 14 0.5500 32 0.7750 15 0.5625 33 0.7875 16 0.5750 34 0.8000 17 0.5875 35 0.8125 18 0.6000 36 0.8325 19 0.6125 37 0.8605 20 0.6250 38 0.8970 21 0.6375 39 0.9430 22 0.6500 40 1.0000
- 4. A continuación procedemos a identificar el coeficiente de acuerdo a los años de aportaciones en la siguiente tabla:

Cuadro 3.1: Coeficientes de acuerdo a los años de aportación [\[4](#page-111-4)]

5. Luego, multiplicamos el coeficiente obtenido por la base de cálculo:

Pensión calculada = Coeficiente  $\times$  Base de cálculo (3.1)

*Nota:* Desde los 41 años de aportes en adelante, se incrementa 0.0125 por cada año de imposiciones adicionales.

6. Finalmente, comparamos este resultado con la pensión mínima y pensión máxima que entregó el IESS en el 2019 de acuerdo a los años de aportaciones de la siguiente manera:

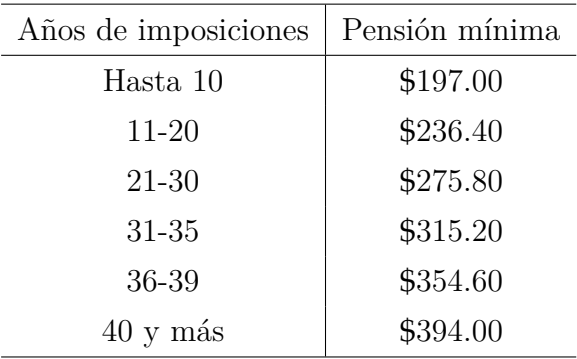

Cuadro 3.2: Pensión mínima 2019 [\[4](#page-111-4)]

| Años de imposiciones | Pensión máxima |
|----------------------|----------------|
| 10-14                | \$985.00       |
| 15-19                | \$1,182.00     |
| 20-24                | \$1,379.00     |
| 25-29                | \$1,576.00     |
| 30-34                | \$1,773.00     |
| 35-39                | \$1,970.00     |
| $40y$ más            | \$2,167.00     |

Cuadro 3.3: Pensión máxima 2019 [\[4](#page-111-4)]

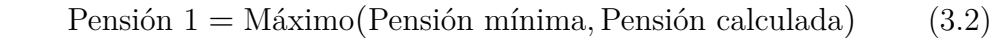

Pensión a recibir = Mínimo(Pensión máxima, Pensión 1) (3.3)

Es preciso aclarar que el tiempo que demora el trámite para confirmar la incapacidad del afiliado no es fijo, y puede durar hasta aproximadamente 2 años. El procesamiento de la solicitud de calificación; y la disponibilidad y eficiencia del médico calificador, médicos especialistas y la Sala del Comité Nacional Valuador son factores que influyen en la culminación del trámite mencionado.

En este sentido, propondremos una cobertura para los afiliados del IESS que se encuentren saludables para que en caso de sufrir una enfermedad o accidente no profesional, reciban el 80 % del promedio del último año de remuneración durante el tiempo de duración el contrato (2 años). Así, intentaremos proporcionar ingresos al asegurado para que no pierda su poder adquisitivo durante el período que demore la calificación de la incapacidad, que como ya expusimos, es extenso y puede durar hasta aproximadamente 2 años.

En caso de fallecimiento, la seguridad social ecuatoriana ofrece el seguro de muerte montepío.

**Seguro de muerte montepío** (según el Reglamento interno del régimen de transición del seguro de Vejez y Muerte del 2017)

## **Requisitos**

El afiliado activo fallecido tenía, al momento de su muerte, abonadas por lo menos 60 imposiciones mensuales (5 años de aportes) o si se hallaba en el período de protección del seguro de muerte.

### **Beneficiarios**

Tienen derecho a este monto en este orden (a falta del primer beneficiario, el segundo tiene derecho):

- 1. Viudas o viudos (Cónyuges o parejas que demuestren convivencia). Si la convivencia es menor a dos años, la existencia de un hijo es suficiente prueba. Los hijos menores de 18 años o con discapacidad también tienen un derecho a un porcentaje de este monto.
- 2. Padres que hayan estado a cargo de la persona fallecida.

### **Beneficios**

El viudo o la viuda o el o la sobreviviente de la unión de hecho, legalmente declarada, cuando sea único o única beneficiaria de la pensión de viudedad, percibirá el 60 % de la renta que le corresponde al causante. En caso de que exista grupo familiar se entregará a la viuda el 60 % y 40 % restante se dividirá de manera proporcional para el número de hijos o hijas menores de edad habientes que tuvieren derecho, igual porcentaje recibirán los padres con derecho a pensión de montepío.

La duración de esta renta es de un período igual a la décima parte del tiempo cubierto por imposiciones a la fecha de su cesantía.

*Nota:* El monto de esta renta no puede ser menor a USD 200 ni mayor a USD 1800 para este 2020.

Se entrega también auxilios por funerales, el cual es un reembolso en dinero que se entrega al fallecimiento del pensionista de jubilación, pensionista de montepío y del afiliado que tuviere registrados seis aportes mensuales, dentro de los últimos doce meses anteriores a su fallecimiento. El valor para el año 2020 es de USD 1 357,73.

Por esta razón, en caso de producirse la muerte del afiliado del IESS ocasionada por una enfermedad o accidente no profesional, plantearemos que sus beneficiarios reciban el promedio de su último año de remuneración mensualmente durante el tiempo de duración el contrato (2 años).

En resumen, detallamos a continuación los lineamientos del seguro propuesto.

### **Lineamientos**

Un trabajador de edad *x* afiliado al IESS que se encuentra saludable contrata un seguro de invalidez con las siguientes condiciones:

- Si el individuo se encuentra saludable y muere por una enfermedad o accidente no profesional, sus beneficiarios reciben mensualmente el promedio de su último año de remuneración durante el tiempo de duración del contrato.
- Si el individuo se incapacita por una enfermedad o accidente no profesional, recibe menusalmente el 80 % del promedio de su último año de remuneración durante el tiempo de duración del contrato.
- La cobertura es únicamente por un período de 2 años.
- El tipo de interés efectivo anual del  $5\%$ .

# **3.2. Planteamiento de estados y ecuaciones diferenciales mediante la ecuación diferencial de Kolmogorov**

Emplearemos la ecuación diferencial de Kolmogorov para el cáclulo de las probabilidades de transición. De esta manera en el capítulo [4](#page-63-0) presentaremos dos casos, el primero soluciona el sistema de ecuaciones planteado de manera analítica, y el segundo lo aproxima a través del método Runge Kutta de orden 4. Para ambos casos, dicho sistema está basado en las ideas subsiguientes.

El problema se presenta en el siguiente esquema:

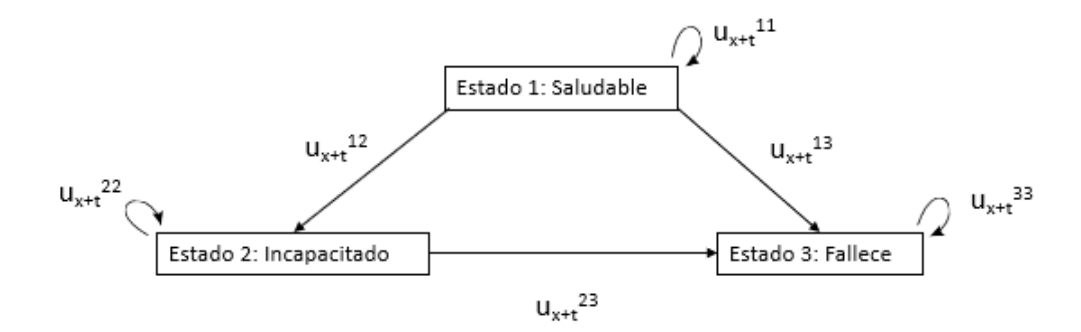

Figura 3.1: Representación gráfica del seguro con tres estados

La ecuación diferencial de Kolmogorov para el caso de tres estados 1(Saludable), 2(Incapacitado) y 3(Fallece), se usa para plantear dos ecuaciones diferenciales. Notemos que por la forma en que calcularemos la prima, nos será de ayuda las probabilidades de transición del estado 1 al estado 1 $(_tp_x^{11})$ y las probabilidades de transición del estado 1 al estado 2  $({}_tp_x^{12})$ . De la ecuación diferencial de Kolmogorov tenemos:

Para  $i = j = 1$ ,

$$
\frac{d}{dt}t^{p_x^{11}} = \sum_{k=1, k \neq 1}^{3} ({}_{t}p_x^{1k} u_{x+t}^{k1}) - {}_{t}p_x^{11} \sum_{k=1, k \neq 1}^{3} u_{x+t}^{1k}
$$
\n
$$
= ({}_{t}p_x^{12} u_{x+t}^{21} + {}_{t}p_x^{13} u_{x+t}^{31}) - {}_{t}p_x^{11} (u_{x+t}^{12} + u_{x+t}^{13})
$$
\n(3.4)

Para  $i = 1$  y  $j = 2$ ,

$$
\frac{d}{dt}t^{p_x^{12}} = \sum_{k=1, k \neq 2}^{3} ({}_{t}p_x^{1k} u_{x+t}^{k2}) - {}_{t}p_x^{12} \sum_{k=1, k \neq 2}^{3} u_{x+t}^{2k}
$$
\n
$$
= ({}_{t}p_x^{11} u_{x+t}^{12} + {}_{t}p_x^{13} u_{x+t}^{32}) - {}_{t}p_x^{12} (u_{x+t}^{21} + u_{x+t}^{23})
$$
\n(3.5)

Además, debemos considerar los siguientes supuestos:

- 1. La persona se encuentra saludable al inicio del proceso.
- 2. Si el individuo sufre un accidente o se enferma, no puede mejorar  $(u_{x+t}^{21} = 0)$ .
- 3. El estado 3(Fallece) es un estado absorbente  $(u_{x+t}^{31} = 0 \text{ y } u_{x+t}^{32} = 0)$ .

Sabemos que una vez que se llega al estado 3(Fallece) no se puede volver a ningún otro estado. Además, según nuestro modelo, no es posible regresar del estado 2(Incapacitado) al estado 1(Saludable), bajo el supuesto de que el individuo estará tramitando su calificación de incapacidad en el IESS hasta el final de los 2 años.

En este sentido, el modelo propuesto está dado por las siguientes ecuaciones:

$$
\frac{d}{dt}t p_x^{11} = -t p_x^{11} (u_{x+t}^{12} + u_{x+t}^{13})
$$
\n
$$
\frac{d}{dt}t p_x^{12} = t p_x^{11} u_{x+t}^{12} - t p_x^{12} u_{x+t}^{23}
$$
\n(3.6)

# <span id="page-63-0"></span>**Capítulo 4**

# **Resultados**

En este capítulo explicaremos detalladamente el proceso analítico y numérico para encontrar las probabilidades de transición. Además, con ellas calcularemos la prima del seguro. Finalmente, realizaremos una comparación entre las dos soluciones obtenidas por los procesos antes mencionados.

# **4.1. Solución analítica**

Como suponemos que las fuerzas de transición son constantes en al menos un intervalo de tiempo; las ecuaciones de Kolmogorov, con su respectiva condición incial, quedan de la siguiente manera:

$$
\begin{cases}\n\frac{d}{dt} t^{p_x^{11}} = -t^{p_x^{11}} (u_x^{12} + u_x^{13}) \\
\frac{d}{dt} t^{p_x^{12}} = t^{p_x^{11}} u_x^{12} - t^{p_x^{12}} u_x^{23} , \quad p_0 = \begin{pmatrix} 0^{p_x^{11}} \\ 0^{p_x^{12}} \end{pmatrix} = \begin{pmatrix} 1 \\ 0 \end{pmatrix}\n\end{cases} (4.1)
$$

Matricialmente tenemos lo siguiente:

$$
\begin{pmatrix} t^{p_x^{11}} \\ t^{p_x^{12}} \end{pmatrix}' = \begin{pmatrix} -(u_x^{12} + u_x^{13}) & 0 \\ u_x^{12} & -u_x^{23} \end{pmatrix} \begin{pmatrix} t^{p_x^{11}} \\ t^{p_x^{12}} \end{pmatrix} , \text{ con } p_0 = \begin{pmatrix} 1 \\ 0 \end{pmatrix} \tag{4.2}
$$

La solución es de la forma  $P(t) = C_1 V_1 e^{\lambda_1 t} + C_2 V_2 e^{\lambda_2 t}$ ; con  $C_1$ ,  $C_2$  constantes;  $V_1$ ,  $V_2$ vectores propios y  $\lambda_1$ ,  $\lambda_2$  valores propios de la matriz.

Primero, encontremos los valores propios de la matriz usando el polinomio caracterís-

tico.

$$
\begin{vmatrix} -(u_x^{12} + u_x^{13}) - \lambda & 0 \\ u_x^{12} & -u_x^{23} - \lambda \end{vmatrix} = (- (u_x^{12} + u_x^{13}) - \lambda)(-u_x^{23} - \lambda) = 0
$$
  

$$
\Leftrightarrow \lambda_1 = -(u_x^{12} + u_x^{13})
$$
  

$$
\lambda_2 = -u_x^{23}
$$
 (4.3)

Ahora, procedemos a calcular los valores propios para $\lambda_1$ :

$$
\begin{pmatrix} 0 & 0 \ u_x^{12} & -u_x^{23} + u_x^{12} + u_x^{13} \end{pmatrix} \begin{pmatrix} v_1 \\ v_2 \end{pmatrix} = \begin{pmatrix} 0 \\ 0 \end{pmatrix} \tag{4.4}
$$

Por ende,

$$
u_x^{12}v_1 + (-u_x^{23} + u_x^{12} + u_x^{13})v_2 = 0
$$
\n(4.5)

Despejando *v*1,

$$
v_1 = \left(\frac{u_x^{23} - u_x^{12} - u_x^{13}}{u_x^{12}}\right) v_2 \tag{4.6}
$$

Con  $v_2 = u_x^{12}$ , obtenemos el vector propio:

$$
V_1 = \begin{pmatrix} u_x^{23} - u_x^{12} - u_x^{13} \\ u_x^{12} \end{pmatrix} \tag{4.7}
$$

De la misma manera, procedemos a calcular los valores propios para  $\lambda_2$ :

$$
\begin{pmatrix} u_x^{23} - u_x^{12} - u_x^{13} & 0 \\ u_x^{12} & 0 \end{pmatrix} \begin{pmatrix} v_1 \\ v_2 \end{pmatrix} = \begin{pmatrix} 0 \\ 0 \end{pmatrix} \tag{4.8}
$$

Por consiguiente,

<span id="page-64-0"></span>
$$
V_2 = \begin{pmatrix} 0 \\ 1 \end{pmatrix} \tag{4.9}
$$

Al sustituir  $\lambda_1$ ,  $\lambda_2$ ,  $V_1$  y  $V_2$  en la solución tenemos:

$$
\begin{pmatrix} t^{p_x^{11}} \\ t^{p_x^{12}} \end{pmatrix} = C_1 \begin{pmatrix} u_x^{23} - u_x^{12} - u_x^{13} \\ u_x^{12} \end{pmatrix} e^{-(u_x^{12} + u_x^{13})t} + C_2 \begin{pmatrix} 0 \\ 1 \end{pmatrix} e^{-u_x^{23}t} \tag{4.10}
$$

Finalmente, usemos la condición inicial para encontrar las constantes *C*<sup>1</sup> y *C*2. Es claro que esta condición, así como las fuerzas de transición, se modifican año tras año.

Para el primer año, tenemos:

$$
\begin{pmatrix} 1 \\ 0 \end{pmatrix} = C_1 \begin{pmatrix} u_x^{23} - u_x^{12} - u_x^{13} \\ u_x^{12} \end{pmatrix} + C_2 \begin{pmatrix} 0 \\ 1 \end{pmatrix} \tag{4.11}
$$

En este sentido, se obtienen las siguientes ecuaciones:

$$
1 = C_1 (u_x^{23} - u_x^{12} - u_x^{13})
$$
\n(4.12)

$$
0 = C_1 u_x^{12} + C_2 \tag{4.13}
$$

Resolviendo el sistema obtenemos:

$$
C_1 = \frac{1}{u_x^{23} - u_x^{12} - u_x^{13}}, \qquad C_2 = -\frac{u_x^{12}}{u_x^{23} - u_x^{12} - u_x^{13}} \qquad (4.14)
$$

Reemplazando *C*<sup>1</sup> y *C*<sup>2</sup> en la solución final [\(4.10](#page-64-0)),

$$
\begin{pmatrix} t^{p_x^{11}} \\ t^{p_x^{12}} \end{pmatrix} = \frac{1}{u_x^{23} - u_x^{12} - u_x^{13}} \begin{pmatrix} u_x^{23} - u_x^{12} - u_x^{13} \\ u_x^{12} \end{pmatrix} e^{-(u_x^{12} + u_x^{13})t} - \frac{u_x^{12}}{u_x^{23} - u_x^{12} - u_x^{13}} \begin{pmatrix} 0 \\ 1 \end{pmatrix} e^{-u_x^{23}t} \tag{4.15}
$$

Por ende, la solución para cualquier tiempo $t$ tal que  $0 \leq t \leq 1$ es:

$$
{}_{t}p_{x}^{11} = e^{-(u_{x}^{12} + u_{x}^{13})t}
$$
\n
$$
{}_{12}
$$
\n(4.16)

$$
{}_tp_x^{12} = \frac{u_x^{12}}{u_x^{23} - u_x^{12} - u_x^{13}} \left( e^{-(u_x^{12} + u_x^{13})t} - e^{-u_x^{23}t} \right).
$$
 (4.17)

Realizamos el mismo procedimiento para encontrar las probabilidades para el segundo año (1 ≤ *t <* 2); pero tomando como condición incial el sistema evaluado en *t* = 1, es  $\text{decir } p_1 =$  $\sqrt{ }$  $\mathcal{L}$  $1 p_x^{11}$  $1 p_x^{12}$  $\setminus$ . Así, obtenemos como solución lo siguiente:

$$
{}_{t}p_{x}^{11} = e^{-(u_{x}^{12} + u_{x}^{13})} e^{-(u_{x+1}^{12} + u_{x+1}^{13})(t-1)}
$$
\n
$$
(4.18)
$$

$$
{}_{t}p_{x}^{12} = \frac{e^{-(u_{x}^{12} + u_{x}^{13})}u_{x+1}^{12}e^{-(u_{x+1}^{12} + u_{x+1}^{13})(t-1)}}{u_{x+1}^{23} - u_{x+1}^{12} - u_{x+1}^{13}}
$$
(4.19)

$$
+\left[\frac{u_x^{12}}{u_x^{23}-u_x^{12}-u_x^{13}}\left(e^{-(u_x^{12}+u_x^{13})}-e^{-u_x^{23}}\right)-\frac{e^{-(u_x^{12}+u_x^{13})}u_{x+1}^{12}}{u_{x+1}^{23}-u_{x+1}^{13}-u_{x+1}^{13}}\right]e^{-u_{x+1}^{23}(t-1)}.
$$

Recordemos que el sistema de ecuaciones generalmente tiene una solución analítica cuando las fuerzas de transición son constantes en un intervalo de tiempo. De esta manera, para el siguiente ejemplo usaremos las probabilidades obtenidas por "La valoración actuarial del Instituto Ecuatoriano de Seguridad Social al 31 de diciembre de 2018". Aplicando el supuesto exponencial a las mismas  $(u_x = -ln(p_x))$  obtendremos las fuerzas de transición, necesarias para el cálculo deseado.

Entonces, consideremos a una persona de género femenino de 45 años. Las fuerzas de transición para la misma, para el primer y segundo año, son las siguientes:

| Primer año                   | Segundo año                 |
|------------------------------|-----------------------------|
| $u_{45}^{12}=0,\!0006376872$ | $u_{46}^{12} = 0,000781475$ |
| $u_{45}^{13} = 0,001037538$  | $u_{46}^{13} = 0,001105611$ |
| $u_{45}^{23} = 0,033914660$  | $u_{46}^{23} = 0.033271410$ |
|                              |                             |

Cuadro 4.1: Fuerzas de transición para una mujer de 45 años para el método analítico

Usando las las fuerzas de transición encontradas en las ecuaciones anteriormente descritas, encontramos las probabilidades de transición para el primer y segundo año. Nos ayudamos de ciertas funciones implementadas en RStudio para dicha tarea.

| $\bar{t}$      | $t p_x^{1\overline{1}}$ | $t p_x^{1\overline{2}}$ |  |  |
|----------------|-------------------------|-------------------------|--|--|
| $\overline{0}$ | $\mathbf{1}$            | $\overline{0}$          |  |  |
| 1/12           | 0.999860407636615       | 0.000053061874134534    |  |  |
| 2/12           | 0.999720834759257       | 0.000105966588356549    |  |  |
| 3/12           | 0.999581281365207       | 0.000158714587241626    |  |  |
| 4/12           | 0.999441747451746       | 0.000211306314110509    |  |  |
| 5/12           | 0.999302233016153       | 0.000263742211032647    |  |  |
| 6/12           | 0.999162738055710       | 0.000316022718829719    |  |  |
| 7/12           | 0.999023262567698       | 0.000368148277079157    |  |  |
| 8/12           | 0.998883806549400       | 0.000420119324117665    |  |  |
| 9/12           | 0.998744369998096       | 0.000471936297044712    |  |  |
| 10/12          | 0.998604952911070       | 0.000523599631726030    |  |  |
| 11/12          | 0.998465555285605       | 0.000575109762797083    |  |  |
| 12/12          | 0.998326177118984       | 0.000626467123666565    |  |  |
| 13/12          | 0.998169195518384       | 0.000689651336546641    |  |  |
| 14/12          | 0.998012238602325       | 0.000752650398295893    |  |  |
| 15/12          | 0.997855306366924       | 0.000815464823161673    |  |  |
| 16/12          | 0.997698398808302       | 0.000878095123967266    |  |  |
| 17/12          | 0.997541515922577       | 0.000940541812115794    |  |  |
| 18/12          | 0.997384657705871       | 0.001002805397594180    |  |  |
| 19/12          | 0.997227824154303       | 0.001064886388977040    |  |  |
| 20/12          | 0.997071015263996       | 0.001126785293430610    |  |  |
| 21/12          | 0.996914231031072       | 0.001188502616716660    |  |  |
| 22/12          | 0.996757471451653       | 0.001250038863196350    |  |  |
| 23/12          | 0.996600736521863       | 0.001311394535834130    |  |  |
| 24/12          | 0.996444026237826       | 0.001372570136201600    |  |  |

Cuadro 4.2: Probabilidades de transición para una mujer de 45 años obtenidas por el método analítico

Así, calculamos el costo de la cobertura planteada. Primero, procedemos a determinar el costo para cubrir la invalidez:

Costo Invalidez = 
$$
\sum_{t=1}^{24} (0.80)(\text{Promedio remuneración})\left(\frac{t}{12} p_{45}^{12}\right) (1.05)^{-\frac{t}{12}} \qquad (4.20)
$$

Tomando una remuneración promedio del último año de \$1500 y usando los datos de

las tablas anteriores obtenemos:

Costo Invalidez = 
$$
(0,80)(1500) \left( \left( \frac{1}{12} p_{45}^{12} \right) (1,05)^{-\frac{1}{12}} + \dots + \left( \frac{24}{12} p_{45}^{12} \right) (1,05)^{-\frac{24}{12}} \right)
$$
  
\n=  $(0,80)(1500) \left( (0,000053)(1,05)^{-\frac{1}{12}} + \dots + (0,001373)(1,05)^{-\frac{24}{12}} \right)$   
\n= \$18,51

Así también,

Variabilidad del Costo Invalidez = 
$$
\sum_{t=1}^{24} (0.8 \times 1500)^2 \left(\frac{t}{12} p_{45}^{12}\right) (1.05)^{-2 \frac{t}{12}} - (18.51)^2
$$

$$
= (0.8 \times 1500)^2 \left( (0.000053)(1.05)^{-2 \frac{1}{12}} + \cdots + (0.001373)(1.05)^{-2 \frac{24}{12}} \right) - (18.51)^2
$$

$$
= \$^2 20439.54
$$

Ahora, calculamos el costo del seguro en caso de fallecimiento.

Las fuerzas de transición del estado 1(Saludable) al estado 3(Fallecimiento) son  $u_{45}^{13} =$ 0,001037538 y *u* 13 <sup>46</sup> = 0,001105611 para el primer año y segundo año de cobertura, respectivamente. Así, la probabilidad de que un individuo fallezca si se encuentra en buen estado de salud es:

$$
\frac{1}{12}q_{45+\frac{t}{12}} = \begin{cases} 1 - e^{-\int_0^{\frac{1}{12}} u_{45}^{13} dt} & \text{si } 0 \le t \le 11 \\ 1 - e^{-\int_0^{\frac{1}{12}} u_{46}^{13} dt} & \text{si } 11 < t \le 23 \end{cases}
$$
(4.22)

Por tanto, el costo del seguro en caso de fallecimiento es:

Costo Fallecimiento = 
$$
\sum_{t=0}^{23} (\text{Promedio remuneración})(1,05)^{-\frac{t}{12}} \left(\frac{1}{12} q_{45 + \frac{t}{12}}\right) \qquad (4.23)
$$

$$
= (1500) \sum_{t=0}^{11} (1,05)^{-\frac{t}{12}} \left(1 - e^{-\int_0^{\frac{1}{12}} 0,001037538dt}\right)
$$

$$
+ (1500) \sum_{t=12}^{23} (1,05)^{-\frac{t}{12}} \left(1 - e^{-\int_0^{\frac{1}{12}} 0,001105611dt}\right)
$$

$$
= $3,07
$$
 (4.23)

Así también,

$$
\begin{split}\n\text{Variabilidad del Costo Fallecimiento} &= \sum_{t=0}^{23} (1500)^2 (1,05)^{-2 \frac{t}{12}} \left( \frac{1}{12} q_{45 + \frac{t}{12}} \right) - (3,07)^2 \\
&= (1500)^2 \sum_{t=0}^{11} (1,05)^{-2 \frac{t}{12}} (1 - e^{-\int_0^{\frac{1}{12}} 0,001037538dt}) \\
&+ (1500)^2 \sum_{t=12}^{23} (1,05)^{-2 \frac{t}{12}} (1 - e^{-\int_0^{\frac{1}{12}} 0,001105611dt}) \\
&- (3,07)^2 \\
&= \$^2 4382,14\n\end{split}
$$
\n
$$
\tag{4.25}
$$

De esta forma, el costo total de la cobertura es:

Costo Total = Costo Invalidez + Costo Fallecimiento 
$$
= $18,51 + $3,07 = $21,57
$$
 (4.26)

Y la variabilidad total de la cobertura es la suma de la variabilidad del Costo de Invalidez y la variabilidad del Costo de Fallecimiento.

$$
Variableed del Costo Total = \$^2 24821,68
$$

El valor total de la cobertura debe coincidir con el valor presente de los pagos mensuales anticipados realizados por el asegurado.

Valor Presente Pages
$$
P_{\text{agos}} = P \left[ \sum_{t=0}^{23} (1,05)^{-\frac{t}{12}} \left( \frac{t}{12} p_{45}^{11} \right) \right]
$$

$$
= P[1 + (1,05)^{-\frac{1}{12}} (0,999860) + \dots + (1,05)^{-\frac{23}{12}} (0,996601)]
$$

$$
= 22,88P.
$$
(4.27)

Debido al principio de equivalencia actuarial, el cual consistente en igualar los flujos de caja a lo largo de la vida del seguro, ponderados por la probabilidad de ocurrencia; tenemos,

Valor Presente Pages = Costo Total

\n
$$
22,88P = $21,57
$$
\n(4.28)

$$
P=\$0,\!94
$$

En definitiva, una mujer de 45 años que esté saludable pagaría \$0,94 mensuales por el seguro propuesto. En el caso de invalidez recibe \$1200 mensualmente y en el caso de fallecer sus beneficiarios reciben \$1500 mensualmente, durante los 2 años de cobertura. Usando nuestra *Shiny App*, obtenemos precisamente el mismo resultado al ingresar los datos de nuestro ejemplo propuesto y seleccionando el método analítico.

| Proponente: Mateo Sebastian Pavón Valencia                     |                          |         |                           | Seguro de invalidez: Una aplicación al caso ecuatoriano |                            |                |                            |
|----------------------------------------------------------------|--------------------------|---------|---------------------------|---------------------------------------------------------|----------------------------|----------------|----------------------------|
| Nombre:                                                        |                          |         |                           |                                                         |                            |                |                            |
| Janina Valencia                                                |                          |         |                           |                                                         |                            |                |                            |
| Edad:                                                          |                          | Género: |                           | Método:                                                 |                            | $Interés(\%):$ |                            |
| 45                                                             |                          | Mujer   | ▼                         | Analítico<br>$\overline{\phantom{a}}$                   |                            | 5              |                            |
| Último año de remuneración:<br>Remuneración<br>1( <b>\$</b> ): | Remuneración<br>$3(S)$ : |         | Remuneración<br>$5($ \$): | Remuneración<br>$7($ \$):                               | Remuneración<br>$9(5)$ :   |                | Remuneración<br>$11($ \$): |
| 1500                                                           | 1500                     |         | 1500                      | 1500                                                    | 1500                       |                | 1500                       |
| Remuneración<br>2( <b>3</b> ):                                 | Remuneración<br>$4(S)$ : |         | Remuneración<br>$6($ \$): | Remuneración<br>$8($ \$):                               | Remuneración<br>$10($ \$): |                | Remuneración<br>$12($ \$): |
| 1500                                                           | 1500                     |         | 1500                      | 1500                                                    | 1500                       |                | 1500                       |
| Calcular                                                       |                          |         |                           | <b>Resultados</b>                                       |                            |                |                            |

Figura 4.1: Resultados programa Shiny app mediante el método analítico

# **4.2. Solución numérica**

Aquí consideramos el caso en el que las fuerzas de transición son conocidas pero dependen del tiempo. Por ende, para el siguiente ejemplo práctico cosideramos el supuesto de distribución uniforme de las muertes para las fuerzas de transición. Así, usando las probabilidades obtenidas de "La valoración actuarial del Instituto Ecuatoriano de Seguridad Social al 31 de diciembre de 2018", como en el caso anterior, y el supuesto antes mencionado; las fuerzas de transición se calculan de la siguiente de la siguiente manera:

$$
u_{x+t} = \frac{q_x}{1 - tq_x}, \quad 0 \le t \le 1.
$$
\n(4.29)

Escojamos, de igual forma que en el método anterior, una persona del género femenino

de 45 años. Las fuerzas de transición para la misma, para el primer y segundo año, son las siguientes:

| Primer año                                           | Segundo año                                            |
|------------------------------------------------------|--------------------------------------------------------|
| $u_{45}^{12} = \frac{0,000637484}{1 - 0,000637484t}$ | $u_{46}^{12} = \frac{0,0007811697}{1 - 0,0007811697t}$ |
| $u_{45}^{13} = \frac{0,001037}{1 - 0,001037t}$       | $u_{46}^{13} = \frac{0,001105}{1 - 0,001105t}$         |
| $u_{45}^{23} = \frac{0,033346}{1 - 0,033346t}$       | $u_{46}^{23} = \frac{0,032724}{1 - 0,032724t}$         |

Cuadro 4.3: Fuerzas de transición para una mujer de 45 años para el método Runge Kutta

Usamos la ecuación de Kolmogorov y las fuerzas de transición anteriores y planteamos el sistema para el primer año,

$$
\frac{d}{dt}t^{p_x^{11}} = -\left(\frac{0,000637484}{1 - 0,000637484t} + \frac{0,001037}{1 - 0,001037t}\right)t^{p_x^{11}}\n\frac{d}{dt}t^{p_x^{12}} = \left(\frac{0,000637484}{1 - 0,000637484t}\right)t^{p_x^{11}} - \left(\frac{0,033346}{1 - 0,033346t}\right)t^{p_x^{12}}
$$
\n(4.30)

Y para el segundo año de cobertura,

$$
\frac{d}{dt}t^{p_x^{11}} = -\left(\frac{0,0007811697}{1 - 0,0007811697t} + \frac{0,001105}{1 - 0,001105t}\right)t^{p_x^{11}}\n\frac{d}{dt}t^{p_x^{12}} = \left(\frac{0,0007811697}{1 - 0,0007811697t}\right)t^{p_x^{11}} - \left(\frac{0,032724}{1 - 0,032724t}\right)t^{p_x^{12}}
$$
\n(4.31)

Como lo habíamos mencionado antes, usaremos el método Runge Kutta de orden 4 para solucionar las ecuaciones diferenciales previas, con tamaño de paso  $h = \frac{1}{12}$ , y tomando en cuenta la condición incial de que el individuo se halla saludable al momento de la adquisición del seguro.

$$
\frac{d}{dt}t^{p_x^{11}} = -\left(\frac{0,000637484}{1-0,000637484t} + \frac{0,001037}{1-0,001037t}\right)t^{p_x^{11}}\nk_1 = \frac{1}{12}\left[-\left(\frac{0,000637484}{1-0,000637484t} + \frac{0,001037}{1-0,001037t}\right)t^{p_x^{11}}\right]\nk_2 = \frac{1}{12}\left[-\left(\frac{0,000637484}{1-0,000637484(t+\frac{1}{24})} + \frac{0,001037}{1-0,001037(t+\frac{1}{24})}\right)\left(t^{p_x^{11}} + \frac{k_1}{2}\right)\right]
$$
$$
k_3 = \frac{1}{12} \left[ -\left( \frac{0,000637484}{1 - 0,000637484(t + \frac{1}{24})} + \frac{0,001037}{1 - 0,001037(t + \frac{1}{24})} \right) \left( t^{p_x^{11}} + \frac{k_2}{2} \right) \right]
$$
  
\n
$$
k_4 = \frac{1}{12} \left[ -\left( \frac{0,000637484}{1 - 0,000637484(t + \frac{1}{12})} + \frac{0,001037}{1 - 0,001037(t + \frac{1}{12})} \right) \left( t^{p_x^{11}} + k_3 \right) \right]
$$
  
\n
$$
t + \frac{1}{12} p_x^{11} = t^{p_x^{11}} + \frac{1}{6} (k_1 + 2k_2 + 2k_3 + k_4)
$$
 (4.32)

$$
\frac{d}{dt}t^{p_x^{12}} = \left(\frac{0,000637484}{1-0,000637484t}\right)t^{p_x^{11}} - \left(\frac{0,033346}{1-0,033346t}\right)t^{p_x^{12}}
$$
\n
$$
l_1 = \frac{1}{12}\left[\left(\frac{0,000637484}{1-0,000637484t}\right)t^{p_x^{11}} - \left(\frac{0,033346}{1-0,033346t}\right)t^{p_x^{12}}\right]
$$
\n
$$
l_2 = \frac{1}{12}\left[\left(\frac{0,000637484}{1-0,000637484(t+\frac{1}{24})}\right)\left(t^{p_x^{11}} + \frac{k_1}{2}\right)\right]
$$
\n
$$
-\left(\frac{0,033346}{1-0,033346(t+\frac{1}{24})}\right)\left(t^{p_x^{12}} + \frac{l_1}{2}\right)\right]
$$
\n
$$
l_3 = \frac{1}{12}\left[\left(\frac{0,000637484}{1-0,000637484(t+\frac{1}{24})}\right)\left(t^{p_x^{11}} + \frac{k_2}{2}\right)\right]
$$
\n
$$
-\left(\frac{0,033346}{1-0,033346(t+\frac{1}{24})}\right)\left(t^{p_x^{12}} + \frac{l_2}{2}\right)\right]
$$
\n
$$
l_4 = \frac{1}{12}\left[\left(\frac{0,000637484}{1-0,000637484(t+\frac{1}{12})}\right)\left(t^{p_x^{11}} + k_3\right)
$$
\n
$$
-\left(\frac{0,033346}{1-0,033346(t+\frac{1}{12})}\right)\left(t^{p_x^{12}} + l_3\right)\right]
$$
\n
$$
t + \frac{1}{12}p_x^{12} = t^{p_x^{12}} + \frac{1}{6}(l_1 + 2l_2 + 2l_3 + l_4)
$$
\n(4.33)

Y para el segundo año de cobertura,

$$
\frac{d}{dt}t^{p_x^{11}} = -\left(\frac{0,0007811697}{1-0,0007811697t} + \frac{0,001105}{1-0,001105t}\right)t^{p_x^{11}}
$$
\n
$$
k_1 = \frac{1}{12}\left[-\left(\frac{0,0007811697}{1-0,0007811697t} + \frac{0,001105}{1-0,001105t}\right)t^{p_x^{11}}\right]
$$
\n
$$
k_2 = \frac{1}{12}\left[-\left(\frac{0,0007811697}{1-0,0007811697(t+\frac{1}{24})} + \frac{0,001105}{1-0,001105(t+\frac{1}{24})}\right)\left(t^{p_x^{11}} + \frac{k_1}{2}\right)\right]
$$
\n
$$
k_3 = \frac{1}{12}\left[-\left(\frac{0,0007811697}{1-0,0007811697(t+\frac{1}{24})} + \frac{0,001105}{1-0,001105(t+\frac{1}{24})}\right)\left(t^{p_x^{11}} + \frac{k_2}{2}\right)\right]
$$
\n
$$
k_4 = \frac{1}{12}\left[-\left(\frac{0,0007811697}{1-0,0007811697(t+\frac{1}{12})} + \frac{0,001105}{1-0,001105(t+\frac{1}{12})}\right)\left(t^{p_x^{11}} + k_3\right)\right]
$$
\n
$$
t + \frac{1}{12}p_x^{11} = t^{p_x^{11}} + \frac{1}{6}(k_1 + 2k_2 + 2k_3 + k_4)
$$
\n(4.34)

$$
\frac{d}{dt}t^{p_x^{12}} = \left(\frac{0,0007811697}{1-0,0007811697t}\right)t^{p_x^{11}} - \left(\frac{0,032724}{1-0,032724t}\right)t^{p_x^{12}}
$$
\n
$$
l_1 = \frac{1}{12}\left[\left(\frac{0,0007811697}{1-0,0007811697t}\right)t^{p_x^{11}} - \left(\frac{0,032724}{1-0,032724t}\right)t^{p_x^{12}}\right]
$$
\n
$$
l_2 = \frac{1}{12}\left[\left(\frac{0,0007811697}{1-0,0007811697(t+\frac{1}{24})}\right)\left(t^{p_x^{11}} + \frac{k_1}{2}\right)\right]
$$
\n
$$
-\left(\frac{0,032724}{1-0,032724(t+\frac{1}{24})}\right)\left(t^{p_x^{12}} + \frac{l_1}{2}\right)\right]
$$
\n
$$
l_3 = \frac{1}{12}\left[\left(\frac{0,0007811697}{1-0,0007811697(t+\frac{1}{24})}\right)\left(t^{p_x^{11}} + \frac{k_2}{2}\right)\right]
$$
\n
$$
-\left(\frac{0,032724}{1-0,032724(t+\frac{1}{24})}\right)\left(t^{p_x^{12}} + \frac{l_2}{2}\right)\right]
$$
\n
$$
l_4 = \frac{1}{12}\left[\left(\frac{0,0007811697}{1-0,0007811697(t+\frac{1}{12})}\right)\left(t^{p_x^{11}} + k_3\right)
$$
\n
$$
-\left(\frac{0,032724}{1-0,032724(t+\frac{1}{12})}\right)\left(t^{p_x^{12}} + l_3\right)\right]
$$
\n
$$
t + \frac{1}{12}p_x^{12} = t^{p_x^{12}} + \frac{1}{6}(l_1 + 2l_2 + 2l_3 + l_4)
$$
\n(4.35)

Así, con la ayuda de ciertas funciones implementadas en RStudio, encontramos las probabilidades de transición para el primer y segundo año de cobertura,

| $\bar{t}$      | $_{t}p_{x}^{11}$  | $t p_x^{12}$         |
|----------------|-------------------|----------------------|
| $\overline{0}$ | $\mathbf{1}$      | $\overline{0}$       |
| 1/12           | 0.999860453971328 | 0.000053050101994811 |
| 2/12           | 0.999720917125478 | 0.000105947170512974 |
| 3/12           | 0.999581389462449 | 0.000158690802456019 |
| 4/12           | 0.999441870982240 | 0.000211280592459995 |
| 5/12           | 0.999302361684853 | 0.000263716132876323 |
| 6/12           | 0.999162861570287 | 0.000315997013752426 |
| 7/12           | 0.999023370638541 | 0.000368122822812140 |
| 8/12           | 0.998883888889617 | 0.000420093145435901 |
| 9/12           | 0.998744416323514 | 0.000471907564640713 |
| 10/12          | 0.998604952940232 | 0.000523565661059876 |
| 11/12          | 0.998465498739770 | 0.000575067012922493 |
| 12/12          | 0.998326053722130 | 0.000626411196032733 |
| 13/12          | 0.998168976796035 | 0.000689588713119879 |
| 14/12          | 0.998011911863150 | 0.000752575836024180 |
| 15/12          | 0.997854858923477 | 0.000815372057495823 |
| 16/12          | 0.997697817977016 | 0.000877976867392227 |
| 17/12          | 0.997540789023765 | 0.000940389752653225 |
| 18/12          | 0.997383772063726 | 0.001002610197275960 |
| 19/12          | 0.997226767096898 | 0.001064637682289510 |
| 20/12          | 0.997069774123281 | 0.001126471685729190 |
| 21/12          | 0.996912793142875 | 0.001188111682610560 |
| 22/12          | 0.996755824155681 | 0.001249557144903190 |
| 23/12          | 0.996598867161698 | 0.001310807541504010 |
| 24/12          | 0.996441922160926 | 0.001371862338210470 |

Cuadro 4.4: Probabilidades de transición para una mujer de 45 años obtenidas por el método Runge Kutta

Así, calculamos el costo de la cobertura planteada tomando una remuneración promedio del último año de \$1500. Primero, procedemos a determinar el costo para cubrir la invalidez:

Costo Invalidez = 
$$
\sum_{t=1}^{24} (0,80) (\text{Promedio remuneración}) \left(\frac{t}{12} p_x^{12}\right) (1,05)^{-\frac{t}{12}} \qquad (4.36)
$$

$$
= (0,80) (1500) \left( \left(\frac{1}{12} p_{45}^{12}\right) (1,05)^{-\frac{1}{12}} + \dots + \left(\frac{24}{12} p_{45}^{12}\right) (1,05)^{-\frac{24}{12}} \right)
$$

$$
= (0,80)(1500) ((0,000053)(1,05)^{-\frac{1}{12}} + \dots + (0,001372)(1,05)^{-\frac{24}{12}})
$$
  
= \$18,50

Así también,

Variabilidad del Costo Invalidez = 
$$
\sum_{t=1}^{24} (0.8 \times 1500)^2 \left(\frac{t}{12} p_{45}^{12}\right) (1.05)^{-2\frac{t}{12}} - (18.51)^2
$$

$$
= (0.8 \times 1500)^2 \left( (0.000053)(1.05)^{-2\frac{1}{12}} + \cdots + (0.001372)(1.05)^{-2\frac{24}{12}} \right) - (18.50)^2
$$

$$
= \$^2 20435.06
$$
 (4.37)

Ahora, calculamos el costo del seguro en caso de fallecimiento.

Las fuerzas de transición del estado 1(Saludable) al estado 3(Fallecimiento) son  $u_{45}^{13} =$ 0,001037  $\frac{0,001037}{1-0,001037t}$  y  $u_{46}^{13} = \frac{0,001105}{1-0,00110}$ 1−0,001105 *t* para el primer y segundo año de cobertura, respectivamente. Así, la probabilidad de que un individuo fallezca si se encuentra en buen estado de salud es:

$$
\frac{1}{12}q_{45+\frac{t}{12}}\tag{4.38}
$$

Pero, por el supuesto de distribución uniforme de las muertes,

$$
\frac{1}{12}q_{45+\frac{t}{12}\frac{t}{12}}p_{45} = \frac{t}{12}|\frac{1}{12}q_{45}| = \frac{1}{12}q_{45}
$$
\n(4.39)

Lo que implica que,

$$
\frac{1}{12}q_{45+\frac{t}{12}} = \frac{\frac{1}{12}q_{45}}{1 - \frac{t}{12}q_{45}}\tag{4.40}
$$

Por ende, tenemos que:

$$
\frac{1}{12}q_{45+\frac{t}{12}} = \begin{cases} \frac{0.001037}{12} & \text{si } 0 \le t \le 11\\ \frac{1}{12}q_{45+\frac{t}{12}} = \begin{cases} \frac{0.0011037t}{12} & \text{si } 0 \le t \le 11\\ \frac{0.001105}{12} & \text{si } 11 < t \le 23 \end{cases} \end{cases} \tag{4.41}
$$

Por tanto, el costo del seguro en caso de fallecimiento es:

Costo Fallecimiento = 
$$
\sum_{t=0}^{23} (\text{Promedio remuneración})(1,05)^{-\frac{t}{12}} \left(\frac{1}{12} q_{45 + \frac{t}{12}}\right) \qquad (4.42)
$$

$$
= (1500) \sum_{t=0}^{11} (1,05)^{-\frac{t}{12}} \left(\frac{\frac{0,001037}{12}}{1 - \frac{0,001037t}{12}}\right)
$$

$$
+ (1500) \sum_{t=12}^{23} (1,05)^{-\frac{t}{12}} \left(\frac{\frac{0,001105}{12}}{1 - \frac{0,001105t}{12}}\right)
$$

$$
= $3,07
$$
 (4.42)

Así también,

$$
\text{Variable:} \quad \text{Value:} \quad \text{Value:} \quad
$$

$$
= (1500)^2 \sum_{t=0}^{11} (1,05)^{-2\frac{t}{12}} \left( \frac{\frac{0,001037}{12}}{1 - \frac{0,001037t}{12}} \right)
$$
  
+  $(1500)^2 \sum_{t=12}^{23} (1,05)^{-2\frac{t}{12}} \left( \frac{\frac{0,001105}{12}}{1 - \frac{0,001105t}{12}} \right)$   
-  $(3,07)^2$   
= \$^24384,87 (4.44)

De esta forma, el costo total de la cobertura es:

Costo Total = Costo Invalidez + Costo Fallecimiento 
$$
= $18,50 + $3,07 = $21,57
$$
 (4.45)

Y la variabilidad total de la cobertura es la suma de la variabilidad del Costo de Invalidez y la variabilidad del Costo de Fallecimiento.

#### Variabilidad del Costo Total =  $\frac{\$^224819,93}{\$}$

El valor total de la cobertura debe coincidir con el valor presente de los pagos mensuales anticipados realizados por el asegurado.

$$
\text{Valor Presente Pages} = P\left[\sum_{t=0}^{23} (1,05)^{-\frac{t}{12}} \left(\frac{1}{12} p_{45}^{11}\right)\right] \tag{4.46}
$$

$$
= P[1 + (1,05)^{-\frac{1}{12}}(0,999860) + \cdots + (1,05)^{-\frac{23}{12}}(0,996599)]
$$
  
= 22,88P.

Debido al principio de equivalencia actuarial,

Valor Presente Pages = Costo Total

\n
$$
22,88P = $21,57
$$
\n
$$
P = $0,94
$$
\n(4.47)

En definitiva, una mujer de 45 años que esté saludable pagaría \$0,94 mensuales por el seguro propuesto. En el caso de invalidez recibe \$1200 mensualmente y en el caso de fallecer sus beneficiarios reciben \$1500 mensualmente, durante los 2 años de cobertura.

Usando nuestra *Shiny App*, obtenemos precisamente el mismo resultado al ingresar los datos de nuestro ejemplo propuesto y seleccionando el método numérico.

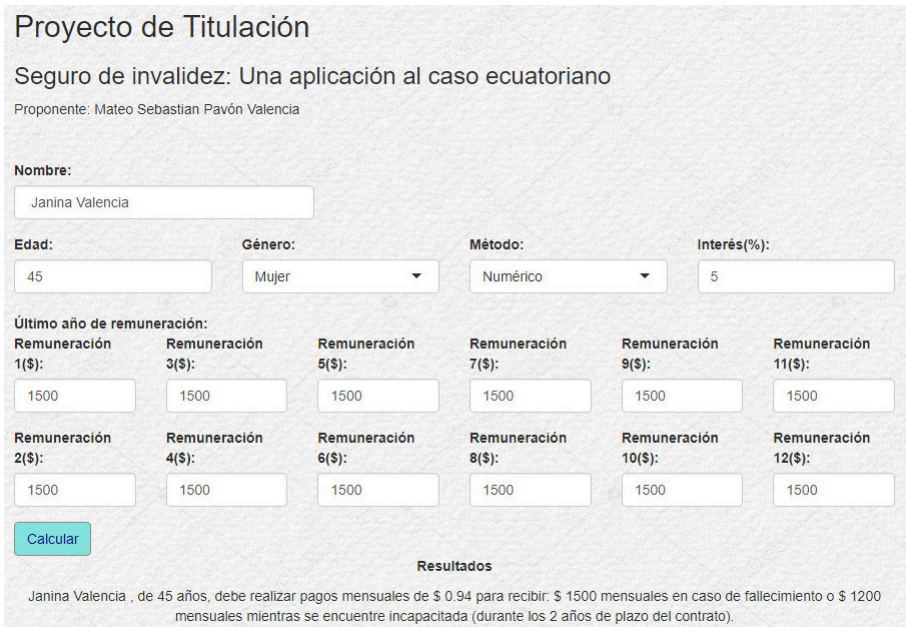

Figura 4.2: Resultados programa Shiny app mediante el método Runge Kutta

Es claro que obtuvimos los mismos resultados a través del método analítico y numérico.

### **4.3. Comparación**

Para verificar la exactitud de la aproximación del método Runge Kutta prodecemos a visualizar las probabilidades de transición obtenidas con ambos métodos.

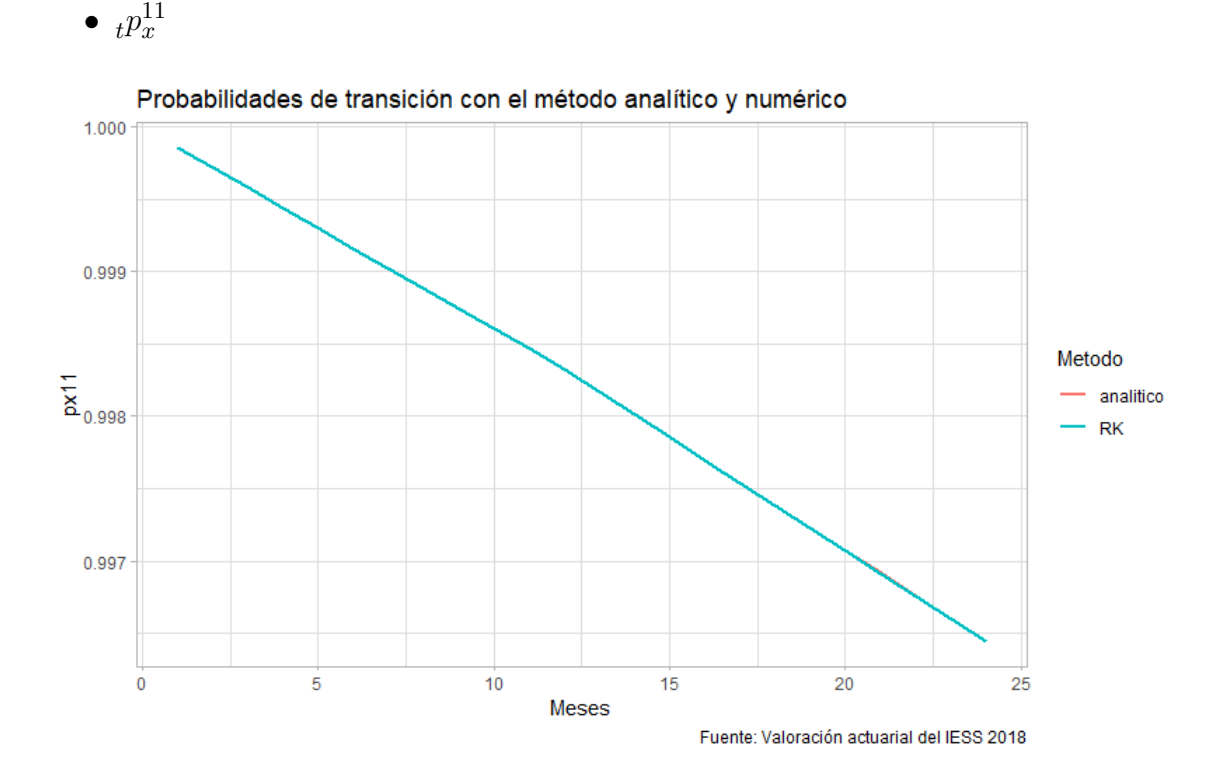

Figura 4.3: Probabilidad de transición de Saludable a Saludable de una mujer de 45 años

 $\bullet$   $_{t}p_{x}^{12}$ 

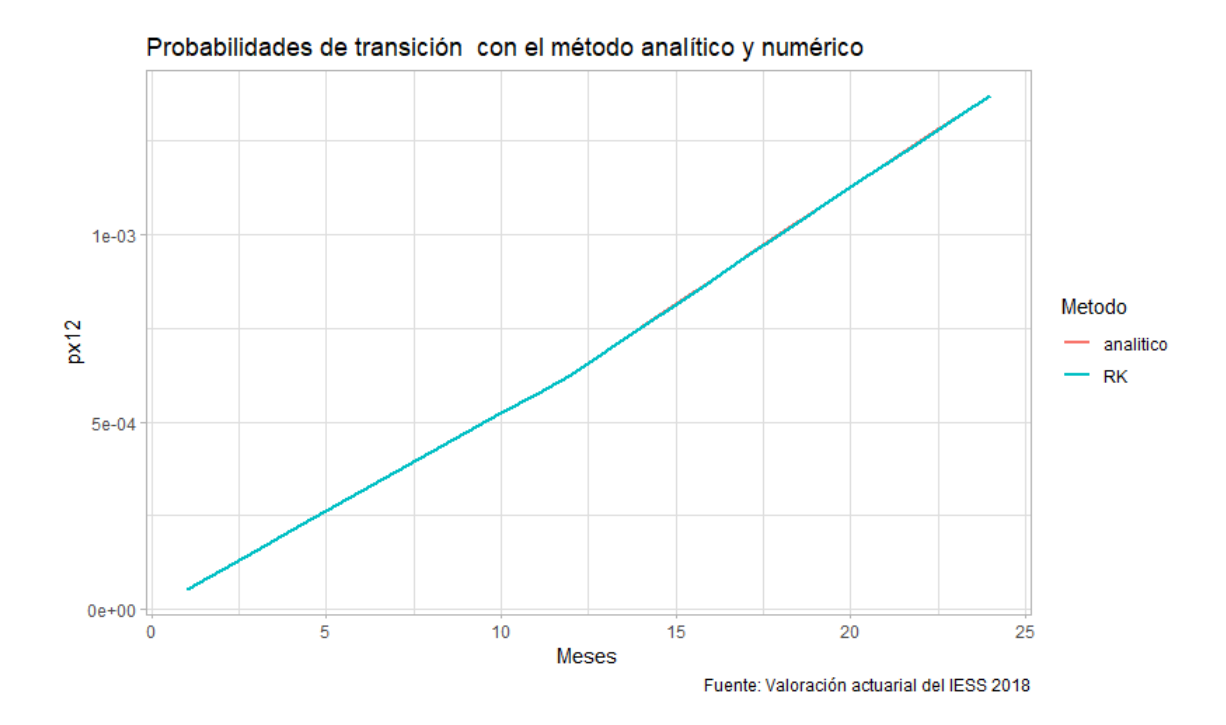

Figura 4.4: Probabilidad de transición de Saludable a Incapacitada de una mujer de 45 años

Observamos que existe una ligera variación a partir del mes 22, pero es insignificante y no genera grandes cambios en los costos del seguro.

Por otro lado, consideremos un individuo del género masculino de 50 años. Vamos a utilizar 10 salarios mensuales, obtenidos del Boletín Estadístico Nro. 25 del IESS del año 2020, y comparar las primas obtenidas con cada uno de los métodos.

| Ingreso mensual | Prima Runge Kutta | Prima Analtico |
|-----------------|-------------------|----------------|
| 461.13          | 0.5988102         | 0.5986723      |
| 495.35          | 0.6432473         | 0.6430992      |
| 541.59          | 0.7032932         | 0.7031313      |
| 571.11          | 0.7416271         | 0.7414563      |
| 582.28          | 0.7561321         | 0.7559580      |
| 614.74          | 0.7982837         | 0.7981000      |
| 683.99          | 0.8882098         | 0.8880052      |
| 695.35          | 0.9029616         | 0.9027536      |
| 709.96          | 0.9219337         | 0.9217214      |
| 1127.79         | 1.4645158         | 1.4641785      |

Cuadro 4.5: Comparación de primas mensuales para un hombre de 50 años con distintos salarios

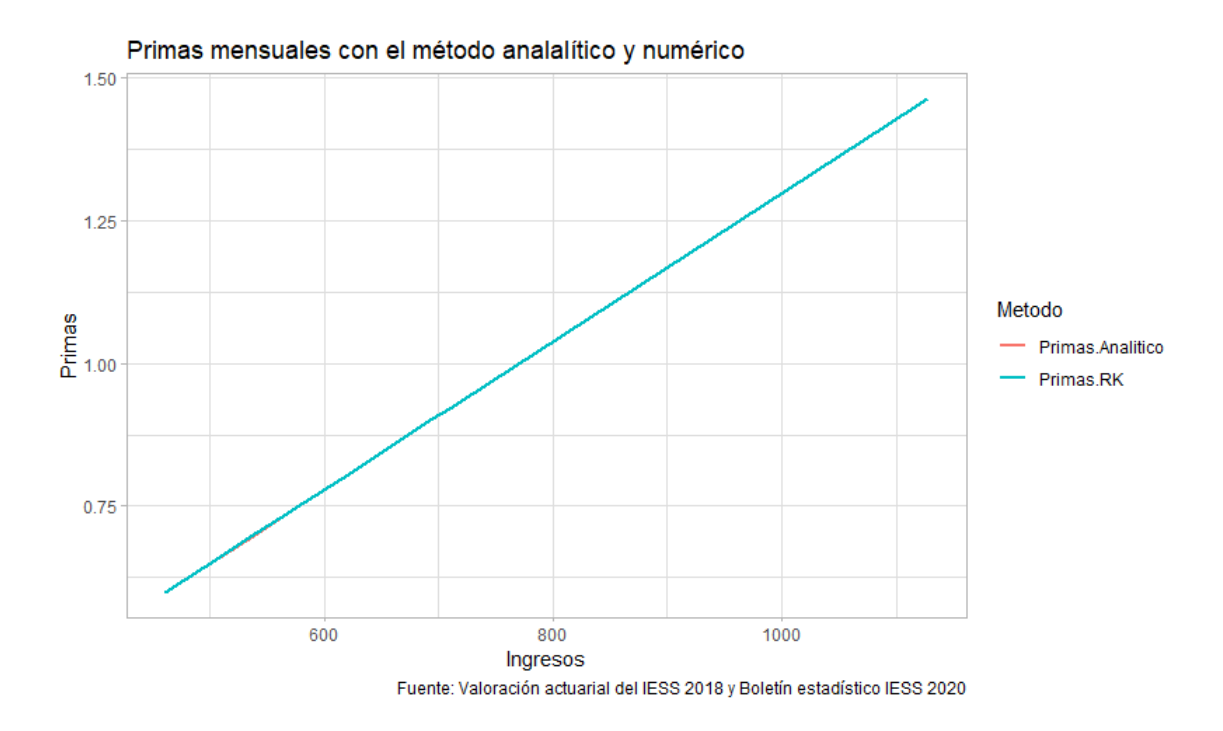

Figura 4.5: Comparación de primas mensuales para un hombre de 50 años con distintos salarios

Finalmente, también podemos tomar como referencia el salario básico unificado de un ecuatoriano según el Ministerio del Trabajo en el año 2020 (\$400) y comparar las primas obtenidas con ambos métodos según diferentes edades (de 40 a 70 años).

| Edad   | Prima Runge Kutta | Prima Analtico |
|--------|-------------------|----------------|
| 40     | 0.1505043         | 0.1504988      |
| 41     | 0.1634688         | 0.1634588      |
| 42     | 0.1791756         | 0.1791610      |
| 43     | 0.1984992         | 0.1984795      |
| 44     | 0.2225024         | 0.2224770      |
| 45     | 0.2522946         | 0.2522624      |
| 46     | 0.2888242         | 0.2887846      |
| 47     | 0.3330463         | 0.3329963      |
| 48     | 0.3858789         | 0.3858134      |
| 49     | 0.4479504         | 0.4478625      |
| 50     | 0.5194285         | 0.5193089      |
| 51     | 0.5997552         | 0.5995923      |
| $52\,$ | 0.6873189         | 0.6871003      |
| 53     | 0.7791670         | 0.7788815      |
| 54     | 0.8708931         | 0.8705335      |
| 55     | 0.9566652         | 0.9562317      |
| 56     | 1.0297803         | 1.0292817      |
| $57\,$ | 1.0849173         | 1.0843655      |
| 58     | 1.1206154         | 1.1200210      |
| 59     | 1.1373750         | 1.1367446      |
| 60     | 1.1371352         | 1.1364662      |
| 61     | 1.1241552         | 1.1234312      |
| 62     | 1.1051088         | 1.1043012      |
| 63     | 1.0866740         | 1.0857446      |
| 64     | 1.0736320         | 1.0725359      |
| 65     | 1.0686674         | 1.0673513      |
| 66     | 1.0730996         | 1.0715009      |
| 67     | 1.0878088         | 1.0858517      |
| 68     | 1.1139037         | 1.1114955      |
| 69     | 1.1526332         | 1.1496611      |
| 70     | 1.2045224         | 1.2008498      |

Cuadro 4.6: Comparación de primas mensuales para un hombre con un ingreso mensual de \$400 con distintas edades

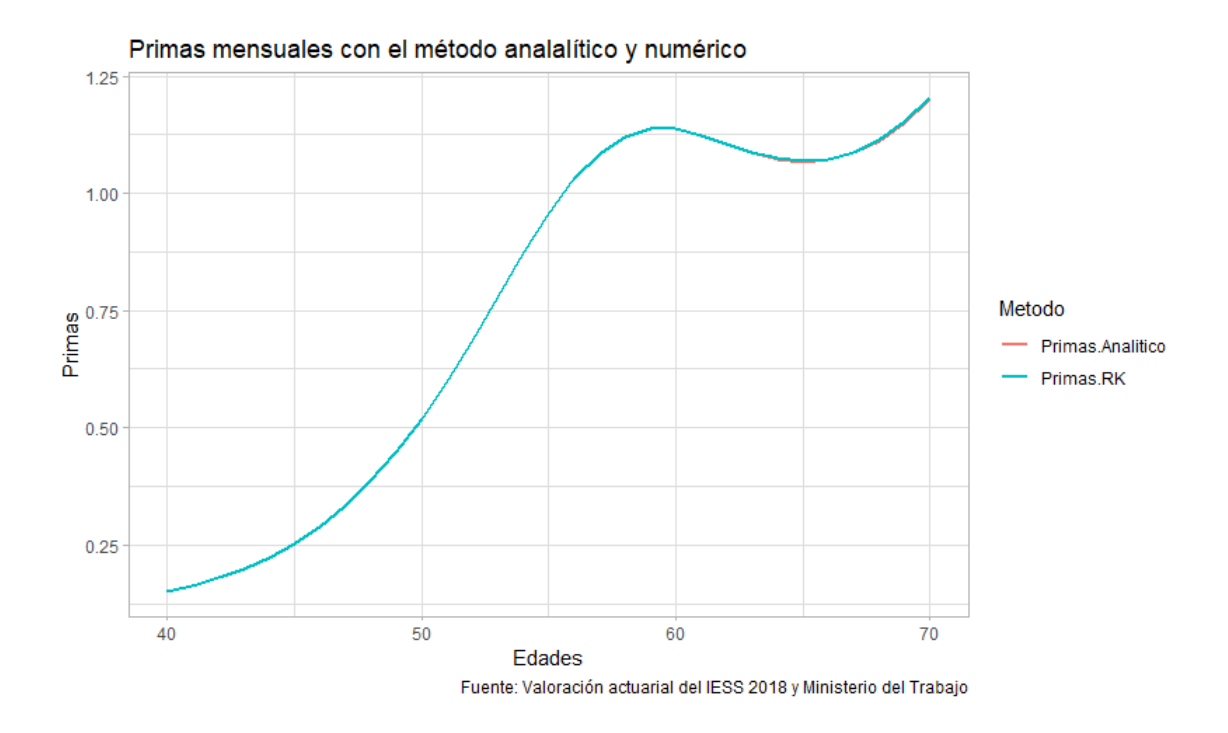

Figura 4.6: Comparación de primas mensuales para un hombre con un ingreso mensual de \$400 con distintas edades

# **Capítulo 5**

# **Conclusiones y Recomendaciones**

A través del estudio de los procesos estocásticos y los conceptos básicos de la matemática actuarial y financiera, pudimos formular una cadena de Markov de tres estados que contribuyó a la fidelidad de nuestro producto actuarial y permitió establecer una equivalencia financiero-actuarial entre primas y prestaciones de un colectivo de individuos en un horizonte temporal determinado.

Además, mediante el análisis de las resoluciones y normativas dictadas por la Ley de Seguridad Social, el Consejo Directivo del IESS y la Ley Orgánica de Discapacidades; planteamos una serie de lineamientos que encajan con las necesidades de los afiliados que posiblemente requerirán adquirir nuestro seguro de invalidez, con el objetivo de no mermar la capacidad económica de su núcleo familiar durante 2 años.

Enfocándonos en nuestro ejemplo, con ambos métodos obtuvimos que una persona del género femenino de 45 años cuya remuneración promedio del último año es de \$1500 tendría que pagar \$0,94 mensuales, cantidad no significativa en relación a su ingreso, para recibir \$1200 mensualmente en el caso de invalidez y en el caso de fallecer sus beneficiarios reciben \$1500 mensualmente, durante los 2 años de cobertura. En el caso de invalidez, la cantidad recibida por el asegurado le permitiría no mermar su poder adquisitivo durante el trámite para la calificación o la negación de la incapacidad.

Matemáticamente hablando, el uso de los métodos, analítico y numérico en nuestro ejemplo, nos permitió observar que las fuerzas de transición no son constantes en un intervalo de tiempo; y por tanto dependen de este factor. Es así que, en el ejemplo presentado resuelto por Runge Kutta se usó el supuesto de la distribución uniforme de las muertes y se llegó a una aproximación adecuada al resultado.

Por los puntos expuestos anteriormente, demostramos claramente nuestra hipótesis principal: un seguro de invalidez planteado como un proceso estocástico y apoyado de técnicas actuariales, constituye un seguro accesible para todos los trabajadores afiliados al Instituto Ecuatoriano de Seguridad Social.

Además, hemos establecido un punto de partida para estructurar en un futuro formulaciones actuariales y financieras más complejas, que empleen metodologías de procesos estocásticos; y por ello contribuyan a mejorar la seguridad social del Ecuador.

Como recomendación, para mejorar el seguro propuesto, podríamos incluir a los integrantes del núcleo familiar del afiliado añadiéndoles cierto beneficio, lo que a su vez generaría un modelo con más estados a considerar.

# **Apéndice A**

### **Tablas de mortalidad**

**Fuente:** Valoración actuarial del IESS al 31 de diciembre de 2018.

#### Mujeres Hombres  $\mathbf{x}$  and  $\mathbf{q}_x$  and  $\mathbf{q}_x$  and  $\mathbf{p}_x$  and  $\mathbf{p}_x$  and  $\mathbf{p}_x$  and  $\mathbf{p}_x$  and  $\mathbf{p}_x$  and  $\mathbf{p}_x$  and  $\mathbf{p}_x$  and  $\mathbf{p}_x$  and  $\mathbf{p}_x$  and  $\mathbf{p}_x$  and  $\mathbf{p}_x$  and  $\mathbf{p}_x$  and  $\mathbf{p}_x$  and 100000.00 0.000398 0.999602 70.83 15 100000.00 0.000795 0.999205 67.19 99960.23 0.000398 0.999602 69.86 16 99920.49 0.000928 0.999072 66.24 99920.41 0.000400 0.999600 68.89 17 99827.78 0.001059 0.998941 65.30 99880.46 0.000402 0.999598 67.91 18 99722.06 0.001184 0.998816 64.37 99840.28 0.000406 0.999594 66.94 19 99604.03 0.001298 0.998702 63.45 99799.79 0.000410 0.999590 65.97 20 99474.75 0.001398 0.998602 62.53 99758.91 0.000415 0.999585 64.99 21 99335.64 0.001483 0.998517 61.62  $22 \mid 99717.53 \mid 0.000421 \mid 0.999579 \mid 64.02 \mid 22 \mid 99188.35 \mid 0.001550 \mid 0.998450 \mid 60.71$  99675.57 0.000428 0.999572 63.05 23 99034.64 0.001599 0.998401 59.80 99632.92 0.000436 0.999564 62.07 24 98876.28 0.001631 0.998369 58.89 99589.48 0.000445 0.999555 61.10 25 98714.97 0.001649 0.998351 57.99 99545.15 0.000455 0.999545 60.13 26 98552.23 0.001653 0.998347 57.09 99499.82 0.000467 0.999533 59.16 27 98389.37 0.001646 0.998354 56.18 99453.35 0.000480 0.999520 58.18 28 98227.43 0.001631 0.998369 55.27 99405.64 0.000494 0.999506 57.21 29 98067.21 0.001611 0.998389 54.36 99356.54 0.000510 0.999490 56.24 30 97909.18 0.001589 0.998411 53.45 99305.91 0.000527 0.999473 55.27 31 97753.60 0.001567 0.998433 52.53 99253.59 0.000546 0.999454 54.30 32 97600.42 0.001547 0.998453 51.61 99199.42 0.000567 0.999433 53.33 33 97449.40 0.001533 0.998467 50.69 99143.22 0.000589 0.999411 52.36 34 97300.03 0.001525 0.998475 49.77

#### **Tabla de mortalidad de afiliados**

Cuadro 5.1: Tabla de mortalidad de afiliados para ambos sexos

 99084.79 0.000614 0.999386 51.39 35 97151.61 0.001527 0.998473 48.84 99023.93 0.000641 0.999359 50.42 36 97003.28 0.001537 0.998463 47.92 98960.41 0.000671 0.999329 49.45 37 96854.23 0.001555 0.998445 46.99 98893.97 0.000704 0.999296 48.48 38 96703.64 0.001581 0.998419 46.06 98824.36 0.000740 0.999260 47.52 39 96550.76 0.001615 0.998385 45.14 98751.26 0.000779 0.999221 46.55 40 96394.81 0.001657 0.998343 44.21

|             | Mujeres        |          |          |          |             | Hombres        |          |          |          |  |  |
|-------------|----------------|----------|----------|----------|-------------|----------------|----------|----------|----------|--|--|
| $\mathbf x$ | $\mathbf{l}_x$ | $q_x$    | $p_x$    | $e_x$    | $\mathbf x$ | $\mathbf{l}_x$ | $q_x$    | $p_x$    | $e_x$    |  |  |
| 41          | 98674.36       | 0.000821 | 0.999179 | 45.59    | 41          | 96235.05       | 0.001708 | 0.998292 | 43.28    |  |  |
| 42          | 98593.31       | 0.000868 | 0.999132 | 44.62    | 42          | 96070.71       | 0.001766 | 0.998234 | 42.35    |  |  |
| 43          | 98507.71       | 0.000920 | 0.999080 | 43.66    | 43          | 95901.03       | 0.001833 | 0.998167 | 41.43    |  |  |
| 44          | 98417.13       | 0.000976 | 0.999024 | 42.70    | 44          | 95725.23       | 0.001909 | 0.998091 | 40.50    |  |  |
| 45          | 98321.10       | 0.001037 | 0.998963 | 41.74    | 45          | 95542.51       | 0.001993 | 0.998007 | 39.58    |  |  |
| 46          | 98219.10       | 0.001105 | 0.998895 | 40.79    | 46          | 95352.07       | 0.002087 | 0.997913 | 38.66    |  |  |
| 47          | 98110.55       | 0.001180 | 0.998820 | 39.83    | 47          | 95153.06       | 0.002190 | 0.997810 | 37.74    |  |  |
| 48          | 97994.82       | 0.001262 | 0.998738 | 38.88    | 48          | 94944.65       | 0.002303 | 0.997697 | 36.82    |  |  |
| 49          | 97871.20       | 0.001352 | 0.998648 | 37.93    | 49          | 94725.97       | 0.002427 | 0.997573 | 35.90    |  |  |
| 50          | 97738.91       | 0.001451 | 0.998549 | 36.98    | 50          | 94496.09       | 0.002562 | 0.997438 | 34.99    |  |  |
| 51          | 97597.08       | 0.001561 | 0.998439 | 36.03    | $51\,$      | 94254.01       | 0.002710 | 0.997290 | 34.08    |  |  |
| 52          | 97444.75       | 0.001682 | 0.998318 | 35.08    | 52          | 93998.57       | 0.002873 | 0.997127 | 33.17    |  |  |
| 53          | 97280.85       | 0.001816 | 0.998184 | 34.14    | 53          | 93728.49       | 0.003053 | 0.996947 | 32.26    |  |  |
| 54          | 97104.19       | 0.001964 | 0.998036 | 33.20    | 54          | 93442.35       | 0.003251 | 0.996749 | 31.36    |  |  |
| 55          | 96913.43       | 0.002129 | 0.997871 | 32.27    | $55\,$      | 93138.53       | 0.003471 | 0.996529 | 30.46    |  |  |
| 56          | 96707.11       | 0.002312 | 0.997688 | 31.34    | 56          | 92815.23       | 0.003715 | 0.996285 | 29.57    |  |  |
| 57          | 96483.56       | 0.002515 | 0.997485 | 30.41    | 57          | 92470.40       | 0.003987 | 0.996013 | 28.67    |  |  |
| 58          | 96240.94       | 0.002741 | 0.997259 | 29.48    | 58          | 92101.73       | 0.004290 | 0.995710 | 27.79    |  |  |
| 59          | 95977.19       | 0.002992 | 0.997008 | 28.56    | 59          | 91706.64       | 0.004629 | 0.995371 | 26.90    |  |  |
| 60          | 95690.01       | 0.003273 | 0.996727 | 27.65    | 60          | 91282.16       | 0.005009 | 0.994991 | 26.03    |  |  |
| 61          | 95376.81       | 0.003587 | 0.996413 | 26.74    | 61          | 90824.97       | 0.005436 | 0.994564 | 25.16    |  |  |
| 62          | 95034.72       | 0.003938 | 0.996062 | 25.83    | 62          | 90331.26       | 0.005917 | 0.994083 | 24.29    |  |  |
| 63          | 94660.50       | 0.004331 | 0.995669 | 24.93    | 63          | 89796.74       | 0.006460 | 0.993540 | 23.43    |  |  |
| 64          | 94250.55       | 0.004772 | 0.995228 | 24.04    | 64          | 89216.64       | 0.007072 | 0.992928 | 22.58    |  |  |
| 65          | 93800.81       | 0.005267 | 0.994733 | 23.15    | 65          | 88585.73       | 0.007759 | 0.992241 | 21.74    |  |  |
| 66          | 93306.76       | 0.005824 | 0.994176 | 22.27    | 66          | 87898.41       | 0.008531 | 0.991469 | 20.90    |  |  |
| 67          | 92763.35       | 0.006451 | 0.993549 | 21.40    | 67          | 87148.58       | 0.009396 | 0.990604 | 20.08    |  |  |
| 68          | 92164.92       | 0.007158 | 0.992842 | 20.53    | 68          | 86329.75       | 0.010364 | 0.989636 | 19.27    |  |  |
| 69          | 91505.16       | 0.007957 | 0.992043 | 19.68    | 69          | 85435.02       | 0.011446 | 0.988554 | 18.46    |  |  |
| 70          | 90777.03       | 0.008860 | 0.991140 | 18.83    | 70          | 84457.12       | 0.012653 | 0.987347 | 17.67    |  |  |
| 71          | 89972.72       | 0.009883 | 0.990117 | 18.00    | 71          | 83388.50       | 0.013996 | 0.986004 | 16.89    |  |  |
| 72          | 89083.53       | 0.011042 | 0.988958 | 17.17    | 72          | 82221.43       | 0.015486 | 0.984514 | 16.12    |  |  |
| 73          | 88099.86       | 0.012358 | 0.987642 | 16.36    | 73          | 80948.11       | 0.017137 | 0.982863 | 15.37    |  |  |
| 74          | 87011.12       | 0.013854 | 0.986146 | 15.55    | 74          | 79560.87       | 0.018960 | 0.981040 | 14.63    |  |  |
| 75          | 85805.69       | 0.015556 | 0.984444 | 14.77    | $75\,$      | 78052.38       | 0.020966 | 0.979034 | 13.90    |  |  |
| 76          | 84470.91       | 0.017496 | 0.982504 | 13.99    | 76          | 76415.91       | 0.023168 | 0.976832 | 13.19    |  |  |
| 77          | 82993.04       | 0.019708 | 0.980292 | 13.23    | 77          | 74645.51       | 0.025590 | 0.974410 | 12.49    |  |  |
| 78          | 81357.39       | 0.022235 | 0.977765 | 12.49    | 78          | 72735.36       | 0.028265 | 0.971735 | 11.80    |  |  |
| 79          | 79548.37       | 0.025125 | 0.974875 | 11.76    | 79          | 70679.48       | 0.031237 | 0.968763 | 11.13    |  |  |
| 80          | 77549.71       | 0.028433 | 0.971567 | 11.05    | 80          | 68471.68       | 0.034555 | 0.965445 | 10.48    |  |  |
| 81          | 75344.77       | 0.032222 | 0.967778 | 10.36    | 81          | 66105.62       | 0.038283 | 0.961717 | $9.83\,$ |  |  |
| 82          | 72917.01       | 0.036568 | 0.963432 | 9.69     | 82          | 63574.91       | 0.042494 | 0.957506 | 9.20     |  |  |
| 83          | 70250.59       | 0.041556 | 0.958444 | $9.04\,$ | 83          | 60873.34       | 0.047282 | 0.952718 | $8.59\,$ |  |  |
| 84          | 67331.28       | 0.047284 | 0.952716 | 8.41     | 84          | 57995.12       | 0.052759 | 0.947241 | 7.99     |  |  |
| 85          | 64147.57       | 0.053868 | 0.946132 | 7.80     | 85          | 54935.38       | 0.059062 | 0.940938 | 7.41     |  |  |
| 86          | 60692.09       | 0.061437 | 0.938563 | 7.21     | 86          | 51690.80       | 0.066361 | 0.933639 | 6.84     |  |  |
| 87          | 56963.35       | 0.070142 | 0.929858 | 6.65     | 87          | 48260.55       | 0.074865 | 0.925135 | 6.29     |  |  |
| 88          | 52967.83       | 0.080153 | 0.919847 | 6.12     | 88          | 44647.53       | 0.084832 | 0.915168 | 5.76     |  |  |
| $89\,$      | 48722.27       | 0.091666 | 0.908334 | 5.61     | $89\,$      | 40860.01       | 0.096579 | 0.903421 | 5.25     |  |  |

Cuadro 5.2: Tabla de mortalidad de afiliados para ambos sexos

|             | Mujeres        |          |          |       |             | Hombres        |          |          |       |  |
|-------------|----------------|----------|----------|-------|-------------|----------------|----------|----------|-------|--|
| $\mathbf x$ | $\mathbf{l}_x$ | $q_x$    | $p_x$    | $e_x$ | $\mathbf x$ | $\mathbf{l}_x$ | $q_x$    | $p_x$    | $e_x$ |  |
| 90          | 44256.11       | 0.104897 | 0.895103 | 5.12  | 90          | 36913.78       | 0.110502 | 0.889498 | 4.76  |  |
| 91          | 39613.76       | 0.120093 | 0.879907 | 4.66  | 91          | 32834.74       | 0.127085 | 0.872915 | 4.29  |  |
| 92          | 34856.42       | 0.137523 | 0.862477 | 4.23  | 92          | 28661.93       | 0.146926 | 0.853074 | 3.84  |  |
| 93          | 30062.88       | 0.157481 | 0.842519 | 3.83  | 93          | 24450.76       | 0.170751 | 0.829249 | 3.41  |  |
| 94          | 25328.55       | 0.180283 | 0.819717 | 3.45  | 94          | 20275.76       | 0.199438 | 0.800562 | 3.01  |  |
| 95          | 20762.25       | 0.206257 | 0.793743 | 3.10  | 95          | 16232.00       | 0.234016 | 0.765984 | 2.64  |  |
| 96          | 16479.90       | 0.235733 | 0.764267 | 2.77  | 96          | 12433.46       | 0.275654 | 0.724346 | 2.29  |  |
| 97          | 12595.05       | 0.269026 | 0.730974 | 2.47  | 97          | 9006.13        | 0.325598 | 0.674402 | 1.97  |  |
| 98          | 9206.65        | 0.306409 | 0.693591 | 2.20  | 98          | 6073.76        | 0.385024 | 0.614976 | 1.69  |  |
| 99          | 6385.66        | 0.348080 | 0.651920 | 1.95  | 99          | 3735.22        | 0.454756 | 0.545244 | 1.43  |  |
| 100         | 4162.94        | 0.394118 | 0.605882 | 1.73  | 100         | 2036.60        | 0.534786 | 0.465214 | 1.20  |  |
| 101         | 2522.25        | 0.444430 | 0.555570 | 1.53  | 101         | 947.46         | 0.623561 | 0.376439 | 1.01  |  |
| 102         | 1401.29        | 0.498683 | 0.501317 | 1.35  | 102         | 356.66         | 0.717131 | 0.282869 | 0.84  |  |
| 103         | 702.49         | 0.556249 | 0.443751 | 1.19  | 103         | 100.89         | 0.808558 | 0.191442 | 0.71  |  |
| 104         | 311.73         | 0.616142 | 0.383858 | 1.05  | 104         | 19.31          | 0.888450 | 0.111550 | 0.62  |  |
| 105         | 119.66         | 0.676990 | 0.323010 | 0.93  | 105         | 2.15           | 0.947678 | 0.052322 | 0.55  |  |
| 106         | 38.65          | 0.737054 | 0.262946 | 0.83  | 106         | 0.11           | 0.982154 | 0.017846 | 0.52  |  |
| 107         | 10.16          | 0.794310 | 0.205690 | 0.74  | 107         | 0.00           | 0.996212 | 0.003788 | 0.50  |  |
| 108         | 2.09           | 0.846635 | 0.153365 | 0.67  | 108         | 0.00           | 0.999607 | 0.000393 | 0.50  |  |
| 109         | 0.32           | 0.892075 | 0.107925 | 0.61  | 109         | 0.00           | 0.999986 | 0.000014 | 0.50  |  |
| 110         | 0.03           | 0.929172 | 0.070828 | 0.50  | 110         | 0.00           | 1.000000 | 0.000000 | 0.50  |  |

Cuadro 5.3: Tabla de mortalidad de afiliados para ambos sexos

### **Tabla de mortalidad pensionistas de invalidez**

|        | Mujeres        |                 |          |           |             | Hombres        |          |          |       |  |  |
|--------|----------------|-----------------|----------|-----------|-------------|----------------|----------|----------|-------|--|--|
| X      | $\mathbf{l}_x$ | $q_x$           | $p_x$    | $e_x$     | $\mathbf x$ | $\mathbf{l}_x$ | $q_x$    | $p_x$    | $e_x$ |  |  |
| 20     | 100000.00      | 0.007903        | 0.992097 | 27.46     | 20          | 100000.00      | 0.007903 | 0.992097 | 26.55 |  |  |
| 21     | 99209.65       | 0.010739        | 0.989261 | 26.68     | 21          | 99209.65       | 0.010739 | 0.989261 | 25.75 |  |  |
| 22     | 98144.28       | 0.014085        | 0.985915 | 25.96     | 22          | 98144.28       | 0.014085 | 0.985915 | 25.03 |  |  |
| 23     | 96761.96       | 0.017866        | 0.982134 | 25.32     | 23          | 96761.96       | 0.017866 | 0.982134 | 24.38 |  |  |
| 24     | 95033.23       | 0.021960        | 0.978040 | 24.78     | 24          | 95033.23       | 0.021960 | 0.978040 | 23.81 |  |  |
| 25     | 92946.33       | 0.026205        | 0.973795 | 24.32     | 25          | 92946.33       | 0.026205 | 0.973795 | 23.34 |  |  |
| 26     | 90510.66       | 0.030420        | 0.969580 | 23.96     | 26          | 90510.66       | 0.030420 | 0.969580 | 22.95 |  |  |
| 27     | 87757.36       | 0.034417        | 0.965583 | 23.70     | 27          | 87757.36       | 0.034417 | 0.965583 | 22.66 |  |  |
| 28     | 84736.98       | 0.038028        | 0.961972 | $23.52\,$ | 28          | 84736.98       | 0.038028 | 0.961972 | 22.45 |  |  |
| 29     | 81514.64       | 0.041111        | 0.958889 | 23.43     | 29          | 81514.64       | 0.041111 | 0.958889 | 22.31 |  |  |
| 30     | 78163.48       | 0.043570        | 0.956430 | 23.42     | 30          | 78163.48       | 0.043570 | 0.956430 | 22.25 |  |  |
| 31     | 74757.92       | 0.045352        | 0.954648 | 23.46     | 31          | 74757.92       | 0.045352 | 0.954648 | 22.24 |  |  |
| 32     | 71367.49       | 0.046452        | 0.953548 | $23.55\,$ | 32          | 71367.49       | 0.046452 | 0.953548 | 22.27 |  |  |
| 33     | 68052.34       | 0.046903        | 0.953097 | 23.68     | 33          | 68052.34       | 0.046903 | 0.953097 | 22.33 |  |  |
| 34     | 64860.47       | 0.046772        | 0.953228 | 23.82     | 34          | 64860.47       | 0.046772 | 0.953228 | 22.41 |  |  |
| 35     | 61826.83       | 0.046146        | 0.953854 | 23.96     | 35          | 61826.83       | 0.046146 | 0.953854 | 22.48 |  |  |
| 36     | 58973.75       | 0.045128        | 0.954872 | 24.10     | 36          | 58973.75       | 0.045128 | 0.954872 | 22.54 |  |  |
| 37     | 56312.40       | 0.043821        | 0.956179 | 24.21     | 37          | 56312.40       | 0.043821 | 0.956179 | 22.59 |  |  |
| 38     | 53844.72       | 0.042330        | 0.957670 | 24.30     | 38          | 53844.72       | 0.042330 | 0.957670 | 22.60 |  |  |
| 39     | 51565.49       | 0.040748        | 0.959252 | 24.35     | 39          | 51565.49       | 0.040748 | 0.959252 | 22.58 |  |  |
| 40     | 49464.29       | 0.039162        | 0.960838 | 24.36     | 40          | 49464.29       | 0.039162 | 0.960838 | 22.51 |  |  |
| 41     | 47527.19       | 0.037644        | 0.962356 | 24.33     | 41          | 47527.19       | 0.037644 | 0.962356 | 22.41 |  |  |
| 42     | 45738.09       | 0.036257        | 0.963743 | 24.27     | 42          | 45738.09       | 0.036257 | 0.963743 | 22.27 |  |  |
| 43     | 44079.74       | 0.035056        | 0.964944 | 24.16     | 43          | 44079.74       | 0.035056 | 0.964944 | 22.09 |  |  |
| 44     | 42534.47       | 0.034084        | 0.965916 | 24.02     | 44          | 42534.47       | 0.034084 | 0.965916 | 21.87 |  |  |
| 45     | 41084.71       | 0.033346        | 0.966654 | 23.85     | 45          | 41084.71       | 0.033346 | 0.966654 | 21.62 |  |  |
| 46     | 39714.69       | 0.032724        | 0.967276 | 23.66     | 46          | 39714.69       | 0.032909 | 0.967091 | 21.35 |  |  |
| 47     | 38415.07       | 0.032035        | 0.967965 | 23.44     | 47          | 38407.70       | 0.032907 | 0.967093 | 21.06 |  |  |
| 48     | 37184.45       | 0.031567        | 0.968433 | 23.20     | 48          | 37143.82       | 0.033005 | 0.966995 | 20.76 |  |  |
| 49     | 36010.64       | 0.031288        | 0.968712 | 22.94     | 49          | 35917.87       | 0.033196 | 0.966804 | 20.45 |  |  |
| 50     | 34883.92       | 0.031171        | 0.968829 | 22.66     | 50          | 34725.56       | 0.033468 | 0.966532 | 20.14 |  |  |
| 51     | 33796.57       | 0.031189        | 0.968811 | 22.38     | 51          | 33563.35       | 0.033814 | 0.966186 | 19.82 |  |  |
| $52\,$ | 32742.48       | 0.031322        | 0.968678 | 22.08     | 52          | 32428.43       | 0.034225 | 0.965775 | 19.50 |  |  |
| 53     | 31716.93       | 0.031546        | 0.968454 | 21.78     | 53          | 31318.55       | 0.034692 | 0.965308 | 19.17 |  |  |
| $54\,$ | 30716.39       | 0.031841        | 0.968159 | 21.47     | 54          | 30232.05       | 0.035206 | 0.964794 | 18.84 |  |  |
| 55     | 29738.35       | 0.032184        | 0.967816 | 21.16     | $55\,$      | 29167.70       | 0.035757 | 0.964243 | 18.51 |  |  |
| 56     | 28781.25       | 0.032554        | 0.967446 | 20.85     | 56          | 28124.76       | 0.036334 | 0.963666 | 18.18 |  |  |
| 57     | 27844.30       | 0.032927        | 0.967073 | $20.53\,$ | 57          | 27102.86       | 0.036929 | 0.963071 | 17.84 |  |  |
| 58     | 26927.47       | 0.033278        | 0.966722 | $20.21\,$ | 58          | 26101.99       | 0.037528 | 0.962472 | 17.51 |  |  |
| 59     | 26031.37       | 0.033583        | 0.966417 | 19.89     | 59          | 25122.45       | 0.038119 | 0.961881 | 17.17 |  |  |
| 60     | 25157.16       | 0.033815        | 0.966185 | 19.57     | 60          | 24164.81       | 0.038690 | 0.961310 | 16.83 |  |  |
| 61     | 24306.48       | 0.033948        | 0.966052 | 19.23     | 61          | 23229.87       | 0.039227 | 0.960773 | 16.49 |  |  |
| 62     | 23481.33       | 0.033980        | 0.966020 | 18.89     | 62          | 22318.64       | 0.039720 | 0.960280 | 16.14 |  |  |
| 63     | 22683.43       | $\, 0.033934\,$ | 0.966066 | 18.54     | 63          | 21432.13       | 0.040182 | 0.959818 | 15.79 |  |  |
| 64     | 21913.69       | 0.033831        | 0.966169 | 18.17     | 64          | 20570.95       | 0.040628 | 0.959372 | 15.43 |  |  |
| 65     | 21172.32       | 0.033696        | 0.966304 | 17.79     | 65          | 19735.21       | 0.041076 | 0.958924 | 15.06 |  |  |

Cuadro 5.4: Tabla de mortalidad pensionistas de invalidez para ambos sexos

|                   | Mujeres      |                 |                |                |         | Hombres        |          |          |          |  |
|-------------------|--------------|-----------------|----------------|----------------|---------|----------------|----------|----------|----------|--|
| X                 | $l_x$        | $q_x$           | $p_x$          | $\mathbf{e}_x$ | X       | $\mathbf{l}_x$ | $q_x$    | $p_x$    | $e_x$    |  |
| 66                | 20458.90     | 0.033551        | 0.966449       | 17.40          | 66      | 18924.56       | 0.041546 | 0.958454 | 14.69    |  |
| 67                | 19772.48     | 0.033419        | 0.966581       | 16.98          | 67      | 18138.32       | 0.042056 | 0.957944 | 14.30    |  |
| 68                | 19111.71     | 0.033321        | 0.966679       | 16.55          | 68      | 17375.49       | 0.042628 | 0.957372 | 13.91    |  |
| 69                | 18474.89     | 0.033281        | 0.966719       | 16.11          | 69      | 16634.81       | 0.043282 | 0.956718 | 13.50    |  |
| $70\,$            | 17860.03     | 0.033320        | 0.966680       | 15.64          | 70      | 15914.83       | 0.044042 | 0.955958 | 13.09    |  |
| $71\,$            | 17264.94     | 0.033461        | 0.966539       | 15.16          | 71      | 15213.91       | 0.044933 | 0.955067 | 12.67    |  |
| $72\,$            | 16687.25     | 0.033727        | 0.966273       | 14.67          | 72      | 14530.30       | 0.045983 | 0.954017 | 12.24    |  |
| $73\,$            | 16124.43     | 0.034146        | 0.965854       | 14.17          | 73      | 13862.16       | 0.047223 | 0.952777 | 11.81    |  |
| $74\,$            | $15573.84\,$ | 0.034746        | 0.965254       | 13.65          | 74      | 13207.55       | 0.048688 | 0.951312 | 11.37    |  |
| $75\,$            | 15032.72     | 0.035559        | 0.964441       | 13.12          | 75      | 12564.50       | 0.050419 | 0.949581 | 10.93    |  |
| 76                | 14498.17     | 0.036625        | 0.963375       | 12.59          | 76      | 11931.01       | 0.052464 | 0.947536 | 10.48    |  |
| $77\,$            | 13967.17     | 0.037990        | 0.962010       | 12.05          | 77      | 11305.06       | 0.054879 | 0.945121 | 10.03    |  |
| 78                | 13436.56     | 0.039710        | 0.960290       | 11.50          | 78      | 10684.66       | 0.057731 | 0.942269 | $9.59\,$ |  |
| 79                | 12902.99     | 0.041841        | $\!0.958159\!$ | 10.96          | 79      | 10067.82       | 0.061090 | 0.938910 | 9.14     |  |
| $80\,$            | 12363.12     | 0.044418        | 0.955582       | 10.42          | 80      | 9452.77        | 0.064995 | 0.935005 | 8.71     |  |
| 81                | 11813.97     | 0.047481        | 0.952519       | 9.88           | 81      | 8838.39        | 0.069475 | 0.930525 | $8.28\,$ |  |
| 82                | 11253.03     | 0.051079        | 0.948921       | 9.34           | 82      | 8224.34        | 0.074562 | 0.925438 | 7.86     |  |
| 83                | 10678.24     | 0.055268        | 0.944732       | 8.82           | 83      | 7611.12        | 0.080288 | 0.919712 | $7.45\,$ |  |
| 84                | 10088.08     | 0.060111        | ${ 0.939889}$  | 8.31           | 84      | 7000.04        | 0.086680 | 0.913320 | 7.06     |  |
| 85                | 9481.67      | 0.065682        | 0.934318       | 7.81           | 85      | 6393.27        | 0.093762 | 0.906238 | $6.68\,$ |  |
| 86                | 8858.90      | 0.072057        | 0.927943       | 7.32           | 86      | $5793.83\,$    | 0.101550 | 0.898450 | 6.32     |  |
| 87                | 8220.56      | 0.079321        | 0.920679       | 6.85           | 87      | 5205.47        | 0.110046 | 0.889954 | $5.97\,$ |  |
| 88                | 7568.50      | 0.087564        | 0.912436       | 6.40           | 88      | 4632.63        | 0.119239 | 0.880761 | $5.65\,$ |  |
| 89                | 6905.77      | $\, 0.096877\,$ | 0.903123       | $5.96\,$       | 89      | 4080.24        | 0.129101 | 0.870899 | $5.35\,$ |  |
| $90\,$            | 6236.76      | 0.107352        | 0.892648       | 5.55           | 90      | 3553.47        | 0.139578 | 0.860422 | $5.07\,$ |  |
| 91                | 5567.23      | 0.119076        | 0.880924       | 5.16           | 91      | 3057.49        | 0.150594 | 0.849406 | 4.81     |  |
| $92\,$            | 4904.30      | 0.132130        | 0.867870       | 4.79           | 92      | 2597.05        | 0.162042 | 0.837958 | 4.57     |  |
| $\boldsymbol{93}$ | $4256.30\,$  | 0.146579        | 0.853421       | 4.44           | 93      | 2176.22        | 0.173788 | 0.826212 | $4.36\,$ |  |
| 94                | 3632.41      | 0.162470        | 0.837530       | 4.11           | 94      | 1798.02        | 0.185664 | 0.814336 | 4.17     |  |
| 95                | 3042.26      | 0.179822        | 0.820178       | 3.82           | 95      | 1464.19        | 0.197474 | 0.802526 | 4.01     |  |
| 96                | 2495.19      | 0.198622        | 0.801378       | 3.54           | 96      | 1175.05        | 0.208995 | 0.791005 | $3.87\,$ |  |
| 97                | 1999.59      | 0.218815        | 0.781185       | 3.30           | 97      | 929.47         | 0.219978 | 0.780022 | 3.76     |  |
| 98                | 1562.05      | 0.240301        | 0.759699       | 3.08           | 98      | 725.01         | 0.230157 | 0.769843 | 3.68     |  |
| 99                | 1186.69      | 0.262929        | 0.737071       | 2.90           | 99      | 558.14         | 0.239257 | 0.760743 | 3.64     |  |
| 100               | $874.67\,$   | 0.286494        | 0.713506       | 2.75           | 100     | 424.60         | 0.246996 | 0.753004 | 3.62     |  |
| 101               | 624.09       | 0.310737        | 0.689263       | 2.66           | 101     | 319.73         | 0.253101 | 0.746899 | 3.65     |  |
| 102               | 430.16       | 0.335351        | 0.664649       | 2.63           | 102     | 238.80         | 0.257316 | 0.742684 | 3.71     |  |
| 103               | 285.91       | 0.359985        | 0.640015       | 2.70           | 103     | 177.36         | 0.259410 | 0.740590 | $3.83\,$ |  |
| 104               | 182.98       | 0.384255        | 0.615745       | 2.94           | 104     | 131.35         | 0.259191 | 0.740809 | $3.99\,$ |  |
| 105               | 112.67       | 0.407753        | 0.592247       | 3.46           | 105     | 97.30          | 0.256516 | 0.743484 | 4.22     |  |
| 106               | 66.73        | 0.000000        | 1.000000       | $4.50\,$       | 106     | 72.34          | 0.000000 | 1.000000 | $4.50\,$ |  |
| $107\,$           | 66.73        | 0.000000        | 1.000000       | $3.50\,$       | $107\,$ | 72.34          | 0.000000 | 1.000000 | $3.50\,$ |  |
| 108               | 66.73        | 0.000000        | 1.000000       | $2.50\,$       | 108     | 72.34          | 0.000000 | 1.000000 | $2.50\,$ |  |
| 109               | 66.73        | 0.000000        | 1.000000       | 1.50           | 109     | 72.34          | 0.000000 | 1.000000 | $1.50\,$ |  |
| 110               | 66.73        | 0.000000        | 1.000000       | $0.50\,$       | $110\,$ | 72.34          | 0.000000 | 1.000000 | 0.50     |  |

Cuadro 5.5: Tabla de mortalidad pensionistas de invalidez para ambos sexos

## **Tabla de decrementos múltiples para afiliados**

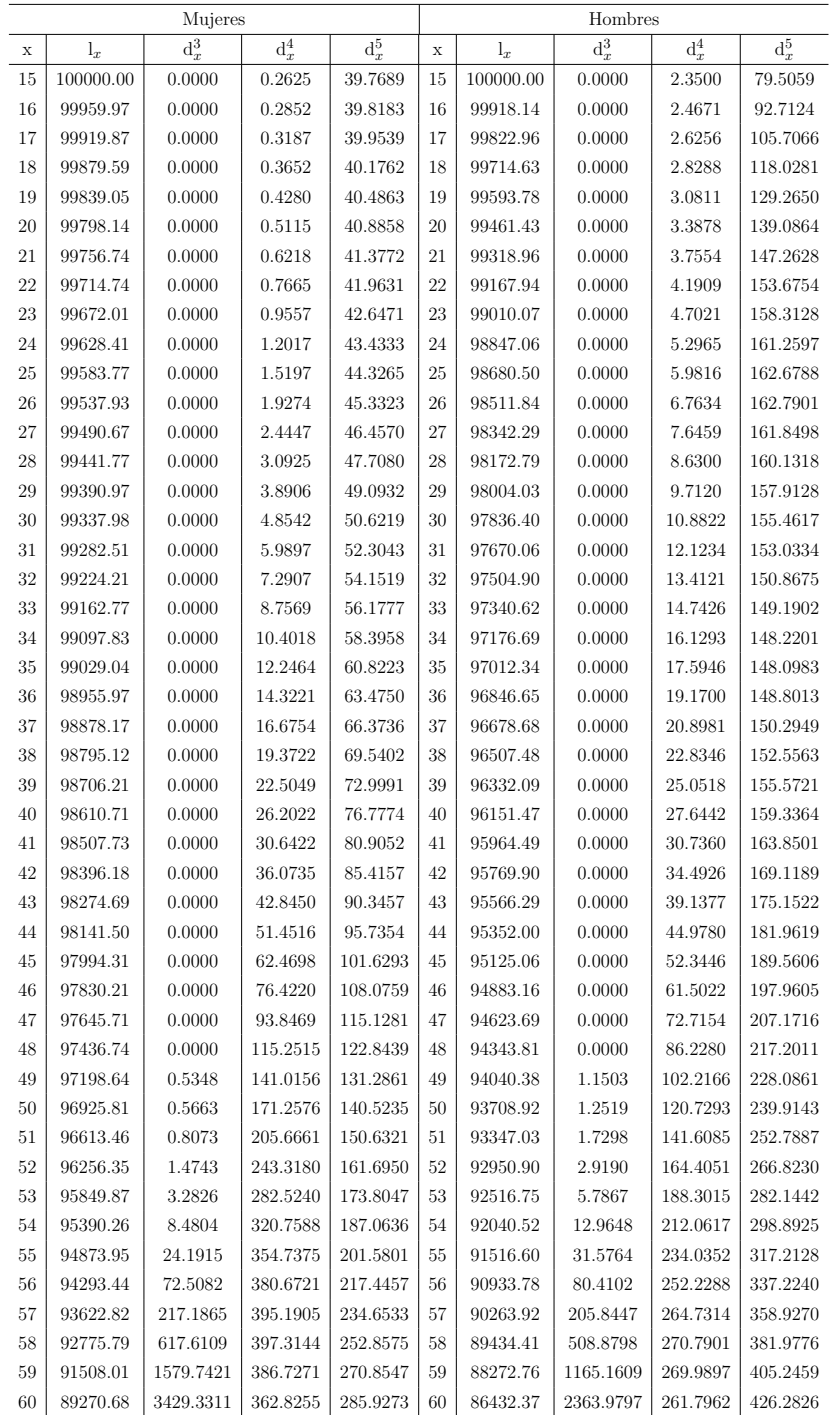

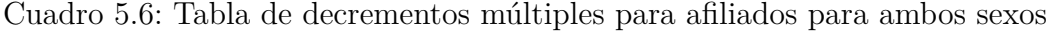

|     | Mujeres        |                    |          |          |     | Hombres        |                    |          |          |  |  |
|-----|----------------|--------------------|----------|----------|-----|----------------|--------------------|----------|----------|--|--|
| X   | $\mathbf{l}_x$ | $\overline{d_x^3}$ | $d_x^4$  | $d_x^5$  | X   | $\mathbf{l}_x$ | $\overline{d_x^3}$ | $d_x^4$  | $d_x^5$  |  |  |
| 61  | 85192.60       | 5946.7257          | 325.8320 | 294.1582 | 61  | 83380.31       | 4058.8286          | 245.8758 | 441.4116 |  |  |
| 62  | 78625.88       | 7981.1224          | 279.4520 | 293.0181 | 62  | 78634.19       | 5708.3608          | 223.1520 | 447.4887 |  |  |
| 63  | 70072.29       | 8617.7852          | 230.8670 | 283.8489 | 63  | 72255.19       | 6707.3256          | 196.3402 | 444.0643 |  |  |
| 64  | 60939.79       | 7921.8651          | 186.9476 | 270.9496 | 64  | 64907.46       | 6833.8023          | 168.9762 | 433.7057 |  |  |
| 65  | 52560.03       | 6571.5448          | 151.2505 | 258.6912 | 65  | 57470.98       | 6284.7102          | 143.9531 | 420.4120 |  |  |
| 66  | 45578.54       | 5190.9829          | 124.0608 | 249.6178 | 66  | 50621.90       | 5427.4077          | 122.7740 | 407.6344 |  |  |
| 67  | 40013.88       | 4092.4896          | 103.9811 | 244.3199 | 67  | 44664.09       | 4564.9845          | 105.6997 | 397.2356 |  |  |
| 68  | 35573.09       | 3354.9204          | 89.2525  | 242.0825 | 68  | 39596.17       | 3864.1465          | 92.2757  | 389.4442 |  |  |
| 69  | 31886.83       | 2907.3168          | 78.3756  | 241.6242 | 69  | 35250.30       | 3368.8420          | 81.7841  | 383.3145 |  |  |
| 70  | 28659.52       | 2619.1406          | 70.0961  | 241.7871 | 70  | 31416.36       | 3012.5361          | 73.4048  | 377.5606 |  |  |
| 71  | 25728.49       | 2409.1041          | 63.5153  | 241.8054 | 71  | 27952.86       | 2735.3327          | 66.4748  | 371.1719 |  |  |
| 72  | 23014.07       | 2225.1563          | 58.0819  | 241.2501 | 72  | 24779.88       | 2498.2364          | 60.5586  | 363.4744 |  |  |
| 73  | 20489.58       | 2032.6382          | 53.4681  | 240.0350 | 73  | 21857.61       | 2275.2725          | 55.3733  | 354.1177 |  |  |
| 74  | 18163.44       | 1811.3802          | 49.5022  | 238.4476 | 74  | 19172.85       | 2050.1412          | 50.7451  | 343.0873 |  |  |
| 75  | 16064.11       | 1556.5502          | 46.1203  | 237.1417 | 75  | 16728.87       | 1814.8648          | 46.5808  | 330.7031 |  |  |
| 76  | 14224.29       | 1290.7558          | 43.2988  | 236.9298 | 76  | 14536.72       | 1571.6822          | 42.8403  | 317.5675 |  |  |
| 77  | 12653.31       | 1044.9180          | 40.9833  | 238.4414 | 77  | 12604.63       | 1336.3164          | 39.4964  | 304.4479 |  |  |
| 78  | 11328.97       | 834.5896           | 39.0717  | 241.9876 | 78  | 10924.37       | 1121.2359          | 36.5070  | 291.9511 |  |  |
| 79  | 10213.32       | 663.8127           | 37.4327  | 247.6207 | 79  | 9474.68        | 932.6160           | 33.8161  | 280.4300 |  |  |
| 80  | 9264.45        | 530.1710           | 35.9229  | 255.2014 | 80  | 8227.82        | 772.0744           | 31.3593  | 270.0291 |  |  |
| 81  | 8443.16        | 428.4855           | 34.4003  | 264.4461 | 81  | 7154.35        | 638.3696           | 29.0704  | 260.7337 |  |  |
| 82  | 7715.83        | 352.7261           | 32.7588  | 274.9542 | 82  | 6226.18        | 528.7458           | 26.8926  | 252.4128 |  |  |
| 83  | 7055.39        | 294.7130           | 30.9505  | 286.2741 | 83  | 5418.13        | 439.3355           | 24.7848  | 244.8635 |  |  |
| 84  | 6443.45        | 247.5368           | 28.9591  | 297.9823 | 84  | 4709.15        | 364.8868           | 22.7175  | 237.8882 |  |  |
| 85  | 5868.97        | 207.0539           | 26.7938  | 309.6897 | 85  | 4083.65        | 301.5090           | 20.6767  | 231.3457 |  |  |
| 86  | 5325.43        | 170.9003           | 24.4827  | 321.0114 | 86  | 3530.12        | 246.7411           | 18.6603  | 225.1356 |  |  |
| 87  | 4809.04        | 137.9301           | 22.0664  | 331.5352 | 87  | 3039.58        | 199.0702           | 16.6743  | 219.1699 |  |  |
| 88  | 4317.51        | 107.8560           | 19.5926  | 340.7868 | 88  | 2604.67        | 157.6051           | 14.7297  | 213.3454 |  |  |
| 89  | 3849.27        | 81.1447            | 17.1110  | 348.1785 | 89  | 2218.99        | 121.8408           | 12.8403  | 207.5134 |  |  |
| 90  | 3402.84        | 59.2452            | 14.6684  | 352.9141 | 90  | 1876.80        | 91.5478            | 11.0202  | 201.4451 |  |  |
| 91  | 2976.01        | 42.5905            | 12.3078  | 353.9500 | 91  | 1572.78        | 66.6898            | 9.2834   | 194.7884 |  |  |
| 92  | 2567.16        | 30.5670            | 10.0729  | 350.1025 | 92  | 1302.02        | 46.9683            | 7.6440   | 187.0449 |  |  |
| 93  | 2176.42        | 22.1946            | 8.0087   | 340.2243 | 93  | 1060.36        | 31.8496            | 6.1189   | 177.5933 |  |  |
| 94  | 1805.99        | 16.5133            | 6.1575   | 323.4055 | 94  | 844.80         | 20.6778            | 4.7285   | 165.7501 |  |  |
| 95  | 1459.92        | 12.7426            | 4.5542   | 299.1924 | 95  | 653.65         | 12.7561            | 3.4963   | 150.8839 |  |  |
| 96  | 1143.43        | 10.3133            | 3.2206   | 267.8017 | 96  | 486.51         | 7.4027             | 2.4456   | 132.5998 |  |  |
| 97  | 862.09         | 8.8436             | 2.1618   | 230.2863 | 97  | 344.06         | 3.9881             | 1.5949   | 110.9947 |  |  |
| 98  | 620.80         | 8.1018             | 1.3651   | 188.5872 | 98  | 227.48         | 1.9599             | 0.9515   | 86.9342  |  |  |
| 99  | 422.74         | 7.9747             | 0.8015   | 145.3985 | 99  | 137.64         | 0.8581             | 0.5066   | 62.2184  |  |  |
| 100 | 268.57         | 0.0000             | 0.4384   | 105.7476 | 100 | 74.05          | 0.0000             | 0.2336   | 39.5250  |  |  |
| 101 | 162.38         | 0.0000             | 0.2219   | 72.1093  | 101 | 34.30          | 0.0000             | 0.0892   | 21.3487  |  |  |
| 102 | 90.05          | 0.0000             | 0.1012   | 44.8768  | 102 | 12.86          | 0.0000             | 0.0265   | 9.2072   |  |  |
| 103 | 45.07          | 0.0000             | 0.0409   | 25.0584  | 103 | 3.62           | 0.0000             | 0.0056   | 2.9266   |  |  |
| 104 | 19.98          | 0.0000             | 0.0143   | 12.3019  | 104 | 0.69           | 0.0000             | 0.0008   | 0.6138   |  |  |
| 105 | 7.66           | 0.0000             | 0.0042   | 5.1833   | 105 | 0.08           | 0.0000             | 0.0001   | 0.0729   |  |  |

Cuadro 5.7: Tabla de decrementos múltiples para afiliados para ambos sexos

## **Apéndice B**

### **Código de aplicativo web Shiny**

Como bien sabemos, una aplicación Shiny posee dos clases de archivos: uno llamado *ui* que contiene la interfaz gráfica de la aplicación y otro denominado *server* que incluye la parte funcional de la aplicación. En nuestro caso, incluímos también un archivo denominado *global* que envuelve todas las funciones y algoritmos para la lectura de datos, manejo de objetos y resolución de ecuaciones.

**Ui**

```
library ( shiny )
shinyUI ( fluidPage (
     titlePanel ("Proyecto<sub>u</sub>de<sub>u</sub>Titulacion"),
     h3("Seguro<sub>u</sub>de<sub>u</sub>invalidez: <sub>u</sub>Una<sub>u</sub>aplicacion<sub>u</sub>al<sub>u</sub>caso<sub>u</sub>ecuationiano"),# Autor
     p (" Proponente :␣ Mateo ␣ Sebastian ␣ Pavon ␣ Valencia ") ,
     hr().
     HTML (\forall <style >\existsbody\exists{background-image:\existsurl(\forallhttps://
␣ ␣ ␣ ␣ static3 . depositphotos . com / 1000635 /120 /i/950
␣ ␣ ␣ ␣/ depositphotos _ 1208368 - stock - photo - white - paper
␣ ␣ ␣ ␣ - seamless - background . jpg ');
␣ ␣ ␣ ␣␣ ␣ ␣ ␣␣ ␣ background - size : ␣ cover ;} </style > ") ,
     # Ingreso de datos
     textInput (inputId="name", label = "Number:", value;"),fluidRow (
           column ( width =3 ,
                    numericInput (inputId = "edad",
                                       label = "Edad: "value =20,min = 20, max = 105)
           ) ,
           column ( width =3 ,
```

```
selectInput(inputId = "genero",
                           label = "Generator",
                           choices = c("Hombre", "Mujer"))) ,
    column ( width =3 ,
             selectInput(inputId = "metodo",label = "Metodo: "choices = c(" Analitico "," Numerico "))
    ) ,
    column ( width =3 ,
             numericInput (inputId = "interes",
                            label = "Interest(); ",
                            value = 0, min = 0, max = 100),
                            span (text0utput ("ind1"),
                            style = "color:#89200A"),
             span (textOutput ("warning1"),
             style = "color:#14890A_{1111}"\lambda) ,
strong ("Ultimo ano de remuneracion:"),
fluidRow (
    column ( width =2 ,
             numericInput(inputId = "rem1",label =
                            "Remuneracion_1(1(\text{$\frac{\$}{\$}})): ", value = 0, min = 0),
             span (textOutput ("warning2"),
             style = "color:#14890A_{\sqcup\sqcup}"),
             numericInput ( inputId = " rem2 ",
                            label =
                            "Remuneracion_{\sqcup}2(\hat{\mathcal{S}}):", value = 0, min = 0),
             span (text0utput ("warning3"), style="color:#14890A")
             ) ,
    column ( width =2 ,
             numericInput(inputId = "rem3",label =
                             "Remuneracion_13(\text{${\$}$}): ", value = 0, min = 0),
```

```
span (textOutput ("warning4"), style="color:#14890A"),
        numericInput(inputId = "rem4",label ="Remuneracion_14(\text{$\frac{6}{9}$}): ", value = 0, min = 0),
        span (textOutput ("warning5"), style="color:#14890A")
) ,
column ( width =2 ,
        numericInput(inputId = "rem5",label =
                       "Remuneracion_{11}5(\text{ $}): ", value = 0, min = 0),
        span (textOutput ("warning6"), style="color:#14890A"),
        numericInput (inputId = "rem6",
                       label ="Remuneracion_{11}6(3): ", value = 0, min = 0),
        span (text0utput ("warning7"), style="color:#14890A")
) ,
column ( width =2 ,
        numericInput (inputId = "rem7",
                       label =
                       "Remuneracion_{\sqcup}7(\text{$\frac{\$}{\$}}):\text{''}, \text{value = 0, min = 0},
        span (textOutput ("warning8"), style="color:#14890A"),
        numericInput (inputId = "rem8",
                       label =
                       "Remuneracion(3(3)): ", value = 0, min = 0),
        span (text0utput ("warning9"), style="color:#14890A")
\lambda.
column ( width =2 ,
        numericInput (inputId = "rem9",
                       label ="Remuneracion\mathbf{u}(\mathbf{F}):", value = 0, min = 0),
        span (textOutput ("warning10"), style="color:#14890A"),
        numericInput(inputId = "rem10",label =
                       "Remuneracion_110(\text{m}): ", value = 0, min = 0),
        span (textOutput ("warning11"), style="color:#14890A")
) ,
column ( width =2 ,
        numericInput (inputId = "rem11",
                       label =
```

```
"Remuneracion_1 11(\text{$\frac{\$}{}}):", value = 0, min = 0),
                 span (textOutput ("warning12"), style="color:#14890A"),
                 numericInput(intputId = "rem12",label =
                                 "Remuneracion_1 12(\text{ $}): ", value = 0, min = 0),
                 span (textOutput ("warning13"), style="color:#14890A")
         )
    ) ,
    # Boton de calculo
    actionButton (inputId="boton1",
    label = "Calcular", style=
    "color:#07167F;<sub>D</sub>background-color:#84E2DC"),
    HTML (" < Center >") ,
    p ( strong (" Resultados ")) ,
    # display text output
    textOutput (" mensual ")
))
```
#### **Server**

```
source ("global.R")
library ( shiny )
shinyServer (function (input, output) {
     # Advertencia Interes
     output $ warning1 <- renderText ({
           if( input $ interes <0){
                 " Error : ␣ El ␣ interes ␣ tiene ␣ que ␣ ser ␣ positivo . "
           }}
     )
     # Advertencia Salarios
     output $ warning2 <- renderText ({
           if( input $rem1 <0){
                 "Error: <math>\Box</math>La<math>\Box</math>remuneracion<math>\Box</math>tiene<math>\Box</math>que<math>\Box</math>ser<math>\Box</math>positiva. "}}
     )
     output $ warning3 <- renderText ({
           if( input $rem2 <0){
                 "Error: ULaUremuneracionUtieneUqueUserUpositiva."
           }}
     )
     output $ warning4 <- renderText ({
           if( input $rem3 <0){
                 " Error: ULaU remuneracion Utiene Uque User Upositiva. "
           }}
     )
     output $ warning5 <- renderText ({
           if( input $rem4 <0){
                 " Error : ULaU remuneracion Utiene Uque User Upositiva. "
           }}
     )
     output $ warning6 <- renderText ({
           if( input $rem5 <0){
                 "Error: <math>\Box</math>La<math>\Box</math>remuneracion<math>\Box</math>tiene<math>\Box</math>que<math>\Box</math>ser<math>\Box</math>positiva. "}}
     )
     output $ warning7 <- renderText ({
           if( input $rem6 <0){
                 " Error : ␣ La ␣ remuneracion ␣ tiene ␣ que ␣ ser ␣ positiva . "
```

```
}}
)
output $ warning8 <- renderText ({
      if( input $rem7 <0){
            "Error: <math>\Box</math>La<math>\Box</math>remuneracion<math>\Box</math>tiene<math>\Box</math>que<math>\Box</math>ser<math>\Box</math>positiva. "}}
)
output $ warning9 <- renderText ({
      if( input $rem8 <0){
            "Error: <math>\Box</math> Lagrange function <math>\Box</math>}}
)
output $ warning10 <- renderText ({
      if( input $rem9 <0){
            " Error : ULaU remuneracion Utiene Uque User Upositiva. "
     }}
)
output $ warning11 <- renderText ({
      if( input $rem10 <0){
            "Error: <math>\Box</math>La<math>\Box</math>remuneracion<math>\Box</math>tiene<math>\Box</math>que<math>\Box</math>ser<math>\Box</math>positiva. "}}
\lambdaoutput $ warning12 <- renderText ({
      if( input $rem11 <0){
            " Error : ␣ La ␣ remuneracion ␣ tiene ␣ que ␣ ser ␣ positiva . "
     }}
)
output $ warning13 <- renderText ({
      if( input $rem12 <0){
            " Error: ULaU remuneracion Utiene Uque User Upositiva. "
     }}
\mathcal{L}# Guardo los input del action button
vals <- eventReactive ( input $boton1 , {
      i <-input $ interes
     age <-input $ edad
      salary1<-input$rem1
      salary2<-input$rem2
```

```
salary3 <- input $ rem3
     salary4<-input$rem4
     salary5 <- input $ rem5
     salary6<-input$rem6
     salary7 <- input $ rem7
     salary8<-input$rem8
     salary9<-input$rem9
     salary10 <- input $ rem10
     salary11 <- input $ rem11
     salary12 <- input $ rem12
     # Cambiar el valor del genero
     if( input $ genero ==" Hombre "){
         gender <-1
    }
    else {
         gender <-0
    }
    # Cambiar el metodo
    if( input $ metodo ==" Analitico "){
         method <-1
    }
     if(input$metodo == "Numerico"){
         method < -2}
    # Asigno los inputs a vals
    vals \leftarrow c (i, age,
              salary1 , salary2 , salary3 , salary4 , salary5 , salary6
              , salary7 , salary8 , salary9 , salary10 , salary11 , salary12
              , gender , method )
})
vals1 <- eventReactive (input$boton1, {
   if( input $ genero ==" Hombre "){
        aux =" incapacitado "
   }
   else {
        aux =" incapacitada "
   }
   vals1 = c (input \text{\$nomb}, aux)
```

```
# Pago mensual
    output $ mensual <- renderText ({
         #Action button 1
         interes = vals()[1]/100
         edad=vals()[2]salario1 = vals()[3]
         salario2 = vals()[4]salario3 = vals() [5]salario 4 = vals()[6]salario5=vals ()[7]
         salario 6 = vals() [8]salario7=vals()[9]
         salario8 = vals()[10]salario9 = vals()[11]salario10 = vals()[12]salario11 = vals()[13]
         salario12 = vals()[14]genero = vals ()[15]
         metodo = vals()[16]# Action button 2
         nombre = vals1()[1]
         auxiliar = vals1 ()[2]
         # El salario es el promedio del ultimo ano de remuneracion
         salario = mean (c (salario1, salario2, salario3,
         salario4 , salario5 , salario6 , salario7 , salario8 ,
         salario9 , salario10 , salario11 , salario12 ))
         #nombre=vals()[6]
         if( metodo ==1){ # Metodo Analitico
             paste (nombre, ",\sqcupde\sqcup",edad, "anos,\sqcupdebe
\Box"$",round ( pago _an ( genero , edad , interes , salario ) ,2) ,
                    " para <sub>u</sub> rectbir :\Box"mensuales<sub>D</sub>en<sub>D</sub>caso<sub>D</sub>de<sub>D</sub>fallecimiento<sub>DOD</sub>$",
                       round(0.80*salario, 2),
                        " mensuales
```

```
})
```

```
\texttt{U} \cup \texttt{U} \cup \texttt{U} \cup \texttt{U} \cup \texttt{U} \cup \texttt{U} \cup \texttt{U} \cup \texttt{U} \cup \texttt{I} \cup \texttt{I} \cup \texttt{auxiliar ,
                                                                      " ( durante_□los_□<sub>□</sub>anos
\text{Equation} \text{Equation} \left( \text{Equation} \left( \text{Equation} \right) \right) = \text{Equation} \left( \text{Equation} \left( \text{Equation} \right) \right).} else {
                                        paste (nombre, ",de<sub>||</sub>,de<sub>||</sub>,edad, "anos,debe\text{Equation} \begin{array}{l} \text{Equation} \end{array}"$",round ( pago _pr ( genero , edad , interes , salario ) ,2)
                                                            , "para<sub>U</sub> rectbir:\text{Equation} \begin{array}{ll} \text{Equation} \left( \text{equation} \right) & \text{equation} \\ \text{Equation} \end{array} \text{and} \begin{array}{ll} \text{equation} & \text{equation} \\ \text{equation} & \text{equation} \\ \text{equation} & \text{equation} \end{array} \begin{array}{ll} \text{equation} & \text{equation} \\ \text{equation} & \text{equation} \\ \text{equation} & \text{equation} \\ \text{equation} & \text{equation} \\ \text{equation} & \text{equation} \\ \text{equation} & \text{equation} \\ \text{equation} & \text{equation} \\ \text{equation} &"mensuales<sub>D</sub>en<sub>D</sub>caso<sub>D</sub>de<sub>D</sub>fallecimiento<sub>DOD</sub>$",
                                                                      round(0.80*salario, 2),
                                                                      " mensuales
\Boxauxiliar, "(durante_{||}los_{||}2_{||}anos\texttt{undununununununun} \verb"deuplazo| \verb"del" \verb"contratio".")}
             })
})
```
#### **Global**

if( binario ==0){

return (ux12 an)

}

}

else {

```
# Librerias
library ( shiny )
library ( dplyr )
library ( tidyverse )
library (ggplot2)
library (plotly)
library (rio)
library (rstanarm)
library ( datos )
library ( see )
library (pls)
library ( tidyr )
### Lectura de tablas ###
# Afiliados
afiliados \leq read.csv ("afiliados.txt", sep="")
# Pensionistas invalidez
invalidez <- read.csv("pensionistas_invalidez.txt", sep="")
# Decrementos
decremento <- read.csv ("decrementos.txt", sep="")
# px y qx para el decremento de invalidez
decremento = decremento %> %mutate ( qxm = dx4m /lxm ,
pxm = 1 - qxm, qxh = dx 4h/lxh, pxh = 1 - qxh)
# ### CASO ANALITICO ####
## Fuerzas de transicion (0:mujer, 1: hombre)
# Vivo - invalidez
ux12 an=function (binario, edad) {
```

```
92
```
 $ux12_an = -\log$  (decremento [decremento  $x_m = -\text{edad}$ , " $pxm$ "])

ux12  $an = -log$  (decremento [decremento  $xh = -edad$ , " $pxh$ "])

```
}
# Vivo - muerto
ux13 an=function (binario, edad){
  if( binario ==0){
     ux13 an =- log ( afiliados [ afiliados xm = = edad, "pxm"])
  }
  else {
     ux13 an = -\log (afiliados [afiliados $xh = = edad, "pxh"])}
  return (ux13 an)
}
# invalidez - muerto
ux23 an=function (binario, edad){
  if( binario ==0){
     ux23 an = - log (invalidez [invalidez xm = = edad, "pxm"])
  }
  else {
     ux23<sub>-</sub>an = - log (invalidez [invalidez $xh = = edad, "pxh"])
  \mathbf{r}return ( ux23 _an )
}
# Para el primer y segundo ano
tpx11 _an = function ( binario , edad ){
  x=vector (length = 25)
  x [1:13] = exp (-(ux12<sub>-</sub>an(binario, edad)+ux13<sub>-</sub>an(binario, edad)) *seq (0, 12/12, by = 1/12))x [14:25] = exp (- (ux12<sub>1</sub>an (binar) , edad) + ux13<sub>1</sub>an (binar) , edad) )*
     exp(-(ux12-an(binario, edad+1)+ux13_an(binario, edad+1))*(seq(13/12, 24/12, by=1/12) -1))return(x)}
tpx12 _an = function ( binario , edad ){
  x=vector (length = 25)x [1:13] = (ux12_{an} (binario, edad) /( ux23 _an ( binario , edad ) - ux12 _an ( binario , edad ) -
```

```
ux13 an ( binario , edad ) ) ) *
     (\exp(-(\text{ux12} \text{ an}(\text{binario}, \text{edad})+\text{ux13} \text{ an}(\text{binario}, \text{edad}))*)seq (0, 12/12, by=1/12) -
         exp(-ux23-an(binario, edad)*seq(0, 12/12, by=1/12)) )x [14:25] = ( ( exp(-(ux12-an(binario, edad))+ux13 an ( binario , edad ) ) *ux12 an ( binario , edad +1) *exp(-(ux12-an(binario, edad+1))+ux13 an ( binario , edad +1) ) *(\text{seq}(13/12, 24/12, \text{by=1}/12) - 1) )/(ux23 an (binario, edad +1) -
                ux12_an (binario, edad+1)-
                     ux13 an ( binario, edad +1) ) +
                     # suma
     ( (ux12 an (binario, edad)/
             ( ux23 _an ( binario , edad ) - ux12 _an ( binario , edad ) -
                ux13 an ( binario , edad ) ) ) *
           (\exp(-(\text{ux12} \text{ an}(\text{binario}, \text{edad}) + \text{ux13} \text{ an}(\text{binario}, \text{edad}))) -
               exp(-ux23 an (binario, edad) ) ) -
           \frac{1}{2} ( \frac{1}{2} exp ( - \frac{1}{2} an ( binario , edad ) +
           ux13 an (binario, edad))) *ux12 an (binario, edad +1) )/
           ( ux23 _{an} (binario, edad +1) - ux12 _{an} (binario, edad +1) -
                ux13 an ( binario , edad +1) ) ) *
                exp(-ux23-an(binario, edad+1)*(seg(13/12.24/12.bv=1/12)-1))return(x)}
# Tabla con prob. transicion en los dos anos
tpx _an = function ( binario , edad ){
  analitico = data.frame ("tiempo" = seq (0, 24/12, by = 1/12),
  "tpx11 "= tpx11_an (binario, edad)
                             ," tpx12 "= tpx12 _an ( binario , edad ))
  return ( analitico )
}
# El salario es el promedio del ultimo ano de remuneracion
# Costo invalidez: renta actuarial temporal pospagable
costoi _an = function ( binario , edad , interes , salario ){
```

```
x=0.80*salario * tpx12_an (binario, edad)[2:25] *
  (1+interes)^{-}(-seq (1/12, 24/12, 1/12))x = sum(x)return(x)}
# Costo fallecimiento: renta actuarial temporal prepagable
tq_ xmast = function ( binario , edad ){
  x= vector (length = 24)x [1:12] = 1 - exp(-ux13) an (binario, edad) / 12)
  x [13:24] = 1 - exp(-ux13-an(binario, edad+1)/12)return(x)}
costos _an = function ( binario , edad , interes , salario ){
  x =salario *tq xmast ( binario , edad ) * (1+ interes ) ^ (- seq (0,23/12,1/12))
  x = sum(x)return (x)}
# Costo total
costo _ total _an = function ( binario , edad , interes , salario ){
  x= costoi _an ( binario , edad , interes , salario )+
  costos _an ( binario , edad , interes , salario )
  return(x)}
# Pago Mensual
pago _an = function ( binario , edad , interes , salario ){
  x= costo _ total _an ( binario , edad , interes , salario )/
    sum ( (1+interes)^( - seq(0, 23/12, 1/12))*tpx11_an (binario, edad)[1:24])
  return(x)}
```

```
95
```

```
# ### CASO NUMERICO ####
## Fuerzas de transicion (0: mujer, 1: hombre)
#t en[0,1]# Vivo - invalidez
ux12_pr = function (binario, edad, t){
  if( binario ==0){
    ux12_pr=decremento [decremento$xm ==edad,"qxm"]/
    (1-t*decremento [decremento$xm ==edad,"qxm"])
  }
  else {
    ux12_pr=decremento [decremento$xm ==edad,"qxh"]/
    (1-t*decremento [decremento$xm ==edad,"qxh"])
  }
  return ( u x 12 p r )}
# Vivo - muerto
ux13_pr = function (binario, edad, t){
  if( binario ==0){
    ux13_pr =afiliados [afiliadosx_m ==edad, "qxm"]/
    (1-t*afiliados [afiliados x = = 0ad, "q x ="])
  }
  else {
    ux13_pr =afiliados [afiliados xm ==edad, "qxh"]/
    (1-t*afiliados [afiliados xm = =edad, "q xh"])
  }
  return (ux13 pr)
}
# invalidez - muerto
ux23_pr = function (binario, edad, t){
  if( binario ==0){
    ux23_pr = invalidez[invalidez$xm == edad, "qxxm"]/
    (1-t*invalidez [invalidez# z* ==edad, "q x m"])
  }
  else {
    ux23_pr = invalidez [invalidez $xm == edad, "qxh"]/
    (1-t*invalidez [invalidez$xm == edad, "qxh"])
```

```
}
  return ( ux23 _pr )
}
# Para el primer ano
tpx ano1 pr = function (  binary,  equal ){
  x=vector (length = 13)y= vector (length = 13)# Inicializando
  tpx11 = 1tpx12=0i = 2# Vectores donde se guardan las probabilidades
  x [1] = \text{tpx11}y [1] = typx12# Runge Kutta
  for (t \text{ in } seq(1/12, 12/12, 1/12)) {
    # 1
    k1 = (1 / 12) * (-(ux12 pr(binario, edad, t)) +ux13_pr(binario, edad, t))* tpx11)
    11 = (1 / 12) * (ux12 pr(binario, edad, t) *tpx11 - ux23_pr(binario, edad, t)*tpx12)# 2
    k2 = (1 / 12) * (-(ux12 pr(binario, edad, t+1/24) +ux13_pr(binario, edad, t+1/24))*(tpx11+k1/2))12 = (1 / 12) * (ux12 pr (binario, edad, t+1/24) *(tpx11+k1/2) -ux23 pr (binario, edad, t+1/24) * (tpx12+11/2))
    # 3
    k3 = (1 / 12) * (- (ux12<sub>-pr</sub> (binario, edad, t+1/24) +ux13_pr(binario, edad, t+1/24))*(tpx11+k2/2))13 = (1 / 12) * (ux12 pr(binario, edad, t+1/24) *(tpx11+k2/2) -ux23 pr (binario, edad, t+1/24) * (tpx12+12/2))
    # 4
    k4 = (1 / 12) * (- (ux12 pr(binario, edad, t+1/12) +ux13_pr(binario, edad, t+1/12))*(tpx11+k3))14 = (1 / 12) * (ux12 pr (binario, edad, t+1/12) *(tpx11+k3) - ux23_pr(binario, edad, t+1/12)*(tpx12+13))# Resultado
    tpx11 = tpx11 + (k1 + 2*k2 + 2*k3 + k4) / 6
```

```
tpx12 = tpx12 +( l1 +2*l2 +2*l3 + l4 )/6
    x[i]= tpx11y[i]= tpx12
    i = i + 1}
  resultado = data . frame ("time) "=seq(0, 12/12, 1/12),
  "tryx11" = x, "tryx12" = y)return ( resultado )
}
# Para el segundo ano
tpx _ ano2 _pr = function ( binario , edad ){
  x= vector (length = 13)
```

```
y=vector (length = 13)# Inicializando
tryx11 = typx ano1 pr (binario, edad) [13, 2]tpx12 = tpx ano1 pr (binario, edad)[13,3]
i = 2# Vectores donde se guardan las probabilidades
x [1] = \text{tpx11}y [1] = typx12# Runge Kutta
for (t \text{ in } \text{seq}(13/12, 24/12, 1/12)) {
  # 1
  k1 = (1 / 12) * (-(ux12 pr (binario, edad +1, t)+ux13_pr(binario, edad+1,t))*tpx11)11 = (1 / 12) * (ux12 pr (binario, edad + 1, t) *tryx11 - ux23 pr(binario, edad + 1, t) * typx12)#2k2 = (1 / 12) * (-(ux12 pr(binario, edad + 1, t+1/24) +ux13 pr (binario, edad+1,t+1/24) *(tpx11+k1/2))
  12 = (1 / 12) * (ux12 pr (binario, edad + 1, t + 1 / 24) *(tpx11+k1/2) - ux23_pr(binario, edad+1, t+1/24)*(tpx12+11/2))# 3
  k3 = (1 / 12) * (-(ux12 pr(binario, edad + 1, t+1/24) +ux13_pr(binario, edad+1, t+1/24) *(tpx11+k2/2))
  13 = (1 / 12) * (ux12 pr (binario, edad + 1, t + 1 / 24) *(tpx11+k2/2) -ux23_pr (binario, edad +1, t+1/24) * (tpx12+12/2))
```
```
# 4
    k4 = (1 / 12) * (-(ux12 pr(binario, edad + 1, t+1/12) +ux13 pr (binario, edad+1, t+1/12)) * (tpx11+k3))14 = (1 / 12) * (ux12 pr (binario, edad + 1, t + 1 / 12) *(tpx11+k3) - ux23_pr(binario, edad+1, t+1/12)*(tpx12+13))# Resultado
    tpx11 = tpx11 + (k1 + 2*k2 + 2*k3 + k4)/6tryx12 = tryx12 + (11 + 2 * 12 + 2 * 13 + 14) / 6x[i]= tpx11y[i]= tpx12
    i = i + 1}
  resultado = data . frame("time" = seq(12/12, 24/12, 1/12),
  "tryx11" = x, "tryx12" = y)return ( resultado )
}
# Tabla con prob. transicion en los dos anos
tpx _pr = function ( binario , edad ){
  duplicado = tpx_ano2 pr(binario,edad)[-1,]row . names ( duplicado )=c (1:12)
  tpx _pr = rbind ( tpx _ ano1 _pr ( binario , edad ) , duplicado )
  return ( tpx _pr )
}
# Costo invalidez: renta actuarial temporal pospagable
costoi _pr = function ( binario , edad , interes , salario ){
  x=0.80*salario *tpx _pr (binario, edad) [-1,3]*(1+interes )^( - seq (1/12, 24/12, 1/12))x = sum(x)return(x)}
# Costo fallecimiento: renta actuarial temporal prepagable
tq_ xmast _1= function ( binario , edad ){
  x=vector (length = 24)if( binario ==0){
```

```
for (t in 1:12) {
       x[t] = (afiliados [afiliados x = = 0dad, "q x ="]/12)/(1-(t/12) *
       afiliados [afiliadosxm = =edad, "q x m"])
    }
    for (t in 13:24) {
       x[t] = (afiliados [afiliadosxm == edd + 1, "qxm"]/12)(1-(t/12)*afiliados [afiliados $xm ==edad+1," qxm"])}
  }
  else {
    for (t in 1:12) {
       x[t] = (afiliados [afiliadosxm = =edad, "qxh"]/12)/(1-(t/12) *afiliados [afiliadosxm ==edad, "qxh"])
    }
    for (t in 13:24) {
       x[t] = (afiliados [afiliados $xm ] = edad+1, "qxh"]/12) / (1-(t/12) *affiliados [affiliadosxm ==edad+1,"qxh"])
    }
  }
  return(x)}
costos _pr = function ( binario , edad , interes , salario ){
  x= salario *tq_ xmast _1( binario , edad )*
  (1 + \text{interest})^(- \text{seq} (0, 23/12, 1/12))x = sum(x)return(x)}
# Costo total
costo _ total _pr = function ( binario , edad , interes , salario ){
  x= costoi _pr ( binario , edad , interes , salario )+
  costos _pr ( binario , edad , interes , salario )
  return(x)}
```

```
# Pago Mensual
pago _pr = function ( binario , edad , interes , salario ){
  x= costo _ total _pr ( binario , edad , interes , salario )/
    sum ( (1+interes )^(-seq (0, 23/12, 1/12))*tpx_pr(binario, edad)[-25, 2])
  return(x)}
```
## **Bibliografía**

- [1] Ley Orgánica de Discapacidades. Technical report, Asamblea Nacional, República del Ecuador, 2012.
- [2] Resolución C.D. 100: Reglamento régimen de trancisión seguro vejez y muerte. Technical report, Consejo Directivo del Instituto Ecuatoriano de Seguridad Social, 2017.
- [3] Resolución C.D. 553: Reglamento jubilación por invalidez y del subsidio por incapacidad. Technical report, Consejo Directivo del Instituto Ecuatoriano de Seguridad Social, 2017.
- [4] Resolución C.D. 554. Technical report, Consejo Directivo del Instituto Ecuatoriano de Seguridad Social, 2017.
- [5] Ley de Seguridad Social. Technical report, Asamblea Nacional, República del Ecuador, 2018.
- [6] Acuerdo Mnisterial Nro. MDT-2020-249. Technical report, Ministerio del Trabajo, 2020.
- [7] Boletín Estadístico Nro. 25 del IESS del año 2020. Technical report, Instituto Ecuatoriano de Seguridad Social, 2020.
- [8] J. Arrieta, R. Ferreira, R. Pardo, y A. Rodríguez-Bernal. *Análisis numérico de ecuaciones diferenciales ordinarias*. Editorial Paraninfo, Madrid, Mayo 2020.
- [9] Oscar Cuasapaz. Métodos numéricos en ecuaciones diferenciales ordinarias, págs. 59-65, 2019.
- [10] José Devesa y Carlos Vidal. Apuntes de técnicas de la seguridad social. *Universidad de Valencia, Departamento de Economía Financiera y Actuarial*, 2005.
- [11] D.C.M. Dickson, M.R. Hardy, y H.R. Waters. *Actuarial mathematics for life contingent risks*. International Series on Actuarial Science, Londres, Reino Unido, segunda edición, 2009.
- [12] Instituto Ecuatoriano de Seguridad Social. *Prestaciones y Beneficios* IESS. Recuperado de: https://www.iess.gob.ec/en/web/afiliacion-voluntaria/prestacionesy-beneficios3.
- [13] Bernard Kolman y David R. Hill. *Álgebra lineal*. PEARSON Prentice Hall, México, octava edición, 2006.
- [14] Demidowitsch. I. A. Maron y E. S. Schuwalowa. *Métodos numéricos de análisis*. Editorial Paraninfo, Madrid, 1980.
- [15] Eliseo Navarro y Juan M. Nave. *Fundamentos de matemáticas financieras*. Antoni Bosch, Ciudad Real, CastillaLa Mancha, España, primera edición, 2001.
- [16] Luis Ramírez. Cálculo del beneficio y costo de un seguro de vida, visto como un proceso estocástico mediante el método de aproximación numérica Runge Kutta., agosto 2017.
- [17] Luis Rincón. *Introducción a los procesos estocásticos*. Facultad de Ciencias UNAM, Coyoacán, México, Enero 2012.
- [18] Sheldon M. Ross. *Introduction to probability models*. Academic Press, Los Angeles, California, Estados Unidos, décima edición, 2010.
- [19] MSc. Ruth Lucio, Econ, MSc. Nilhda Villacrés, MD, y MD Rodrigo Henríquez. Sistema de salud de Ecuador. págs. 177–187, 2011.
- [20] Fernando Sandoya. *Matemáticas actuariales y operaciones de seguros*. ESPOL, Guayaquil, Ecuador, segunda edición edición, 2007.